# **UNIVERSIDAD NACIONAL AUTONOMA DE MEXICO FACULTAD DE INGENIERIA**

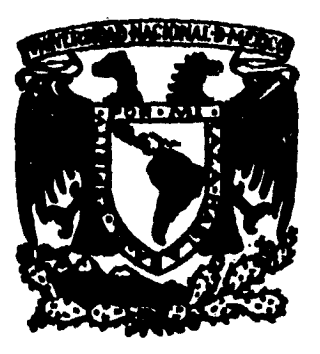

**ANALISIS Y DESARROLLO DE UN SISTEMA DE MERCADOTECNIA PARA LA INDUSTRIA REFRESQUERA, UTILIZANDO TECNICAS DE PROGRAMACION ORIENTADA A OBJETOS.** 

# **TESIS**

**PARA OBTENER EL TITULO DE** 

**INGENIERA EN COMPUTACION** 

**PRESENTA:** 

# **MARIA DEL PILAR PONCE ABAD**

**DIRECTOR DE TESIS: ING. MA, JAQUELINA LOPEZ BARRIENTOS** 

MEXICO, D.F. 5 ALLA DE ORIGEN<sup>1995.</sup>

 TESIS CON FALLA DE ORIGEN

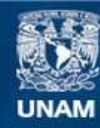

Universidad Nacional Autónoma de México

**UNAM – Dirección General de Bibliotecas Tesis Digitales Restricciones de uso**

# **DERECHOS RESERVADOS © PROHIBIDA SU REPRODUCCIÓN TOTAL O PARCIAL**

Todo el material contenido en esta tesis esta protegido por la Ley Federal del Derecho de Autor (LFDA) de los Estados Unidos Mexicanos (México).

**Biblioteca Central** 

Dirección General de Bibliotecas de la UNAM

El uso de imágenes, fragmentos de videos, y demás material que sea objeto de protección de los derechos de autor, será exclusivamente para fines educativos e informativos y deberá citar la fuente donde la obtuvo mencionando el autor o autores. Cualquier uso distinto como el lucro, reproducción, edición o modificación, será perseguido y sancionado por el respectivo titular de los Derechos de Autor.

**A MIS PADRES: ING. FRANCISCO PONCE DIAZ SOLEDAD ABAD DE PONCE** 

**Por su apoyo incondicional a lo largo de toda mi vida.** 

**A CARLOS CARMONA OCHOA** 

á.

**Por que puedo contar contigo en cualquier momento.** 

**A MI DIRECTORA DE TESIS ING. JAQUELINA LOPEZ BARRIENTOS** 

**Por su apoyo y ayuda en la realización de este trabajo.** 

**A TODOS MUCHAS GRACIAS** 

**PILAR PONCE ABAD** 

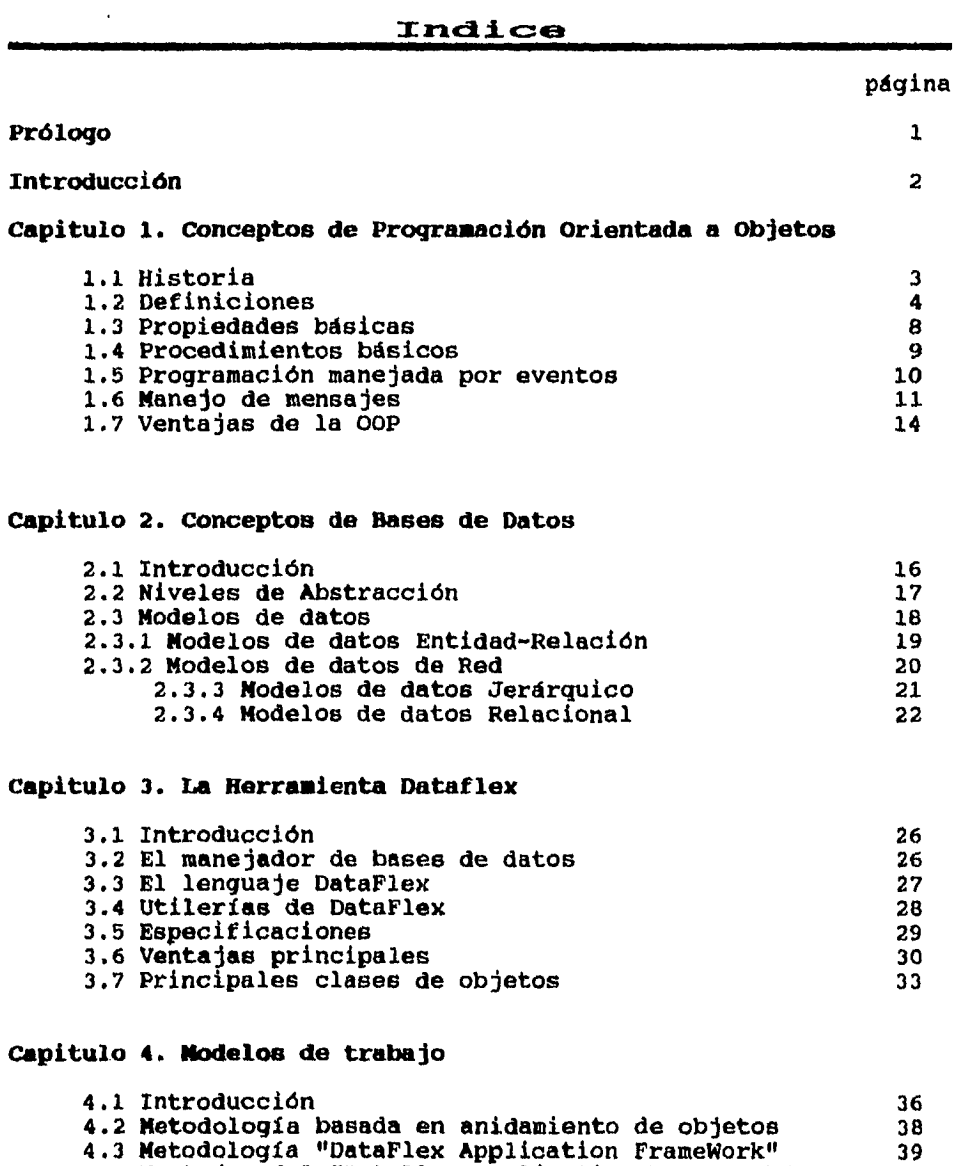

 $\hat{\mathcal{A}}$ 

 $\ddot{\phantom{1}}$ 

 $\blacklozenge$ 

 $\ddot{\phantom{a}}$ 

 $\ddot{\phantom{0}}$ 

4.4 Ventajas del "DataFlex Application Framework" 41

**Capitulo 5. Marco de referencia** 

 $\bar{y}$ 

 $\overline{a}$ 

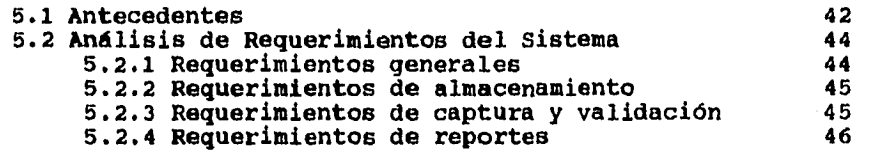

# **Capitulo 6. Desarrollo del Sistema**

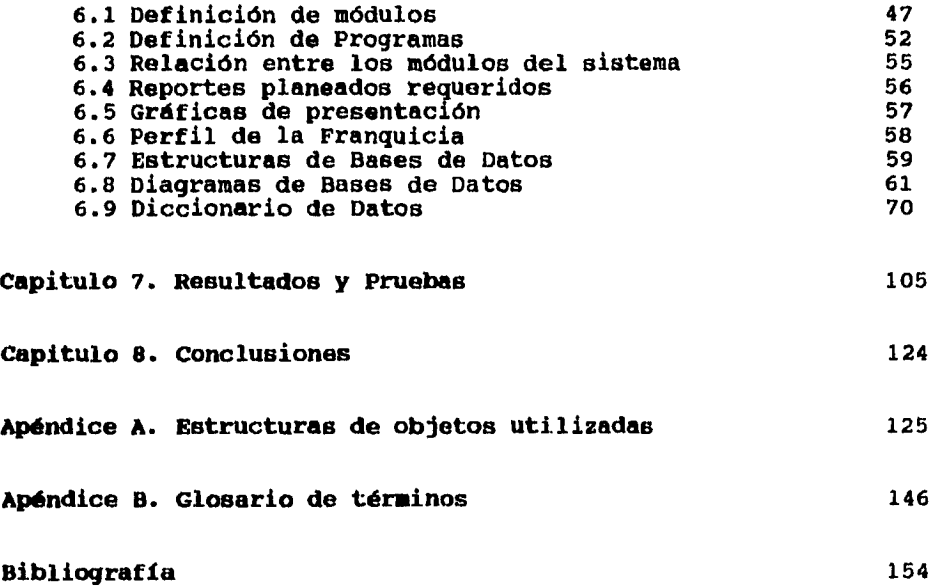

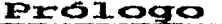

**El objetivo de este trabajo es desarrollar un sistema para la realización de estudios de mercadotecnia para una compañia de la industria refresquera. Estos estudios consisten básicamente en la elaboración y presentación de gráficas y reportes que muestren los perfiles de las franquicias de la compañia.** 

**Dentro del diseño del perfil de la franquicia se consideran parámetros de análisis como son: Canales de distribución, material POP, equipos de refrigeración, inventarios por marcas y presentaciones.** 

**En la actualidad es muy importante para todas las empresas de cualquier rama, el contar con sistemas de cómputo que permitan la automatización de sus procesos.** 

**Dentro de la industria refresquera se presentan grandes competencias por atraer el mercado, es por eso que el área de mercadotecnia es muy importante. El área de mercadotecnia comprende todas las actividades que son necesarias para la comercialización de los productos, su objetivo es obtener los mejores resultados con el mínimo esfuerzo, tiempo y dinero. Para ello existen técnicas de transporte, de control y manejo de inventarios, publicidad, promoción de ventas, relaciones públicas, investigación de mercados, etc.** 

**El objetivo de este trabajo es desarrollar un sistema para la realización de estudios de Mercadotecnia para una compañía de la industria refresquera. Estos estudios consisten básicamente en la obtención de tablas y**, **gráficas que permitan la toma de decisiones. Estas tablas se generan después de procesar los datos obtenidos de encuestas que se realizan en comercios que venden refrescos. Antes de realizar los cuestionarios se debe diseñar el perfil de la franquicia donde se consideran parámetros de análisis como son: canales de distribución, material de publicidad, equipo de refrigeración, inventarios, marcas, presentaciones, etc.** 

**Con esto se pretende crear una herramienta de apoyo para la toma de decisiones, que permita analizar de manera confiable y oportuna, el comportamiento del mercado de la industria refresquera, a través de reportes y gráficas que reflejen los resultados de diversas encuestas. Así mismo, demostrar las ventajas de la utilización de la herramienta DataFlex y la Programación Orientada a Objetos (OOP), mediante el uso de la metodología "Application FrameWork", en el desarrollo de aplicaciones.** 

**El sistema se realizó utilizando técnicas de OOP, con la finalidad de obtener un producto confiable, rápido y flexible, que permita a los usuarios consultar reportes que fueron creados de acuerdo a sus propias necesidades.** 

## **CAPITULO 1**

 $\ddot{\phantom{a}}$ 

**~CM:MC.4S On 172~~~1.3CON oninraw^p^ A CIES.YETaS** 

## **1. Canaerprtas do Forcagrammición arientada a Objetos**

#### **1.1 Historia**

**La tecnología orientada a objetos tiene sus orígenes a principios de los años sesenta, cuando surgió la necesidad de describir y simular fenómenos, tales como las redes de neuronas, los sistemas de comunicación, el flujo de tráfico, los sistemas de producción, los sistemas administrativos e incluso los sistemas sociales. En 1961 Kristen Nygaard desarrolló un lenguaje que serviría tanto para describir un sistema como para programar su simulación. Junto con Ole-Johan Dahl, Nygaard perfeccionó este lenguaje conocido como Simula I. Este lenguaje fue usado principalmente para aplicaciones de investigación de operaciones.** 

**En un principio se pretendía que Simula I fuera un lenguaje de descripción y simulación de sistemas. Sin embargo, con el tiempo se descubrió que Simula I podría ser utilizado en la elaboración de prototipos y el diseño de aplicaciones. A finales de 1966, se hicieron mejoras a Simula I y se creó un nuevo lenguaje de programación general conocido como Simula 67.** 

**A finales de los años sesenta, en la Universidad de Utah, se desarrolló un nuevo lenguaje basado en las ideas principales de Simula. A principios de los setentas, Alan Kay fue a Xerox y formó un grupo de investigación sobre el aprendizaje, llamado Learning Research Group (LRG). Este grupo fue el encargado de producir el software Smalltalk, que se caracteriza por su facilidad de uso, y por ser el lenguaje más puro de la programación por objetos, ya que todos sus elementos son objetos. El término orientado a objetos se originó durante el desarrollo de SmallTalk.** 

**En los últimos años, una gran parte de la industria de software se está inclinando hacia la Programación Orientada a Objetos (00P), ya que esta presenta ventajas sobre la programación tradicional.** 

**Conceptos de 00P** 

**4** 

#### **1.2 Definiciones**

**La Programación Orientada a Objetos (00P) posee una filosofía completamente diferente a la programación tradicional. En un principio, podría parecer complicada y confusa, pero después de algún tiempo de trabajar con ella, esta idea desaparece. A continuación se presentan, a manera de introducción algunos conceptos básicos dentro de la 00P:** 

#### **Objeto**

**Un objeto es una estructura de software que contiene a los datos y a los procedimientos para manipular estos datos. Aunque se puede definir un objeto sin datos o sin procedimientos, el objeto típico es aquel que describe tanto a sus datos como a sus procedimientos. Los objetos son representaciones de software de cosas naturales y pueden contener estructuras simples o complejas. Pueden recibir estímulo externo y responden de acuerdo al estímulo recibido.** 

**Ejemplo: Object** *FERRARI is a COCHE*  **End\_Object** 

**En este ejemplo hemos creado un objeto llamado** *FERRARI* **del tipo llamado** *COCHE.* 

#### **Propiedades**

**Un objeto tiene propiedades asociadas a él. Las propiedades son aquellas que describen las características del objeto, tales como color, velocidad, costo, etc . Así, una propiedad es simplemente un atributo del objeto.** 

**Ejemplo:** 

*Object FERRARI is a COCHE*  **set** *COLOR to ROJO*  **End\_Object** 

**En este ejemplo le hemos asignado el valor** *ROJO* **a la propiedad**  *COLOR.* 

**Conceptos de OOP** 

#### **Procedimientos**

Un objeto también• tiene procedimientos (a veces también **llenados métodos en OOP), los cuales son las acciones que el objeto puede realizar. Los procedimientos se ejecutan ante el estímulo del usuario o de otros objetos.** 

**Ejemplo:** 

**Object FERRARI is a COCHE set COLOR to ROYO Procedure Acelerar set VELOCIDAD to RÁPIDA End\_Procedure End\_Object** 

**En este ejemplo el procedimiento ACELERAR al ser ejecutado le asigna el valor de RÁPIDA a la propiedad VELOCIDAD.** 

#### **Mensajes**

Los mensajes son los estímulos y la comunicación entre objetos. Los objetos se comunican entre si enviando mensajes **que al ser recibidos invocan procedimientos.** 

#### **Clases**

Las clases son definiciones genéricas de estructuras de datos, propiedades y procedimientos para ser usados en la construcción de nuevos objetos y/o clases.

Una de las características más poderosas de los sistemas OOP es la capacidad de re-utilizar estructuras de datos y procedimientos automáticamente.

Esto se logra definiendo una clase, la cual es simplemente una estructura de datos y procedimientos generales que tiene la capacidad de que se puedan definir objetos basados en ella.

De esta manera podemos crear nuevas clases (sub-clases) **basadas en clases** existentes (super-clases). Las nuevas clases heredarán todas las características de la clase en las que **están basadas. Lo** mismo sucede cuando creamos objetos basados en alguna clase.

Cuando creamos un objeto decimos que es una **instancia** de su clase.

**Conceptos de 00P** 

#### **Polieorfisao**

**Es la habilidad de cada instancia (objeto) de la misma clase de responder al mismo mensaje de manera diferente.** 

**El mismo mensaje se puede comportar de diferente manera al ser enviado a objetos distintos, este es un principio llamado polimorfismo.** 

**Ejemplo:** 

**Object FERRARI is a COCHE set COLOR to ROJO Procedure Acelerar set VELOCIDAD to RÁPIDA End\_Procedure End\_Object** 

**Object MERCEDES is a COCHE set COLOR to NEGRO Procedure Acelerar send PRESIONAR\_ACELERADOR End\_Procedure End\_Object** 

**En este ejemplo, los objetos FERRARI y MERCEDES pertenecen a la misma clase, ambos objetos tienen definido un procedimiento llamado ACELERAR, que sin embargo, realiza funciones distintas. De esta manera, ambos objetos entenderán el mensaje ACELERAR pero reaccionarán de forma distinta.** 

#### **Diferenciación**

**Son las desviaciones del objeto de su super-clase. Un objeto puede ser diferenciado de su clase aumentando propiedades que no tiene, o anulando o cambiando las propiedades base de su clase.** 

**Por ejemplo, las propiedades de color, costo y velocidad en un FERRARI se pueden cambiar al definir el objeto:** 

**Object FERRARI is a COCHE set COLOR to ROJO set COSTO to 100,000 set VELOCIDAD to RÁPIDA End\_Object** 

**Conceptos de OOP** 

**Como FERRARI pertenece a la clase COCHE, tiene las propiedades básicas de un coche: puede correr, detenerse, etc. y como tiene propiedades nuevas (COLOR, COSTO, VELOCIDAD) es diferente de un segundo objeto de la clase:** 

**Object PORSCHE is a COCHE set COLOR to VERDE set COSTO to 30,000 set VELOCIDAD to MODERADA End\_Object** 

**Aunque ambos FERRARI y PORSCHE pertenecen a la clase COCHE, no son el mismo objeto, pues algunas de sus propiedades son diferentes.** 

#### **Super—clase**

**Es la clase, a partir de la cual, una clase hereda sus características básicas.** 

**Ejemplo: Object ADVERTENCIA is a MENSAJE set LOCATION to 12 20 set OBJECT\_COLOR to ROJO End\_Object** 

**En este ejemplo MENSAJE es la clase base y el objeto ADVERTENCIA es una instancia de MENSAJE. Sus propiedades LOCATION y COLOR son diferentes a las propiedades heredadas de su clase MENSAJE.** 

**Object RECORDATORIO is a MENSAJE set LOCATION to 23 0 set OBJECT\_COLOR to AMARILLO End\_Object** 

**Aquí estamos creando el objeto RECORDATORIO que es otra instancia de la clase MENSAJE. Los dos objetos (RECORDATORIO y ADVERTENCIA) son similares, pero sus propiedades base contienen valores diferentes. Por el hecho de ser un MENSAJE heredan las propiedades básicas y los procedimientos de la clase.** 

**La OOP, es un tema muy amplio, del cual se podrían escribir muchas páginas, pero dado los alcances de este trabajo, únicamente se pretende presentar los conceptos más importantes, para así proporcionar una idea general acerca de la programación orientada a objetos.** 

**Conceptos de OOP** 

**Mas adelante, se hablará un poco más sobre las propiedades y los procedimientos de un objeto, así como de la programación manejada por eventos y del manejo de mensajes.** 

#### **Encapsulamiento**

**Es la capacidad de almacenar los datos y los procedimientos que los manipulan dentro de una sola entidad (objeto).** 

#### **Herencia**

**La herencia permite que los procedimientos y propiedades de una super clase se pasen a la clase.** 

#### **1.3 Propiedades básicas**

**Después de haber definido algunos conceptos básicos de la OOP, se procederá a mencionar cuales son las propiedades básicas que se pueden definir en cualquier objeto.** 

#### **Clase**

**Todo objeto debe pertenecer a una clase básica.** 

#### **Padre**

**Todo objeto es hijo de otro objeto. El ancestro de todos los objetos es el objeto Desktop.** 

#### **Nombre**

**Todo objeto debe tener un nombre que lo identifique.** 

#### **Imagen**

**Los objetos que se despliegan en pantalla están asociados con su respectiva imagen.** 

#### **Mensajes de entrada/salida**

**Todos los objetos tienen mensajes de entrada y salida que invocan procedimientos cuando toman o dejan el focus.** 

**Conceptos de 00P** 

#### **Posición, tamaño y color**

Estas propiedades se pueden establecer para cualquier objeto, para que se distinga en pantalla.

#### **Visibilidad y actualización dinámica**

Un objeto puede ser visible o no, y sus cambios pueden o no ser desplegados inmediatamente en la pantalla.

#### **Nodo delegación**

**Es el atributo** que permite que los mensajes no entendidos por un objeto o su clase, puedan ser redirigidos (delegados) a su padre. Si este no entendiera el o los mensajes delegados por su hijo, entonces el objeto padre a su vez propaga el mecanismo, el cual termina al encontrar un ancestro que si entienda el mensaje, o al llegar al objeto Desktop.

#### **1.4 Procedimientos básicos.**

Una de las características de los objetos, es que son capaces de realizar diversas acciones, a estas acciones se les conoce como procedimientos. Existen procedimientos que son comunes a casi todos los objetos, entre los cuales se encuentran los siguientes:

#### **Construcción y destrucción**

Todos los objetos saben como crearse y destruirse a sí mismos.

#### **Activación y desactivación**

La mayoría de los objetos activos se despliegan en pantalla. Todos los objetos entienden como activarse y desactivarse trabajando con el focus tree.

#### **Refrescar**

Los objetos dinámicos se pueden refrescar en la pantalla al momento de sufrir algún cambio.

#### **Nonbre**

**Los objetos pueden conocer su nombre completo incluyendo su parentesco, utilizando el procedimiento "Name" (Nombre).** 

#### **None**

**Todos los objetos manejan un mensaje que no realiza ninguna acción y que se usa para inhibir alguna acción.** 

#### **Object\_Id**

**Por medio de esta propiedad podemos obtener el identificador absoluto del objeto .** 

#### **Child\_Count**

**Todo objeto puede conocer cuantos objetos hijos tiene.** 

# **1.5 jrrpgreasagidn manejada por eventos**

**Desde la perspectiva de un usuario, los programas orientados a objetos, no requieren seguir una secuencia definida de pasos, como en la mayoría de los programas procedurales.** 

**En vez de eso, los sistemas 00P permiten la creación de sistemas manejados por eventos. Esto significa que el programa responde a eventos iniciados por los usuarios, o bien iniciados por el programa o la computadora periódicamente en respuesta a algún otro evento. Como ejemplos de eventos, se pueden mencionar:** 

#### **Eventos del teclado (keyboard events)**

**Cuando un usuario hace uso del teclado, ya sea haciendo una selección de un menú, ingresando información a los campos, utilizando teclas de aceleración, etc.** 

**Conceptos de OOP** 

#### **Eventos del apuntador (mouse events)**

**Usando** el cursor del mouse, ya sea con un "click" o un "doble click", sobre un campo de datos, una opción del menú, un objeto de tipo botón, etc.

#### **Eventos de los timers (timar events)**

**Los objetos timer** se usan para controlar acciones del sistema. El sistema debe saber manejar cualquier mensaje que le sea enviado a través de los timers ya sea por intervalos, una sola vez (one shot) o condicionalmente.

Para permitir la interacción del usuario con los programas, los objetos necesitan comunicarse entre ellos cuando ocurra un evento.

En los sistemas OOP manejados por eventos, la ocurrencia de un evento **causa que un** mensaje sea enviado a algún objeto. Para poder enviar el mensaje, es necesario saber con qué objeto está interactuando el usuario, para esto, existe una propiedad global que indica cual objeto tiene el focus.

#### 1.6 Manejo de mensajes

En la OOP, los objetos se comunican entre sí enviándose mensajes. Los mensajes se envían debido a que el objeto recibe un estimulo. Los mensajes se pueden manejar de las siguientes maneras:

#### **Recibir un mensaje**

Cuando un objeto recibe un mensaje intenta responder invocando un procedimiento.

#### **Redirigir un mensaje (forvard)**

Esta acción hace que el objeto pase el mensaje a su superclase. Si ésta entiende el mensaje, lo procesa; en caso contrario, se redirige el mensaje continuando la trayectoria jerárquica.

#### **Delegar un mensaje (delegate)**

**Un objeto puede delegar un mensaje a su padre, en caso de que no lo entienda. si el mensaje llega hasta el objeto desktop (padre de todos los objetos) y éste no sabe como manejarlo, se genera un error.** 

#### **Transmitir un mensaje (broadcast)**

**Un mensaje también se puede transmitir en la otra dirección: del objeto padre hacia los objetos hijos. Todos los objetos hijos de ese objeto padre reciben el mensaje cuando se hace un broadcast. Cualquier procedimiento que entienda el mensaje lo ejecuta, pero no hay delegación.** 

#### **Aumentar un mensaje**

**Los mensajes se pueden aumentar para que realicen una función adicional a la que tienen asignada por default.** 

#### **Cancelar un mensaje**

**Un mensaje puede ser cancelado de tal manera que no realice ninguna acción.** 

#### **Definición de teclas de aceleración para enviar mensajes**

**A un objeto se le pueden definir una o mds teclas de aceleración "Hot Raya", para que al usar una de ellas, se pueda enviar un mensaje a él mismo o a otro objeto.** 

**Como ejemplos de mensajes, se tienen:** 

#### **Mensajes de activación y desactivación de objetos**

**Los objetos se crean al inicio de la ejecución del programa y deben activarse para ser capaces de responder a los mensajes. Cuando un objeto es activado, "toma vida" volviéndose visible en la pantalla y se le ingresa al Focus trae. Al desactivarlo es removido del Focus Tree.** 

#### **Mensajes de entrada y salida**

**Los mensajes de entrada y salida son ejecutados cuando el objeto recibe o deja el "focus". Estos mensajes pueden ser utilizados para realizar cualquier tarea especial necesaria para el objeto.** 

#### **Mensajes de entrada y salida a nivel itea**

**Se pueden definir mensajes de entrada y salida a nivel de los items, de tal manera que los respectivos mensajes son enviados cuando el cursor entra o sale del item.** 

**En este capítulo, se han utilizado los términos focus tree y focus, los cuales se describen a continuación:** 

#### **Focus trae**

I

**Es necesario agrupar los objetos de una manera lógica para poder crear rutas de navegación entre ellos. Para esto se usa una lista llamada focus tree para mantener estas rutas de navegación. En la medida en que los objetos son activados y desactivados, esta lista va siendo actualizada para reflejar la posición de un objeto relativa a los demás objetos activos.** 

#### **Focus**

**El objeto con que interactúa el usuario se dice que tiene el focus. Por ejemplo, cuando un usuario hace un "click" del mouse en cualquier parte de la imagen de un objeto, el focus del programa se cambia a ese nuevo objeto. El focus se puede mover a cualquier objeto con solo mandarle un mensaje requiriéndole que tome el focus.** 

**Conceptos de OOP** 

#### 1.7 Ventajas de la Programación Orientada a Objetos

Tradicionalmente, el desarrollo de software estaba basado en la programación conocida como procedural. En este tipo de programación, los programas se encuentran divididos en dos partes:

**- Procedimientos,** que son todas aquellas acciones que se quieren realizar.

**- Datos,** que es la información que será manipulada por los procedimientos.

En teoría, los datos y los procedimientos deben ser independientes, pero en la realidad se encuentran muy ligados.

En la mayoría de los programas se sigue una secuencia predefinida de acciones, esto se debe a que las acciones del programa son controladas por los procedimientos.

En cambio, como ya se mencionó, en la programación orientada a objetos (OOP), los procedimientos y los datos se encuentran combinados dentro de una sola unidad llamada objeto. El control de las acciones depende del usuario, ya que los programas son manejados por eventos generados por el usuario. Un evento es, por ejemplo, presionar una tecla, o el botón del mouse.

La OOP presenta muchas ventajas sobre la programación procedural, a continuación se listan algunas de las más importantes:

#### **Proceso Natural de Diseño**

La 00P permite crear fácilmente sistemas muy complejos **y darles mantenimiento** de una forma sencilla. **El** programador puede utilizar los objetos como si fueran cajas negras, únicamente debe conocer las acciones que realiza cada tipo de objeto y los mensajes a los cuales responde. No es necesario conocer en que forma trabaja el objeto internamente.

#### **Nodularidad**

Los programas que utilizan lenguajes OOP son fáciles de mantener, pues los datos y los procedimientos se encuentran encapsulados dentro de una entidad llamada Objeto.

Esta modularidad permite agregar, remover o reemplazar partes del sistema con poco o ningún efecto sobre las demás partes del programa o aplicación.

#### **Código Reusable**

Una de las ventajas más importantes, es el ahorro en el tiempo de desarrollo. El código es reusable y se elimina el tiempo **gastado** en diseño redundante. Los módulos generales se pueden volver a utilizar **para** crear nuevos módulos heredando la funcionalidad del módulo en el cual están basados.

**4c^lpipunc. a CONCEPTOS DE BASES DE DATOS** 

 $\sim$   $\alpha$ 

-----

 $\ddot{\phantom{a}}$ 

#### **2.1 Introducción**

**Antes que nada debemos definir qué es un sistema manejador de bases de datos (DBMS, DataBase Management System), un DBMS consiste en un conjunto de datos (base de datos), relacionados entre sí, así como un grupo de programas que permiten interactuar con esa información. Estos sistemas se diseñan para permitir manejar grandes volúmenes de información de manera conveniente y eficiente, cuidando la seguridad y veracidad de los datos.** 

**Una base de datos es un conjunto ordenado de archivos de información consolidada, estructurada y normalizada, es decir, no redundante, que permita el acceso y la actualización de la información en forma simultánea, sincronizada y consistente a uno o varios procesos del usuario.** 

**El enfoque de sistemas manejadores de bases de datos evita que se presenten algunos problemas, tales como :** 

**- Redundancia e inconsistencia de los datos. Este problema se presenta cuando existe información repetida en varios archivos, y estas copias no son iguales entre sí. Esto aumenta los costos de almacenamiento, así como que la información sea inconsistente y poco confiable.** 

**- Problemas en ambiente** ■**ultiusuario. Este tipo de problemas se presentan cuando un sistema permite que varios usuarios actualicen información a la vez sin realizar ningún tipo de validación o supervisión.** 

**- Problemas de seguridad. No es conveniente que todos los usuarios tengan acceso a toda la información, un sistema manejador de bases de datos debe contemplar un sistema de seguridad que controle el acceso de los usuarios y permita que el usuario accese únicamente la información que necesita.** 

**Un manejador de bases de datos constituye la interface entre los datos almacenados físicamente y los programas de aplicación, es el responsable de desarrollar las siguientes funciones:** 

**- Definición de los datos. El DBMS debe ser capaz de permitir la descripción y definición de los archivos de datos (DDL, Data Definition Language).** 

**- Interacción con el manejador de archivos. El DBMS se encarga del almacenamiento, recuperación y actualización de los datos en la base de datos manteniendo la integridad de la información (DML, Data Manipulation Lenguaje).** 

**- Implantación de un sistema de seguridad. Los valores de los datos almacenados en la base de datos deben satisfacer ciertos limitantes de consistencia, esto es, deben encontrarse dentro de rangos específicos. También se debe controlar el acceso de los usuarios únicamente a la información que les concierne, no es conveniente que todos los usuarios tengan acceso a toda la información.** 

**- Respaldo y recuperación. Un sistema de cómputo puede llegar a presentar fallas debidas a la interrupción de energía eléctrica, a errores en el software o hardware. Un manejador de bases de datos debe ser capaz de manejar estas fallas, para evitar que se dañe la integridad de la información.** 

**- Manejo multiusuario. Un DBMS debe cuidar la consistencia de la información cuando varios usuarios intenten actualizar a los datos de manera simultánea.** 

#### **/.2 Niveles de Abstracción**

**Un sistema de bases de datos puede utilizar estructuras muy complejas para representar la información de las bases de datos. La forma en la cual se almacenan los datos y se realizan las transacciones deberá ser transparente para el usuario, ya que se tiene que tomar en cuenta que muchos de los usuarios del sistema probablemente no tendrán conocimientos de computación. Para esto se definen varios niveles de abstracción de la información, los cuales se definen a continuación:** 

**- Nivel físico. Este es el nivel más bajo de abstracción, en el cual se describen las estructuras de datos complejas.** 

**- Nivel conceptual. En este nivel se describen los datos almacenados en las bases de datos y como están relacionados entre sí. Las estructuras de datos que a nivel físico son muy complejas, en este nivel son vistas de manera relativamente sencilla.** 

**- Nivel de visión. En este nivel se describen las bases de datos del sistema pero vistas en partes.** 

#### 2.3 **Nodelos de datos**

**Un modelo de datos es un grupo de herramientas conceptuales que sirven para describir los datos, sus relaciones, su semántica y sus limitantes. Existen muchos modelos de datos diferentes, los cuales pueden dividirse en tres grupos: los modelos lógicos basados en objetos, los modelos lógicos basados en registros, y los modelos físicos.** 

**Los modelos lógicos basados en objetos describen a los datos a nivel conceptual y de visión, y se caracterizan por el hecho de que permiten una estructuración flexible, así como especificar las limitantes de los datos, el modelo más representativo de este tipo es el modelo entidad relación.** 

**Los modelos lógicos basados en registros también describen a los datos a nivel conceptual y de visión, y sirven para especificar tanto la estructura lógica general de la base de datos como una descripción de la implementación. Los modelos mas comunes son el modelo de red, el modelo jerárquico y el modelo relacional.** 

**Por último, los modelos físicos describen a los datos a nivel físico, esto es, describen como se almacenan realmente los datos en el nivel más bajo. Se refieren al tema de la implantación de los sistemas de bases de datos.** 

#### **2.3.1 Modelo de datos Entidad-Relación**

**El modelo entidad-relación (E-R) consiste en un conjunto de objetos llamados entidades y las relaciones que existen entre ellos. Este modelo se utiliza sobre todo en el diseño de las bases de datos.** 

**Una entidad es un objeto que existe por sí mismo y que puede distinguirse de otros a través de una serie de atributos que lo describen. Una entidad puede ser concreta, como por ejemplo, una persona o un libro, o abstracta, como un concepto o una fecha. El conjunto de todas las entidades y relaciones del mismo tipo se denominan conjunto de entidades, y conjunto de relaciones, respectivamente.** 

**El concepto de llave primaria surge de la necesidad de distinguir una entidad dentro de un conjunto de entidades, así una llave primaria es el conjunto de atributos que permiten identificar en forma única a una entidad dentro de un conjunto de entidades.** 

**El conjunto de entidades Cliente podría ser, por ejemplo, el conjunto de todos los clientes que tienen una cuenta en determinado banco: RFC, nombre, dirección, teléfono, etc., serian algunos atributos del conjunto de entidades Cliente. La llave primaria de Cliente sería el atributo RFC, ya que como es una clave personal, permite diferenciar de manera única a cada cliente.** 

**Podríamos definir otro conjunto de entidades Cuenta, que tendría como atributos: número-cuenta y saldo. Aquí la llave primaria sería el número-cuenta. Ambos conjuntos de entidades se podrían vincular entre si mediante un conjunto de relaciones ClienteCta. El conjunto de relaciones ClienteCta podría ser de tipo nuchas a muchas, una a muchas, muchas a una o una a una, a esto se le conoce como cardinalidad de mapeo. Como una cuenta bancaria puede pertenecer a mas de una persona, y cada persona puede tener asociadas varias cuentas bancarias, entonces la relación es del tipo muchas a muchas.** 

**La estructura lógica de una base de datos puede expresarse a través de un diagrama E-R, que consta de los siguientes elementos :** 

- **Rectángulos, que representan entidades**
- **Elipses, que representan atributos**
- **Rombos, que representan relaciones entre entidades**
- **Lineas, que conectan entre si a los demás elementos**

**El diagrama de la figura 3.1 representa la estructura del ejemplo anterior :** 

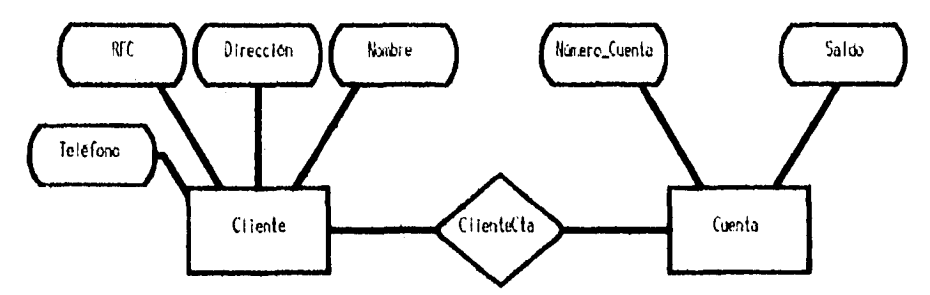

**Figura 3.1 Diagrama Entidad-Relación** 

#### **2.3.2 Modelo de Datos de Red**

**El modelo de base de datos de red junto con el modelo jerárquico son los modelos mas importantes comercialmente, después del modelo relacional.** 

**El modelo de datos de red, también conocido como modelo DBTG o CODASYL, se basa en el informe CODASYL DBTG de 1971. En este informe se presentaron recomendaciones para la creación de un modelo de datos y un sistema de bases de datos. Entre los sistemas comerciales que utilizan este modelo se encuentran, IDS II de Honeywell, DBMS-11 y VAX-DBMS de Digital e IMAGE de Hewlett-Packard.** 

**En este modelo los datos se expresan por medio de una serie de registros, y las relaciones entre los datos mediante ligas. Así pues, el modelo de red consiste en una serie de registros conectados entre si por medio de ligas. Un registro es un conjunto de campos o atributos de un dato. Una liga es una asociación exclusivamente entre dos registros.** 

**Para representar este modelo, se utilizan los diagramas de estructura de datos, que están formados por los siguientes elementos :** 

**- Cuadros, que representan a los registros** 

**- Lineas, que corresponden a las ligas** 

**Modificando el ejemplo anterior, el conjunto de entidades Cliente seria similar al tipo de registro Cliente, formado por los campeó RFC, nombre, dirección y teléfono, mientras que el conjunto de entidades Cuenta seria equivalente al tipo de registro Cuenta, que está definido por número-cuenta y saldo.** 

**El diagrama de estructura de datos se muestra en la figura 3.2** 

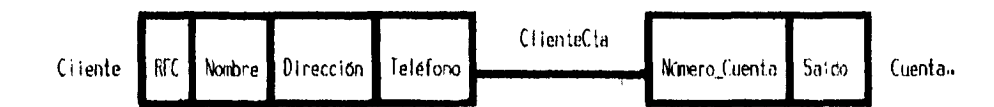

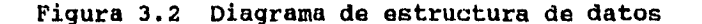

#### **2.3.3 Modelo de Datos jerárquico**

**Los primeros sistemas de gestión de bases de datos que se desarrollaron estaban basados en el modelo de datos jerárquico. El IMS (Information Management System) de IBM, es un ejemplo de un sistema basado en este modelo.** 

**El modelo jerárquico es similar al de red, en cuanto a la forma en que se representa la información, los datos se representan a través de registros, y las relaciones existentes entre ellos mediante ligas. La diferencia entre este modelo y el modelo de red es la forma en que se organizan los registros, en el modelo de red los registros se organizan de forma arbitraria, mientras que en el modelo jerárquico se organizan formando estructuras de árboles.** 

**Para representar a una base de datos jerárquica se utilizan los diagramas de estructura de árbol con raíz, que están formados por dos componentes básicos:** 

**- Cuadros, que corresponden a los registros** 

**- Lineas, que representan a las ligas** 

**En un diagrama de árbol con raiz no pueden existir ciclos. También las relaciones entre padres e hijos únicamente pueden**  ser uno a muchos o uno a uno. En el ejemplo que hemos estado **manejando la relación es del tipo muchos a muchos. Si suponemos que un cliente puede tener muchas cuentas, pero una cuenta solo puede pertenecer a un cliente, entonces la relación seria del tipo uno a muchos. Este modelo estaría representado en la figura 3.3.** 

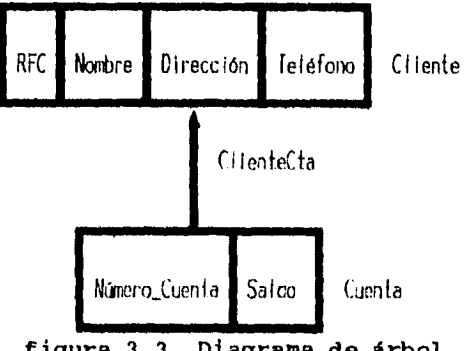

**figura 3.3 Diagrama de árbol** 

#### **2.3.4 Modelo de datos Relacional**

**En la actualidad, los sistemas de gestión de bases de datos basados en el modelo relacional son los mas populares en el**  mercado de las mini y microcomputadoras, y se espera que **también lo sean en las grandes computadoras en los próximos años.** 

**Entre los DBMS relacionales podemos incluir, INGRES, SQL/DS, DB2, ORACLE, SYBASE, INFORMIX, DATAFLEX, entre muchos otros.** 

**El modelo de bases de datos relacional fue propuesto en 1970 por Codd. En este modelo, los datos y las relaciones entre estos se representan a través de un conjunto de tablas. Una tabla está formada por renglones y columnas. Una columna de una tabla representa una relación entre un conjunto de valores. Puesto que una tabla es un conjunto de estas relaciones, existe una correspondencia entre el concepto de tabla y el concepto matemático de relación. Para cada atributo existe un conjunto de valores permitidos, llamado dominio del atributo.** 

**El modelo de datos relacional presenta varias ventajas con respecto a los modelos de red y jerárquico, es más sencillo de implementar, permite realizar consultas no planeadas, existe independencia en los datos, además de que al estar basado en una amplia teoría matemática, permite obtener bases de datos óptimas y más eficientes.** 

**Matemáticamente podríamos definir una relación como sigue:**  Dada una serie de conjuntos D<sub>1</sub>, D<sub>2</sub>, ..., D<sub>n</sub> , una relación R **sobre estos n conjuntos es un subconjunto de m tuplas**  ordenadas <d<sub>1</sub>,d<sub>2</sub>,...,d<sub>n</sub>> tales que d<sub>1</sub> pertenece a D<sub>1</sub>, d<sub>2</sub> pertenece a D<sub>2</sub>, y d<sub>n</sub> pertenece a D<sub>n</sub>.

**Un dominio es el conjunto de todos los valores posibles que puede tomar una variable. Cada atributo tiene un dominio especifico, a partir del cual es posible seleccionar valores.** 

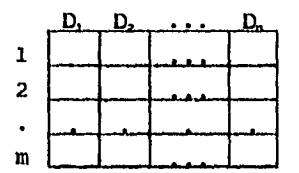

**Figura 3.4 Diagrama de una relación** 

**El grado de la relación R sería igual a n, y representa el número de dominios (columnas, atributos) de R. La cardinalidad de R sería equivalente a m, representando el número de tuplas (renglones, registros) de R. En la figura 3.4 se muestra el diagrama de una relación.** 

**Dada una serie de conjuntos D1, D2,...,D. el producto cartesiano de estos n conjuntos (D1 xD2x...xD") es el conjunto**  de todas las m tuplas posibles <d<sub>1x</sub>d<sub>2</sub>,...,d<sub>n</sub>>. Un ejemplo de **esto se muestra en la figura 3.5.** 

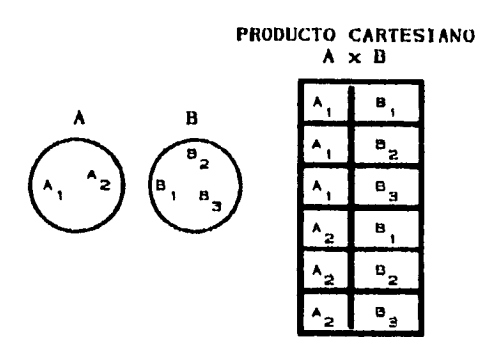

**Figura 3.5 Producto cartesiano** 

**Así también podemos definir una relación como el subconjunto del producto cartesiano de los dominios base:** 

 $R \{A_1, A_2, \ldots, A_n\} \subset D(A_1) \times D(A_2) \times \ldots \times D(A_n)$ 

**Además, una relación (tabla) tiene las siguientes propiedades:** 

**- Cada entrada de la tabla representa un campo de datos, cada renglón está compuesto por el mismo número de campos, y no existen grupos repetitivos.** 

**- Las tablas son homogéneas por columna, esto es, cada columna solo puede guardar datos del mismo tipo.** 

**- Cada columna debe poseer un nombre único.** 

**- Cada renglón de la tabla debe tener un identificador único, conocido como llave primaria, para evitar la duplicidad de registros.** 

**Siguiendo el ejemplo empleado en los modelos de datos anteriores, los conjuntos de entidades** Cliente y Cuenta **estarían representados por las relaciones** Cliente y Cuenta **respectivamente. Estas relaciones se muestran en las figuras 3.6 y 3.7.** 

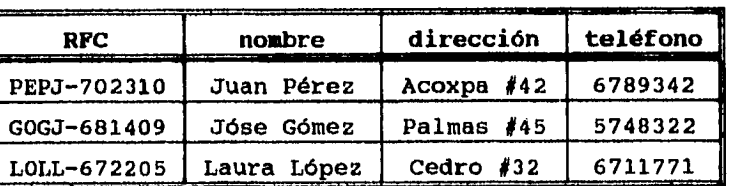

 $\parallel$ 

**Conceptos de Bases de Datos** 

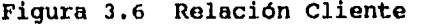

| número-cuenta | saldo |
|---------------|-------|
| 00056785      | 1,678 |
| 00089675      | 2,500 |
| 00009345      | 4.754 |

**Figura 3.7 Relación Cuenta** 

**Suponiendo que la relación entre las entidades Cliente y Cuenta es del tipo muchos a muchos, el conjunto de relaciones ClienteCta estaría representado por la tabla ClienteCta, que se muestra en la figura 3.8.** 

| n <b>úmer</b> o-cuenta                          | RFC         |
|-------------------------------------------------|-------------|
| 00056785                                        | PEPJ-702310 |
| 00089675                                        | PEPJ-702310 |
| 000056785<br><b>Build Street, Square Street</b> | GOGJ-681409 |

**Figura 3.8 Relación ClienteCta** 

#### 3. La Herramienta DataFlex

#### **3.1 Introducción**

**DataFlex es una herramienta que combina un poderoso manejador de bases de datos relacional, con un lenguaje de cuarta generación orientado a objetos así como un ambiente completo de desarrollo de aplicaciones.** 

**DataFlex fue creado en 1981 por la empresa Data Access Corporation, con un enfoque hacia el mercado de las micro y minicomputadoras. Actualmente se encuentran en el mercado las versiones 3.05 Protected Mode y 3.01b Real Mode para DOS y Windows FII, la 3.05 para UNIX y la 2.3d para VMS, entre otras.** 

**DataFlex utiliza el estándar de interfaces SAA/CUA de IBM (Systems Applications Architecture/ Common User Access), que norma la interacción entre el usuario y los programas de cómputo desde el punto de vista de uso del teclado y la forma de desplegar la información en la pantalla. El uso de este estándar permite que el desarrollo de aplicaciones complejas resulte sencillo, y que dichas aplicaciones sean más consistentes, intuitivas y fáciles de operar.** 

**Como cualquier sistema de desarrollo de aplicaciones, DataFlex, está compuesto por el DBMS, las utilerías y el lenguaje, con los cuales el código fuente de todos los programas es escrito y/o generado.** 

#### **3.2 El Manejador de Bases de Datos [DBME1**

**El DBMS de DataFlex tiene la capacidad de manipular megabytes de datos en una sola aplicación. Soporta relaciones entre archivos del tipo uno a uno, o muchos a uno (muchos registros en un archivo "hijo" relacionados con un solo registro del archivo "padre" ). Para realizar la búsqueda de registros en los archivos de datos, se pueden crear hasta 15 índices por archivo, cada uno formado hasta por 16 segmentos lo que permite realizar búsquedas con gran rapidez. DataFlex maneja dos tipos de índices: Online, que se actualizan cada vez que se modifica un registro; y Batch, que se reindexan manualmente utilizando la utileria DFSORT.** 

**El DBMS es inherentemente multiusuario, tanto para ambientes multiusuarios como UNIX, XENIX y VAX, como para ambientes monousuario como DOS adaptados para múltiples usuarios a través de redes LAN. El manejo multiusuario de DataFlex se puede programar manualmente, pero es provisto automáticamente por las utilerías de generación de aplicaciones.** 

## **CAPITULO 3**

 $\overline{\phantom{0}}$ 

 $\ddot{\phantom{a}}$ 

 $\sim 1$ 

# **LA HERRAMIENTA DATAFLEX**

 $\sim$ 

 $\ddot{\phantom{0}}$ 

**La Herramienta DataFlex** 

#### **3.3 El\_Lengmaje QmtaPlex**

**El lenguaje DataFlex contiene más de doscientos comandos y funciones que combinan el poder de los lenguajes 4GL junto con la flexibilidad de un lenguaje de tercera generación. El código fuente puede ser escrito utilizando cualquier editor de textos.** 

**Las primeras versiones de DataFlex solo soportaban lenguaje procedural, pero a partir de la versión 3.0, el lenguaje DataFlex puede ser de dos tipos: procedural u orientado a objetos. Ambos son proporcionados con cualquier licencia de desarrollo, y ambos utilizan el mismo DBMS y las mismas bases de datos.** 

**El lenguaje orientado a objetos proporciona una interface con el usuario más flexible y poderosa que el lenguaje procedural. Este sistema de interface se conoce como UINS (User Interface Management System). El UIMS de DataFlex provee de manejo automático de mouse, además, como el código fuente es orientado a objetos, resulta mucho más sencillo de modificar y darle mantenimiento.** 

**Todas las instrucciones de DataFlex forman parte de un macrolenguaje, y el código fuente del mismo se encuentra en un archivo llamado FMAC, que puede ser editado para crear nuevos macros, o bien modificar los ya existentes. Y si esto no fuera suficiente, existe una utilería llamada "DataFlex C Source & Library (CS&L)", que permite desarrollar rutinas propias en lenguaje C, y luego adicionarlas al macrolenguaje de DataFlex.** 

**En la figura 4.1, se muestran los niveles en que se sustenta el lenguaje DataFlex:** 

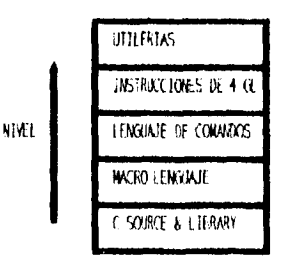

**Figura 4.1 Niveles del lenguaje DataFlex** 

**La Herramienta DataFlex** 

**El compilador de programas de DataFlex, es en realidad un semicompilador, que produce programas ejecutables con extensión ".FLX". Para poder ejecutar el programa, se debe contar con el runtime de DataFlex : AFRUN.EXE .** 

#### **3.4 Utilerlas de DataFlex**

**DataFlex cuenta con varias utilerías, algunas de ellas desarrolladas completamente en lenguaje DataFlex (con extensión .FLX), y otras en lenguaje C utilizando librerías propias de DataFlex (con extensión .EXE), entre ,las que se encuentran :** 

**- AutoCreate (DFAuto). Permite desarrollar aplicaciones sencillas o prototipos de aplicaciones complejas en solo unos cuantos minutos. Al decir "aplicaciones" se está refiriendo no solo a programas que desplieguen pantallas de captura de datos, realicen validaciones y actualicen las bases de datos, sino también a crear nuevas bases de datos con sus índices y relaciones entre ellas. AutoCreate ofrece la alternativa de generar el código fuente ya sea en lenguaje procedural o en lenguaje orientado a objetos.** 

**- DFQuery. La utilería de Query de DataFlex permite extraer información de las bases de datos de DataFlex, y direccionarla ya sea a un archivo, a la pantalla o a impresora. Permite crear un solo reporte partiendo de varias bases de datos relacionadas entre sí. También permite utilizar criterios de selección (filtros) y definir el Indice de ordenamiento de la información. Finalmente, podemos almacenar una búsqueda para repetirla posteriormente, o bien, generar el código fuente (en lenguaje procedural) para realizar un reporte.** 

**- DFFile. La utilería de definición de archivos, permite crear y dar mantenimiento a los archivos de bases de datos, así como definir los índices y las relaciones entre los archivos.** 

**- DFPDS (Program Development System). Esta utilería de DataFlex permite editar, compilar y ejecutar programas bajo un mismo ambiente de trabajo.** 

DFBROWSE (DataFlex Browser). Esta utilería permite **interactuar con los registros directamente en las bases de datos.**
## **3.5 Especificaciones**

 $\ddot{\phantom{1}}$ 

**DataFlex es una herramienta que no presenta grandes requerimientos de equipo en cuanto a su instalación. Como maneja tres tipos de compresión de datos, permite manejar grandes volúmenes de información de manera eficiente. A continuación se describen las especificaciones generales de DataFlex 3.0 (versión para DOS) :** 

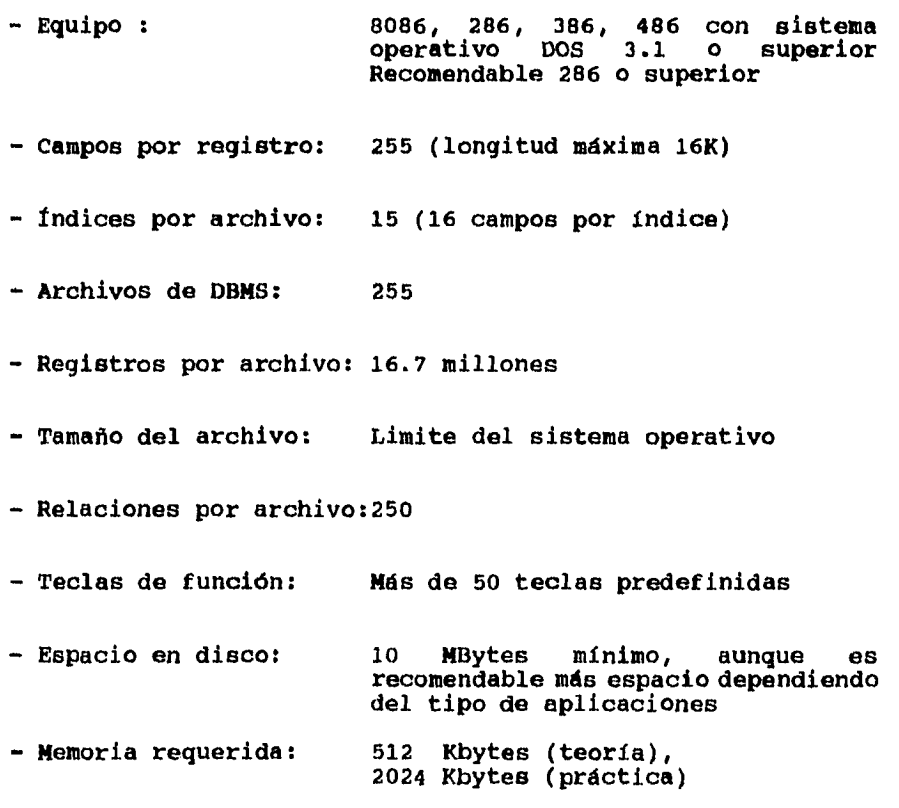

## **3.6 Ventajas principales**

**DataFlex es una de las herramientas más completas que se encuentran en el mercado actualmente. En las figuras 4.2 a 4.6 se presenta una comparación entre DataFlex y algunos de los principales manejadores de bases de datos donde se muestran algunas ventajas de DataFlex.** 

**La principal ventaja de DataFlex con respecto a otros manejadores de bases de datos es su rapidez para accesar a los datos, debido a sus relaciones predefinidas y sus indices online. En la figura 4.2 se muestra una comparación entre los principales DBMS del mercado ":** 

**Tiempo en recuperar registros relacionados en 2 bases de datos** 

| li 0:02                                          | 0:07 | 0:26 | 0140 ا | l 1:01 |
|--------------------------------------------------|------|------|--------|--------|
| DATAFLEX   PARADOX   DBASE IV   RBASE   INFORMIX |      |      |        |        |

**Tiempo en recuperar registros relacionados en 3 bases de datos** 

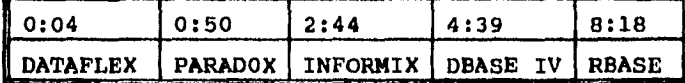

**Tiempo en imprimir un reporte indexado** 

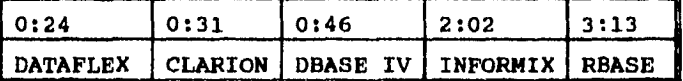

**Tiempo en crear un indice** 

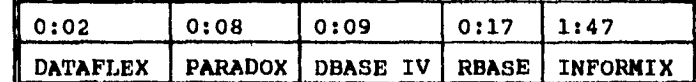

**Figura 4.2 Comparación entre DBMS (tiempos de acceso)** 

\*1 Fuente "Relational Power", articulo que apareció en la revista InfoWorld el 25 de junio de 1990.

Otra de las principales ventajas de DataFlex es su<br>transportabilidad entre diferentes ambientes de cómputo.<br>Actualmente, DataFlex corre bajo los siguientes sistemas<br>operativos: DOS, OS/2, VMS, UNIX y XENIX. Tanto los progr comparativa a este respecto.

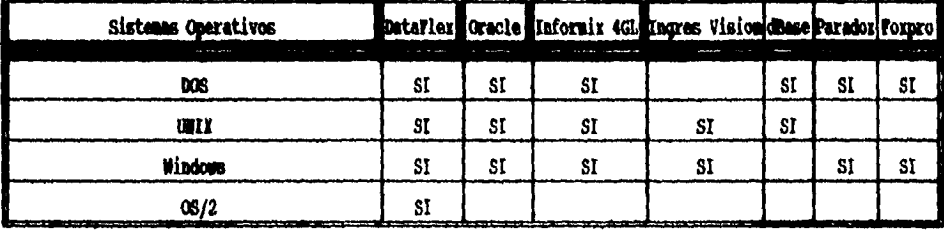

Figura 4.3 Comparación entre DBMS (Sistemas Operativos)

DataFlex es, además, un lenguaje de programación de 4ta.<br>generación totalmente orientado a objetos. En la figura 4.4<br>se muestra una comparación con otros DBMS.

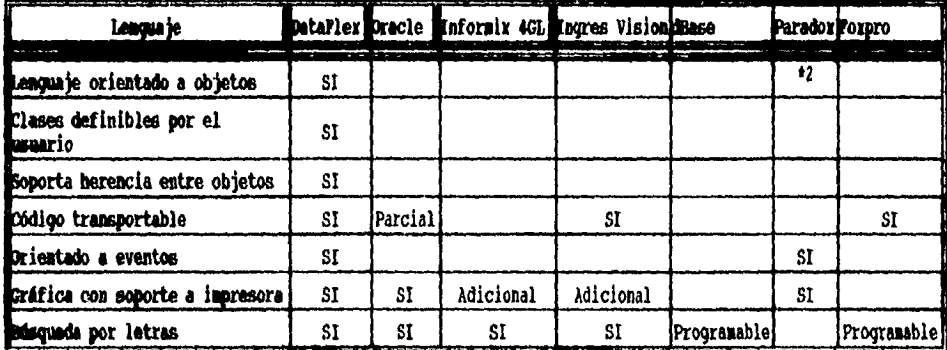

Figura 4.4 Comparación entre DBMS (Lenguaje)

\*2 Existe una versión orientada a objetos disponible para el ambiente Windows.

La información de las tablas 4.3 a 4.6 fue proporcionada por Data Access Corporation, y fue extraída de folletos. Esta información fue revisada hasta el día 10 de junio de 1994.

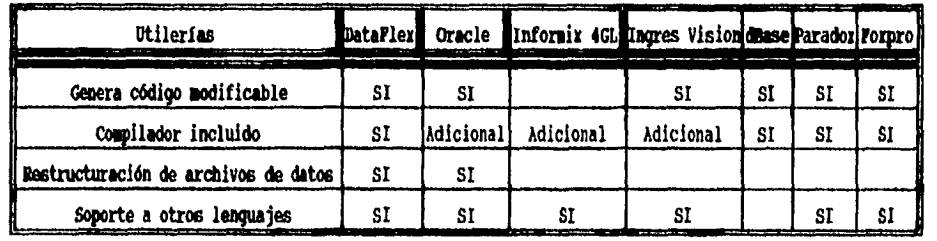

**Las utilerías de DataFlex son unas de las más completas, esto se muestra en la comparación de la figura 4.5.** 

**Figura 4.5 Comparación entre DBMS (utilerias)** 

**DataFlex, no tiene grandes requerimientos en cuanto a memoria y espacio requerido en disco duro. En la figura 4.6 se muestra una comparación entre especificaciones de DBMS.** 

| Especificaciones del sistema            | <b>L</b> DataFlexH | Oracle              | Informix<br>4GL | Ingres<br>Vision | dBase ! | Paradox | Foxpro                                 |
|-----------------------------------------|--------------------|---------------------|-----------------|------------------|---------|---------|----------------------------------------|
| Cortar, pegar, copiar                   | ŜΙ                 | SI                  |                 |                  |         | SI      | SI                                     |
| Soporte a caracteres de terminales UNIX | SI                 | SI                  | ŜĪ              | SI               | 51      |         |                                        |
| Pormatos de fechas, decimales y monedas | SI                 | SI                  |                 | SI               | SI      | SI      | 31                                     |
| Músero de formas/tablas por aplicación  | 16.000             | Ilimitado Ilimitado |                 | 31               | A       | 15/60   | 225                                    |
| Espacio requerido en disco duro         | 10 MB              | 35 MB <sup>43</sup> | 50 KB           | 78 NB            | 4 NB    | 15 MB   | 6 HB                                   |
| Memoria mínima requerida *3             | 512 KB             | 6 MB                | 770 KB          | 16 MB            |         |         | 640 KB <b> 4 NB/6 NB 640 KB/ 4 NB </b> |

**Figura 4.6 Comparación entre DBMS (Especificaciones del sistema)** 

**13 Dependiendo del sistema operativo** 

**La inforlación de las tablas 4.3 a 4.6 fue proporcionada por Data Access Corporation, y fue extraída de folletos. Esta información fue revisada basta el día 10 de junio de 1994.** 

**También, al utilizar OOP, el tiempo de desarrollo de un sistema, utilizando la herramienta DataFlex, se reduce dramáticamente. El UIMS (User Interface Management System) de DataFlex es totalmente orientado a objetos, y además cumple con el estándar SAA/CUA, lo que asegura que las aplicaciones tendrán siempre la misma interface intuitiva y fácil de utilizar. El UIMS ofrece un ambiente con una gran cantidad de librerías predefinidas que soportan entre otros, editores de textos, menús de pull down, listas de selección, Action Bars, botones, formas, tablas , ZOOMB y manejo automático del mouse.** 

## **3.7 Principales clases de objetos**

**En DataFlex, algunos objetos se pueden representar como una imagen que aparece en pantalla, con una o más ventanas de entrada de datos, por ejemplo una forma de captura o una lista de selección. Existen también, otro tipo de objetos que no tienen una imagen asociada, pero que realizan una función específica, tal es el caso de los objetos DataSet o de los objetos de tipo arreglo. Los objetos en DataFlex se dividen por su función, en tres tipos :** 

**1. Objetos Contenedores o Encapsuladores, como son los objetos de las clases Client y Entry\_Client. Estos objetos permiten "encapsular" a otros objetos de diferentes clases. Estos objetos se mencionarán como CLIENTES.** 

**2. Objetos de Captura de Datos, como son las instancias de las clases Entry\_Form, Table y Selection List, entre otras. Estos objetos son los que normalmente interactúan con el usuario, y se les conoce como DEOs (Data Entry Objects).** 

**3. Objetos basados en la clase DataSet, que se encargan de manipular y proveer de los servicios de base de datos a los objetos solicitantes. A estos objetos se les hará referencia frecuentemente como DSOs (Pata Set Objects).** 

**Las principales clases de objetos utilizadas en DataFlex son las siguientes:** 

### **Clase Entry\_Form**

**Los objetos de la clase Entry-Form proporcionan servicios de entrada de datos a través de los "Entry\_items", desplegando un registro lógico a la vez.** 

#### **Clase Tabla**

**Los objetos de la clase Table permiten al usuario consultar y editar una lista multicolumna de campos de una base de datos. Una tabla despliega múltiples registros del archivo principal y permite al usuario editarlos uno a la vez.** 

**Todos los renglones de una tabla se leen de un archivo de base de datos siguiendo un orden particular. Por lo tanto es imprescindible especificar el archivo principal. Las tablas que no tienen un archivo principal no pueden mostrar datos. El indice especifica el orden en que se leerán los datos, si no se especifica ninguno, se toma por default el número de registro.** 

#### **Clase DataSet**

**Un DataSet actúa como una interface entre los archivos de la base de datos y uno o más objetos de entrada de datos (DEOs). Los DataSet actúan como administradores de transacciones y pueden cooperar en grupos. Los DataSet también coordinan grupos de DEOs los cuales comparten una vista común a la base de datos.** 

**El principal propósito de un objeto DataSet es asegurar que los cambios realizados en los objetos de entrada de datos sean propiamente reflejados en los archivos de las bases de datos, y que la integridad relacional se conserve.** 

#### **Clase Text\_Window**

**Instancias de esta clase pueden ser usadas en función de DEOs, tipicamente para campos tipo texto. También pueden ser usadas para ver/editar archivos secuenciales ASCII.** 

**Clase** Selection\_List

Esta clase de objeto permite la selección de uno o más valores de una lista de alternativas. Las alternativas provienen de uno o varios archivos de una o varias bases de datos.

Todos los renglones de una lista de selección se leen de un archivo de base de datos siguiendo un orden particular. Por lo tanto es imprescindible especificar el archivo principal. Las listas de selección que no tienen un archivo principal no pueden mostrar datos. El indice especifica el orden en que se leerán los datos, si no se especifica ninguno, se toma por **default el nimero de registro.** 

## **Clase Button**

Esta clase de objeto es usada como un mecanismo estándar de selección. El usuario final interactúa con botones para escoger una o varias opciones. Cada opción representa un evento al cual el programa responderá a fin de completar la tarea que el usuario ha seleccionado.

Visualmente los botones deben ser distinguidos por alguna seña visual que indique al usuario que ese objeto debe ser presionado para desarrollar la función que se indica.

# CAPITULO 4

 $\frac{1}{\sqrt{2}}$ 

 $\sim$ 

# MODELOS DE TRABAJO

 $\mathbf{r}$ 

## 4. Modelos de trabajo

## **4.1 Introducción**

**Hasta este punto se han mencionado los fundamentos de la tecnología de objetos, así como las principales clases predefinidas de DataFlex. Se mencionó también que los objetos en DataFlex se pueden dividir básicamente en tres tipos: Data Entry Objects "DEOs", DataSet Objects "DSOs" y Contenedores "Clients". Ahora, es importante hacer notar que estos tres tipos de objetos se conectan y dialogan entre si de múltiples maneras, lo que se traduce en que existe más de un camino para construir aplicaciones con objetos.** 

**En este capítulo, se definen las dos metodologias más utilizadas en el desarrollo de aplicaciones mediante el uso de la herramienta DataFlex.** 

### Principios de anidamiento entre objetos

**En el capitulo de conceptos de 00P, se hizo mención a que un objeto es siempre hijo de otro objeto, y que el ancestro de todos los objetos es el objeto Desktop. Esto quiere decir que los objetos forman una relación jerárquica entre objetos padres e hijos, este concepto se conoce como "anidamiento entre objetos".** 

**Los objetos se pueden "anidar", siempre y cuando se cumplan las siguientes reglas:** 

**- Los objetos Clientes pueden contener a objetos de cualquier clase, e inclusive a otros Clientes.** 

**- Los DSOs pueden contener a objetos de tipo cliente, a DEOs y a otros DSOs. La forma de anidar a los DSos depende de como se encuentren las relaciones entre los archivos; los DSOs de los archivos hijos se encuentran anidados dentro del DSO del archivo padre.** 

**- Los DEOs no pueden ni deben contener DSOs, pero sí pueden anidar a otros DEOs, o a Clientes que no contengan a su vez DSOs. Los DEOs se anidan de acuerdo con las necesidades de navegación entre objetos que se tengan.** 

**Al diagrama que muestra como están anidados los objetos se le conoce como Arbol de objetos. En la figura 5.1 se presentan algunos ejemplos de árboles de objetos.** 

**Modelos de Trabajo** 

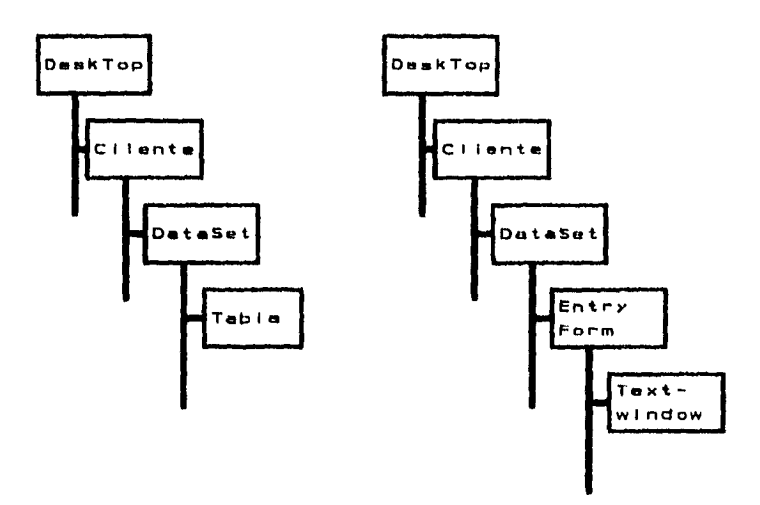

**Figura 5.1 Arboles de Objetos** 

### **Principios de conexión entre objetos**

**Dentro de un programa de DataFlex, los objetos se encuentran conectados unos con otros. Cuando existe anidamiento entre objetos, estas conexiones dependen de la forma de anidamiento. Cuando los objetos no se encuentran anidados, es necesario especificar la forma en que se conectan. Esto depende de las relaciones entre las bases de datos. Para realizarla conexión entre los objetos, se deben seguir las siguientes reglas:** 

**- Los objetos Clients que contengan únicamente DEOs pueden conectarse a los DSOs por medio de la cláusula "Using".** 

**- Los DSOs pueden conectarse con otros DSOs mediante la cláusula "Updating". Esta cláusula se coloca dentro del DSO del archivo hijo, haciendo referencia a sus archivos padre.** 

**- Los DEOs se conectan con los DSOs a través de la cláusula "Using". Los DSOs son los encargados de proporcionar servicios de bases de datos a los DEOs, por lo que, al DSO conectado con un DEO se le denomina "Servidor" del DEO.** 

## **Modelos de Trabajo**

## **4.2 Metodología basada en anidamientos de objetos**

La metodología basada en anidamientos de objetos es la forma<br>más común de programación utilizando DataFlex. Esta más común de programación utilizando DataFlex. metodología es muy simple, únicamente se debe cumplir con los principios de anidamiento y de conexión entre objetos mencionados anteriormente.

El código que genera la utilería AutoCreate está basado en **anidamientos de objetos. Aquí los objetos Clientes sirven como cápsulas o contenedores de otros objetos que conforman el mecanismo, esto se muestra en la figura 5.2.** 

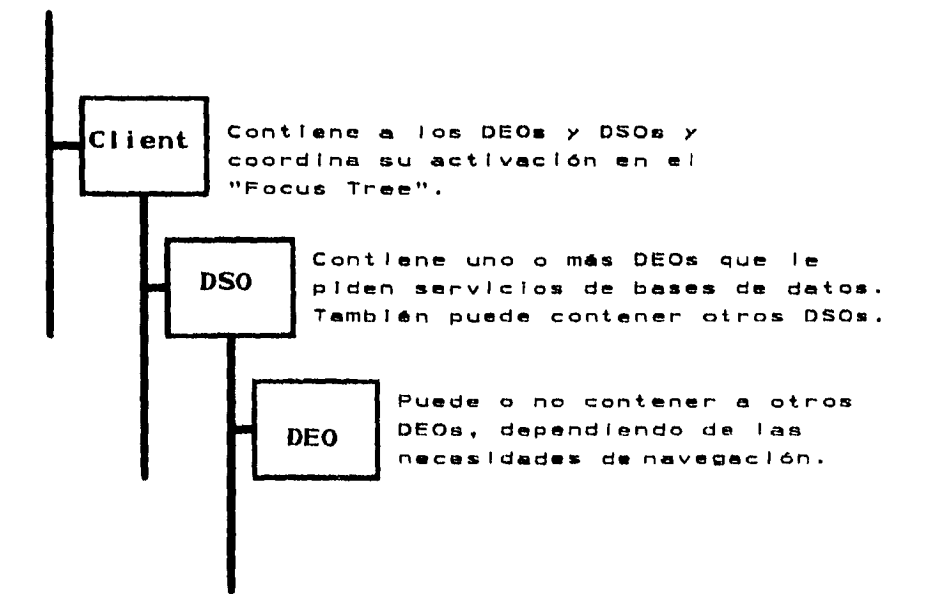

### Figura 5.2 Metodología basada en anidamientos

Una de las desventajas de seguir esta metodología es que en aplicaciones complejas se puede llegar a perder el control de la navegación entre los objetos.

### **4.3 Metodología \*DataFlex Application Framework\***

**DataFlex Application Framework, "DAF", es una metodología OOP que proporciona los elementos necesarios para diseñar y escribir programas orientados a objetos de manera ordenada y productiva. Además, permite desarrollar prototipos y programas sencillos rápidamente y, conforme los programas sean más complicados, esta metodología se vuelve más útil.** 

**Actualmente todos los lenguajes tienden a ser modulares, esto es, a dividir un programa en unidades más pequeñas y por lo tanto más manejables. En DataFlex estas unidades se conocen como paquetes package Piles y tienen extensión .pkg. Estos paquetes contienen código que se incluye en los programas por medio del comando USE archivo.pkg. Generalmente estos paquetes contienen definiciones de clases y son conocidos como class package.** 

**DAF utiliza un nuevo tipo de paquete llamado object package, el cual es una estructura de objetos que puede ser utilizada en un programa más grande. A diferencia de un class package que solamente contiene clases definidas, un object package contiene código para la creación de objetos. Es muy importante que un object package esté completamente encapsulado, de tal manera que parezca ser un solo objeto, aunque en realidad esté compuesto de varios objetos anidados. El resto del programa solo debe conocer el nombre del objeto y los mensajes para poder comunicarse con él.** 

**Una vista, "View", consiste en una unidad que trabaja por si sola, por ejemplo una forma para captura de empleados. Una vista está formada por object packages y class packages. Las vistas pueden ser desarrolladas y probadas como programas independientes, pero una vez que funcionan como se requiere, pueden ser agregadas al programa principal cambiando únicamente unas cuantas líneas. Conforme se agregan vistas a un programa sencillo, la complejidad del programa se incrementa. Si se permite que las vistas interactúen entre sí, entonces se vuelve muy difícil controlar y mantener programas grandes, por eso para mantener el control de un programa complejo debemos crear cada vista independiente de las demás, así un programa grande puede ser visto como una colección de pequeños programas (vistas).** 

**Modelos de Trabajo** 

**Las reglas para crear una vista son las siguientes:** 

**- Crear un objeto cliente que será el encargado de encapsular a los demás objetos. Este objeto es llamado contenedor.** 

**- Dentro del contenedor se deben colocar todos los objetos de tipo DataSet (DSOs) , los DSOs nunca deben estar anidados, pero deben estar conectados utilizando la opción "Updating 0 de acuerdo con las relaciones entre ellos. Antes de crear los objetos DataSet es necesario crear una clase para cada archivo de datos del programa. Dentro de cada clase de DataSet se deben especificar las características básicas del archivo de datos, así como los procedimientos update, backout, creating, destroying, validate\_save y validate\_delete. Estas clases DataSet deben tener su propio archivo .pkg.** 

**- Después de los OSOS, se deben colocar los objetos de captura de datos ( DEOs). Los DEOs pueden estar anidados o no dependiendo de las necesidades de navegación. Los DEOs necesitan los servicios de los DSOs, ya que estos últimos son los encargados de coordinar las transacciones con las bases de datos y de realizar las funciones de validación y actualización. Los DEOs deben estar conectados con los DSOs utilizando la cláusula "lining".** 

**La figura 5.3 muestra la estructura básica de objetos utilizando la metodología "Application FrameWork".** 

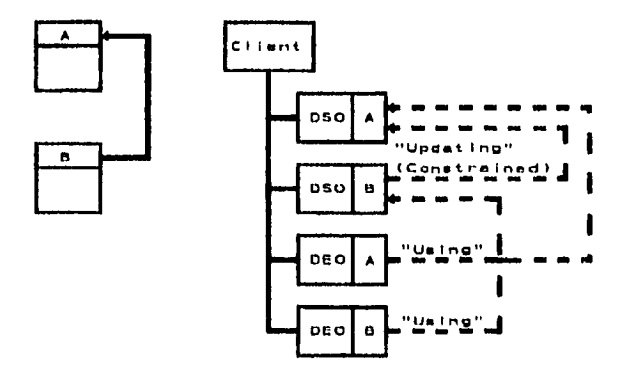

Figura 5.3 Metodología "Application Framework"

### 4.4 Ventajas de la Metodología "DataFlex Application Framework"

Después de comparar el desempeño de las dos metodologías, se<br>puede señalar que el uso de la metodología DataFlex<br>Application Framework, presenta las siguientes ventajas:

- Permite desarrollar aplicaciones complejas de manera sencilla y ordenada, utilizando programas totalmente<br>orientados a objetos. Esto se logra, haciendo cada vista<br>independiente de las demás, para así poder controlar el<br>funcionamiento del programa, no importando su complejida

- Como las aplicaciones se encuentran divididas a través de vistas, el mantenimiento y las modificaciones de los programas se realizan de manera más rápida y sencilla.

- Se puede probar el funcionamiento de cada vista de manera independiente. Una vez que se comprobó su funcionamiento se puede añadir fácilmente al programa principal.

- Al utilizar una metodología con reglas definidas, las aplicaciones resultan más consistentes. Así mismo, se evitan los problemas que podría acarrear la navegación desordenada.

**CAPITULO 5** MARCO DE REFERENCIA  $\hat{\mathcal{A}}$ 

║

 $\bar{\beta}$ 

æ

**5. Marco de Referencia** 

#### **1.1 Antecedentes**

**La empresa refresquera realiza periódicamente un estudio de mercadotécnia. Este estudio se realiza a través de una serie de encuestas practicadas a todo tipo de comercios que venden refrescos.** 

**El sistema con el que cuenta la empresa refresquera está realizado en lenguaje RPG, y corre bajo plataforma AS400. Este sistema cuenta con las siguientes opciones:** 

- **Menú de catálogos**
- **Menú de captura**
- **Validaciones de archivos**
- **Proceso**
- **Emisión del reporte AAA**
- **Emisión de tablas**
- **Reportes de catálogos**
- **Consultas de franquicias y depósitos por cadena**
- **Uackup**
- **Restore**

**La metodología que se usa para realizar un estudio, utilizando este sistema es la siguiente:** 

**- Encuestas. Estas encuestas se realizan a nivel nacional dividiendo las zonas por medio de cuatro variables principales: franquicia, depósito, zona y tipo de comercio. Dependiendo de la franquicia se crea un perfil de la encuesta a realizar, aquí se definen que marcas y presentaciones de refrescos interesa estudiar, a esto se le conoce como PERFIL DE LA FRANQUICIA.** 

**- Carga de la información. Una vez realizadas las encuestas, la información obtenida es capturada en el sistema.** 

**- Validación de la información. Una vez cargada la información de la franquicia, ésta se valida mediante tres procesos: consecutivo de cuestionarios, cuestionarios mayores a 3000 y cleanning.** 

**- Proceso de la información. En esta opción se procesa toda la información para que el sistema pueda emitir las tablas.** 

**Marco de Referencia** 

**- Generación de reportes. Primero se genera un reporte conocido como "AAA". Este reporte es revisado por la persona encargada de realizar el estudio, si es aprobado entonces se generan 27 reportes que se ponen a disposición de los usuarios del sistema, en caso contrario se deberán hacer las correcciones correspondientes.** 

**La principal desventaja de este sistema es que no corre en red, por lo que el proceso de toda la información se realiza en una sola máquina, y por otro lado, los resultados que se obtienen son muy extensos y en ocasiones los usuarios no utilizan toda esa información.** 

### **El sistema propuesto**

**El nuevo sistema que se propone, está desarrollado utilizando la herramienta DataFlex en su versión 3.0 para DOS; y debe realizar las mismas tablas que el sistema actual, presentando además las siguientes ventajas:** 

**- El sistema será instalado en una red LAN bajo Novell para que aquellas personas que quieran tener acceso a la información lo hagan desde su propia oficina, en vez de tener que solicitar la información directamente al área de sistemas.** 

**- El sistema contará con un sistema de seguridad que controlará el acceso de los usuarios por medio de una clave y un password. Cada clave tendrá asignada un tipo de prioridad, y dependiendo de esa prioridad el usuario podrá accesar solo a ciertas aplicaciones.** 

**- Tendrá la ventaja de validar la información conforme se va capturando. También una vez terminada la captura podrá realizar otro proceso de validación para prevenir errores.** 

**- Se podrán realizar consultas de las tablas directamente en la pantalla. Las tablas tendrán cuatro opciones de salida: impresora, pantalla, archivo tipo texto y archivo delimitado para ser leido por Excel.** 

**- Se tendrá acceso a gráficas de los principales resultados, tanto para consultarlas en pantalla como para generar una salida hacia un archivo de tipo texto que puede ser leido por Excel. El sistema actual no cuenta con esta opción y las gráficas tienen que crearse manualmente.** 

**- Los usuarios tendrán la facilidad de realizar consultas no planeadas utilizando al reporteador WinQT-**

**- El sistema contará con una interface más amigable al usuario, esto se conseguirá mediante el uso de botones, listas de selección, validaciones, colores agradables, etc.** 

**- El sistema permitirá realizar respaldos parciales de la información, presentando cuatro opciones diferentes de respaldo de la información: completo, solo archivos de reportes, solo archivos históricos, ó solo los cuestionarios capturados para una franquicia en particular.** 

#### **5.a Anglimis de Requerimientos**

**En esta sección se muestran los resultados del análisis realizado para la implantación del nuevo sistema para estudios de investigación de mercado.** 

**En el desarrollo de este análisis, se realizaron entrevistas con algunos futuros usuarios del sistema, con la finalidad de conocer sus sugerencias para el funcionamiento del nuevo sistema. Así también este Análisis de Requerimientos es resultado de distintas reuniones de trabajo con la persona responsable del sistema por parte de la compañía refresquera.** 

#### **5.2.1 Requerimientos Generales.**

**- El sistema será instalado en una red local (LAN) que correrá bajo el sistema operativo Novell, por lo que deberá desarrollarse bajo ambiente multiusuario.** 

**- Todo el sistema deberá considerarse en idioma español, pero los reportes de presentación deberán tener la posibilidad de emitirse tanto en español como en inglés.** 

**- Se deberá considerar el solo realizar encuestas de inventarios determinados (segmentos), como lo serían colas, sabores u otras marcas.** 

**- El sistema deberá contemplar un módulo estadístico que considere el poder diseñar la muestra de cada una de las franquicias.** 

**- Una medición se identificará siempre como mes y año.** 

**- Se deberá tener la capacidad de definir a los clientes clave, dependiendo del número de cajas consideradas para cada depósito.** 

**- El sistema deberá contener un módulo de ayuda en linea.** 

**- Se deberá considerar el incluir en el menú una opción de parámetros generales del sistema, como lo seria la definición de cliente vacío, ya que en un futuro este parámetro podría ser modificado.** 

## **5.2.2 Requerimientos de Almacenamiento**

**- El sistema deberá tener la capacidad de almacenar información histórica, que contenga la información mínima indispensable para los usuarios, con la finalidad de optimizar los tiempos de proceso y almacenamiento de información.** 

**- Cuando se genere un nuevo estudio para alguna franquicia éste sustituirá al anterior, conservando la información del anterior dentro del módulo de históricos.** 

**- El sistema deberá considerar el almacenar la información de los clientes en una base de datos. Una vez realizado el primer estudio, el número de registros será siempre el mismo, identificando cuando el cliente sea el original o un substituto.** 

**- Se deberán almacenar bases de datos demográficas históricas para que los usuarios puedan consultarlas.** 

**- Se deberá considerar el tener una base nacional de presentaciones que se ligue con todos los perfiles de las franquicias.** 

#### **5.2.3 Requerimientos de Captura y Validaciones**

**- No se podrá capturar el estudio de una franquicia si antes no se ha respaldado el estudio anterior.** 

**- Cuando se capture el material de punto de venta se deberá validar el escoger solo un tipo de material (interno, externo, ambos o ninguno) ya que son mutuamente excluyentes.** 

**- En la captura de frecuencia de visita, si se selecciona la opción "Sin visita" o la opción "lXsemana" se debe validar que no se capture ninguna otra opción.** 

**Marco de Referencia** 

**- El sistema deberá considerar el validar el inventario frío por cuestionario, esto es, si no existe refrigerador o hielera alguna en el establecimiento, no deberá permitir el capturar producto frío para dicho cuestionario.** 

**- También se deberá validar no exceder el número máximo de botellas por marca. Este valor se guardará como uno de los parámetros del sistema.** 

**- Si se está capturando una presentación no retornable, se debe validar el no capturar envases vacíos.** 

**- Además de las validaciones simultáneas a la captura, se deberá considerar un módulo para que realice una validación final de la captura de la información. Una vez capturados todos los cuestionarios, se tomarán algunos al azar, se recapturarán, y se compararán con el cuestionario capturado anteriormente, debiendo ser iguales. Si existen diferencias se deberá desplegar una pantalla que muestre los errores encontrados. También se deberá evaluar el nivel de confianza del estudio por canal de distribución. Por último, se deberá verificar que los cuestionarios sean consecutivos, indicando los cuestionarios faltantes.** 

**- Una vez realizados todos los procesos de captura y validación, el administrador del sistema deberá tener la posibilidad de revisar los resultados antes de ponerlos a disposición de los usuarios. Esto puede ser a través de archivos puente, donde se generen algunas tablas planeadas para la revisión de la información.** 

#### **5.2.4 Requerimientos de Reportes**

 $\sim$   $\sim$ 

**- Todos los reportes se deberán generar en hoja carta, en formato landscape y para ser impresos en impresoras láser.** 

**- Se podré elegir el tipo de impresora y el font en que se desea imprimir los reportes.** 

**- Un reporte podrá tener cuatro diferentes salidas: impresora, pantalla, archivo tipo texto y archivo delimitado para ser leído por excel.** 

**- Los datos deben tener solo un decimal, los campos que sean cero deberán presentarse como espacios en blanco, los porcentajes no deben tener decimales.** 

CAPITULO 6

سند به این

 $\parallel$ 

# DESARROLLO DEL SISTEMA

 $\bar{z}$ 

#### **6.1 Definición de Módulos**

**La estructura del sistema propuesto es modular, con el fin de dar flexibilidad al sistema. A continuación, se describen los módulos que componen al sistema.** 

#### **Módulo de catálogos maestros.**

**Este módulo sirve para dar mantenimiento a todos los catálogos maestros que se utilizan en todos los diferentes módulos que componen al sistema. Las aplicaciones que considera son las siguientes:** 

> **- Catálogo de divisiones - Catálogo de paises - Catálogo de zonas - Catálogo de cadenas - Catálogo de franquicias - Catálogo de embotelladores - Catálogo de áreas - Catálogo de depósitos - Catálogo de marcas - Catálogo de presentaciones - Catálogo de visitas - Catálogo de canales de distribución - Catálogo de material P.O.P - Catálogo de equipos**

## **Nódulo de diseño del perfil de la franquicia.**

**Este módulo es utilizado únicamente por el ó los administradores del sistema y lo utilizan para generar el perfil de las diferentes franquicias que se deseen estudiar. Además, el sistema genera el prototipo del cuestionario que será entregado a las diferentes agencias de investigación que se encargan de la aplicación del mismo. Existe la opción de copiar un perfil de franquicia de un embotellador a otro. Las aplicaciones que considera son las siguientes:** 

**- Diseño del perfil de la franquicia** 

- **Copiar un diseño de perfil**
- **Generación del cuestionario**

**Módulo de captura de información.** 

**En este módulo los capturistas introducen cada uno de los cuestionarios levantados en campo. La ventaja de este módulo es que la captura es muy ágil ya que presenta pantallas idénticas a las contenidas dentro del cuestionario, y además se realizan validaciones al momento de la captura. Este módulo considera una sola aplicación:** 

**- Captura de cuestionarios** 

**Módulo de validaciones.** 

**Este módulo se utiliza para validar que la información haya sido capturada correctamente, para esto se realizan tres validaciones: recapturar cuestionarios, niveles de confianza y cuestionarios faltantes.** 

**La opción de recapturar cuestionarios consiste en lo siguiente: una vez capturados todos los cuestionarios, se eligen algunos al azar y se vuelven a capturar, el programa compara estos cuestionarios con los capturados inicialmente, y despliega una pantalla mostrando los errores encontrados.** 

**La opción de niveles de confianza calcula los niveles de confianza para cada canal de distribución.** 

**La última opción, valida que todos los cuestionarios sean consecutivos, y despliega una pantalla con los números de los cuestionarios faltantes. Incluye solo una aplicación:** 

**- Validar captura** 

**Módulo de procesos.** 

**Se utiliza para procesar la información capturada dentro de los cuestionarios, y totalizar la información requerida dentro de los archivos temporales de reportes. Estos archivos temporales se utilizan para elaborar el reporte de validación de resultados. Contiene una aplicación:** 

**- Generar resultados** 

**Módulo de validación de resultados.** 

**únicamente** tiene acceso el administrador del sistema. Aqui se genera el reporte de validación de resultados, utilizando los datos de los archivos temporales de reportes. Si los resultados son correctos, entonces se procede con la liberación del estudio, en caso contrario se ejecuta la no liberación.

En la liberación del estudio se copian los resultados de los archivos temporales de reportes a los archivos históricos y a los archivos definitivos de reportes. Tambien se efectúa la explotación de los resultados, para esto, los datos se multiplican por el factor de ponderación dado de alta dentro del diseño del estudio. En la no liberación se borran los datos de los archivos temporales de reportes. Contiene una sola aplicación:

- Validar resultados

#### **Módulo de consultas y reportes estándar.**

contiene los reportes planeados, para uso de los usuarios, referentes al último estudio de la franquicia que se haya realizado. Existen 31 reportes planeados, cada uno de ellos puede tener salida a cuatro dispositivos diferentes: pantalla, impresora, archivo tipo texto y archivo delimitado para ser leído por Excel. Además, cada reporte puede ser realizado a cualquier nivel: División, Pais, Zona, Cadena, Franquicia, Embotellador, Area, o Depósito. Este módulo está concentrado en una sola aplicación:

- Consultas planeadas

#### **Nódulo de consultas y reportes no planeados.**

**Para** que el usuario diseñe reportes de acuerdo a sus necesidades, esto se hace mediante una interface con el reporteador WinQL, con una sola aplicación:

- Consultas no planeadas

#### **Módulo de reportes de presentación.**

 $\mathcal{L}$ 

بالمنابذة الفقاء

Contiene los reportes y las gráficas que son empleados por los usuarios a nivel directivo. Existe únicamente un reporte de presentación que es muy similar al reporte de resultados que se utiliza para validar el estudio. Este reporte puede ser emitido en español o en inglés. Las gráficas de presentación son 27. Cada vez que se genera una gráfica se genera a su vez un archivo de texto delimitado con los datos necesarios para generar la gráfica utilizando Excel. Este módulo consta de las siguientes aplicaciones:

> - Reportes de presentación - Reportes de presentación<br>- Gráficas de presentación

#### **Módulo de consultas y reportes de información histórica.**

En este módulo, los usuarios pueden consultar información de estudios anteriores al último estudio realizado. Existe únicamente un reporte histórico que contempla las variables más importantes, y realiza una comparación de los últimos estudios de una franquicia. Está formado por una sola aplicación:

- Reportes históricos

#### **Módulo de bases estadísticas.**

Está dividido en dos partes: una de actualización para que el administrador del sistema diseñe la muestra del estudio, actualice la información demográfica referente a la población procedente del INEGI y actualice, en caso de ser necesario, la información referente a los clientes, y otra de consulta para que los usuarios puedan accesar a esa información. Comprende las siguientes aplicaciones, tanto en consulta como en actualización:

- Diseño de estudios

- Información demográfica

- Catálogo de clientes

**Módulo de utilerias del sistema.** 

Este módulo permite al administrador del sistema respaldar y restaurar la información, asi como definir los parámetros del sistema. Considera tres aplicaciones:

- Respaldo de información<br>- Pesteurar información
- Restaurar información
- Parámetros del sistema

**Módulo de seguridad.** 

La entrada al sistema está protegida por medio de un password asignado a cada clave de usuario, así para poder entrar al sistema, el usuario debe poseer una clave y conocer su password. Existen diferentes tipos de usuarios, cada tipo tiene asignada una prioridad, y dependiendo de ésta, puede accesar o no los diferentes mentís del sistema. Cuando el usuario es un capturista, se lleva un registro de los cuestionarios capturados por día, así como el tiempo utilizado por cuestionario. También se considera el seguimiento de los estudios para poder conocer el estado en el cual se encuentra el estudio. Considera dos aplicaciones:

> - Usuarios del sistema - Seguimiento de estudios

**Nódulo de ayuda en linea.** 

Para facilitar a los usuarios el uso del sistema. **La gran ventaja de** este módulo es que puede ser actualizado de acuerdo a las necesidades propias del sistema. Considera una aplicación:

- Mantenimiento de ayuda en línea

51

 $\overline{1}$ 

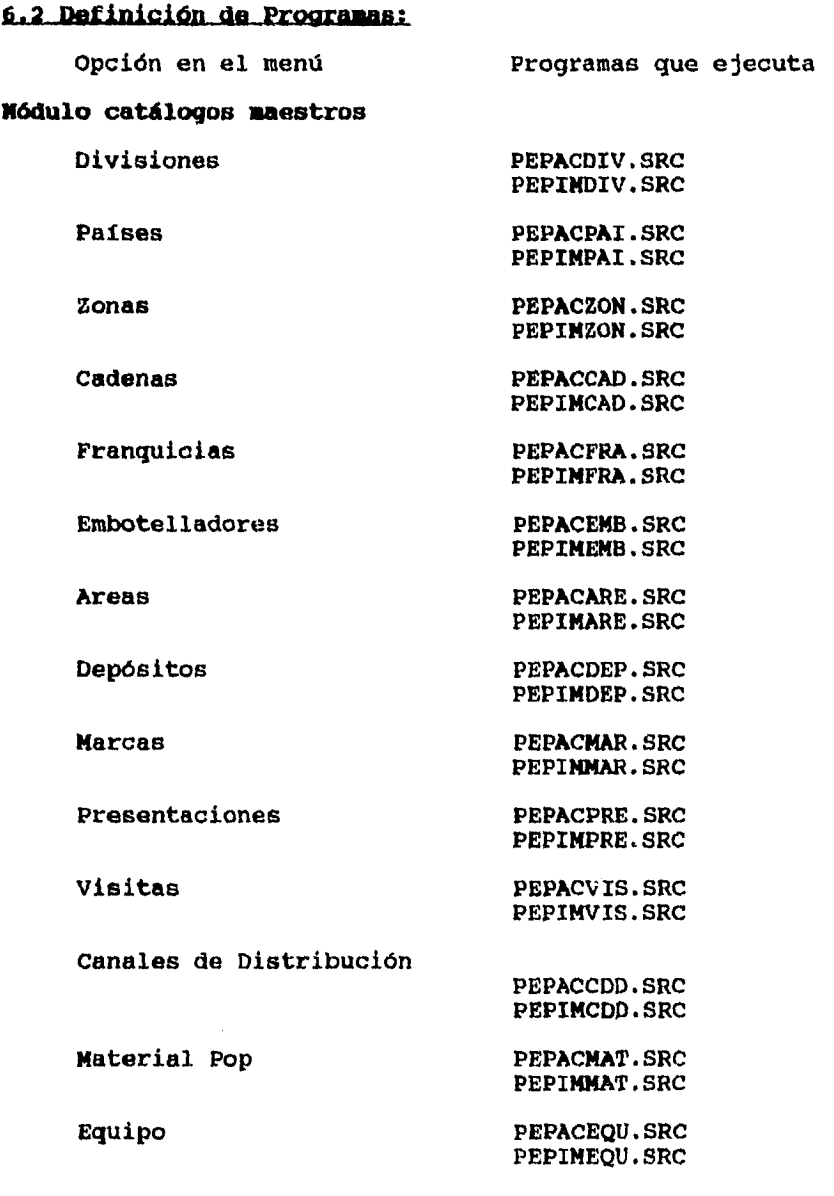

 $\sim$  .

 $\ddot{\phantom{0}}$ 

52

 $\ddot{i}$ 

 $\overline{\phantom{a}}$ 

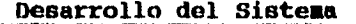

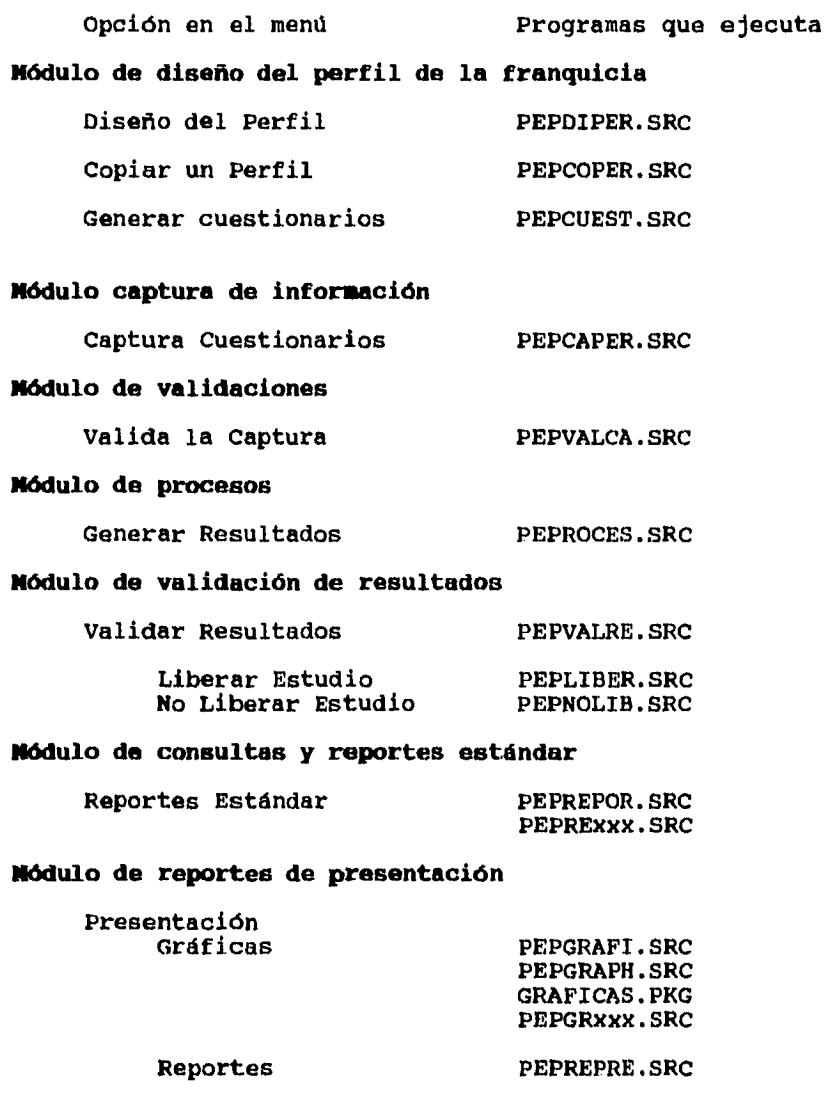

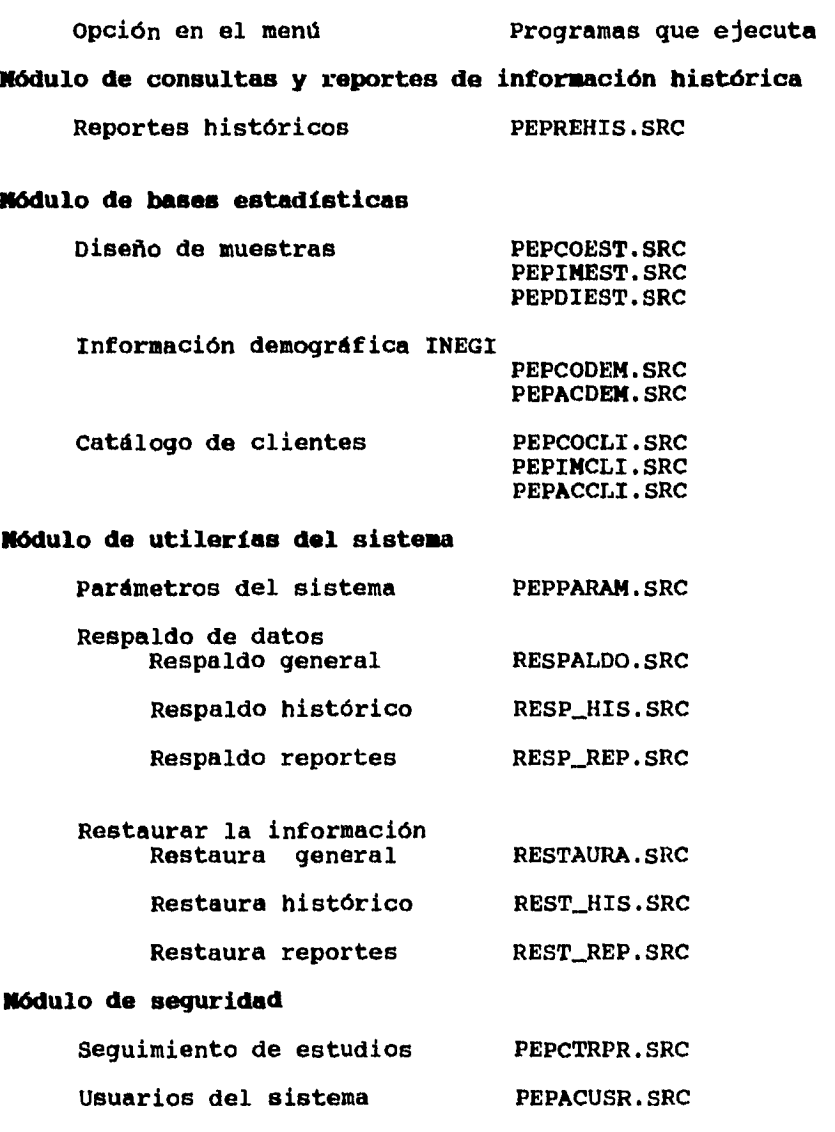

 $\mathcal{L}^{\mathcal{A}}$ 

**54** 

 $\overline{\phantom{a}}$ 

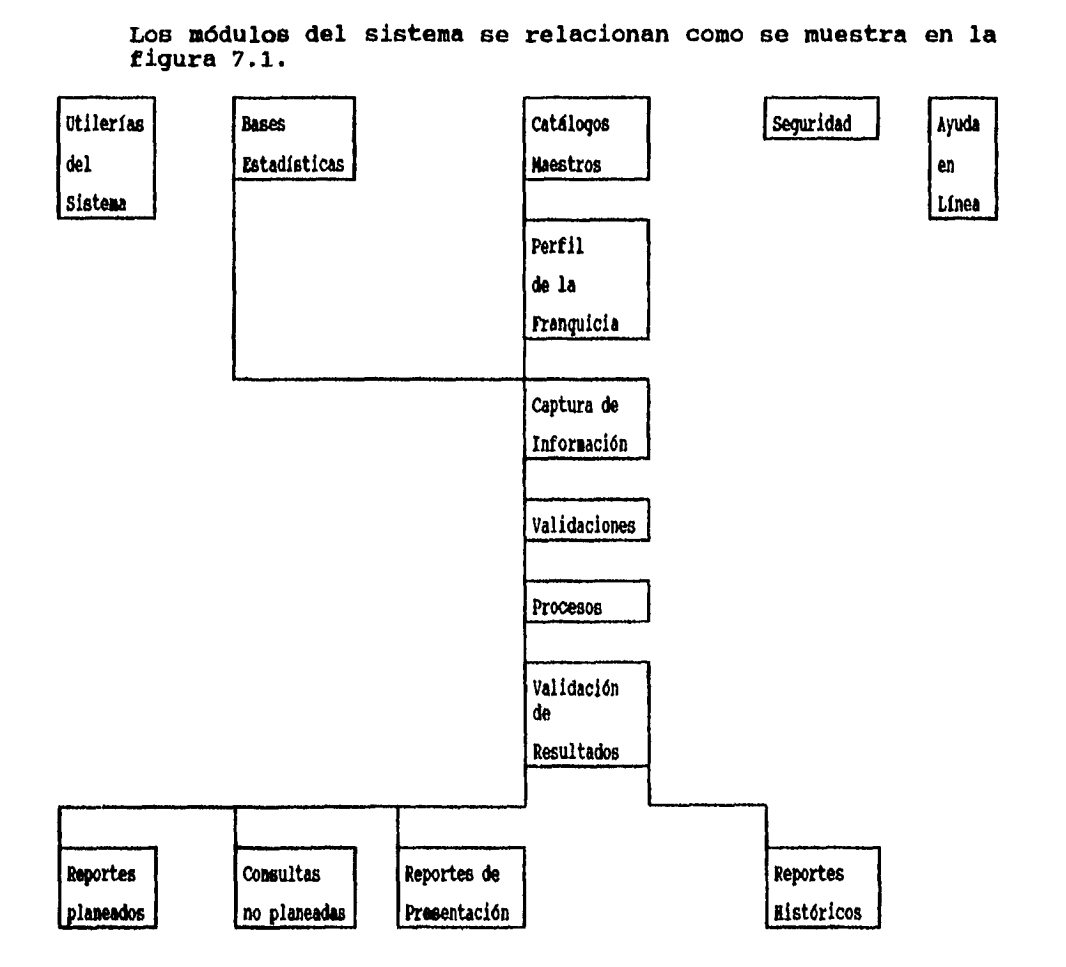

**6.3 RelaciÓi entre los módulos del sistema** 

الأنباط بالطار

**Figura 7.1 Relación entre módulos** 

## 6.4 Reportes planeados requeridos

**En la figura 7.2, se listan los reportes palneados requeridos.** 

**55** 

Ť

 $\bar{\mathcal{A}}$ 

 $\lambda$ 

 $\frac{1}{4}$ 

í.

 $\langle \cdot, \cdot, \cdot \rangle$  ,  $\langle \cdot, \cdot \rangle$ 

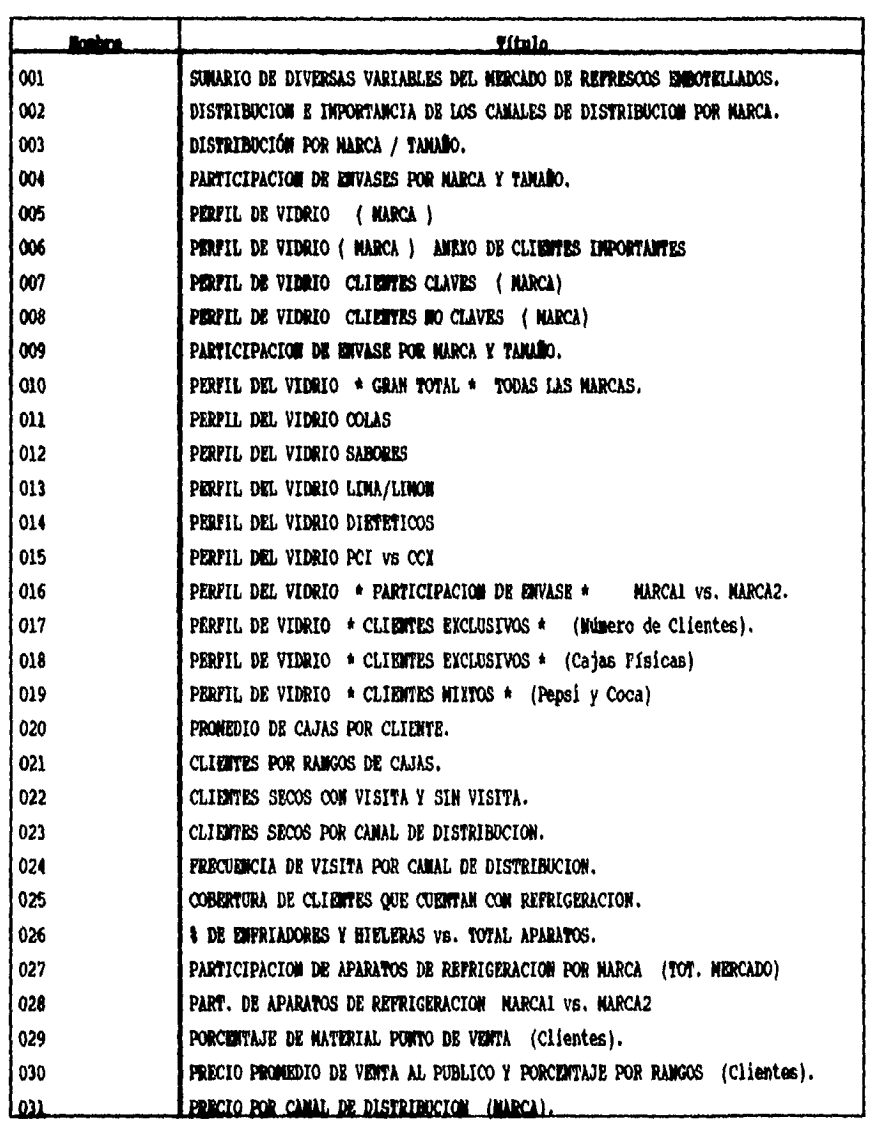

 $\sim 40\,{\rm K}$  and

 $\omega$ 

 $\ddot{\phantom{a}}$ 

**Figura 7.2 Reportes planeados requeridos** 

 $\sim 10^{11}$  and  $\sim 10^{11}$ 

## 6.5 Gráficas de presentación

 $\mathbf{r}$ 

 $\omega_{\rm c}$  ,  $\omega_{\rm c}$  ,  $\omega_{\rm c}$ 

En la figura 7.3 se listan las gráficas que forman el módulo de reportes de presentacion.

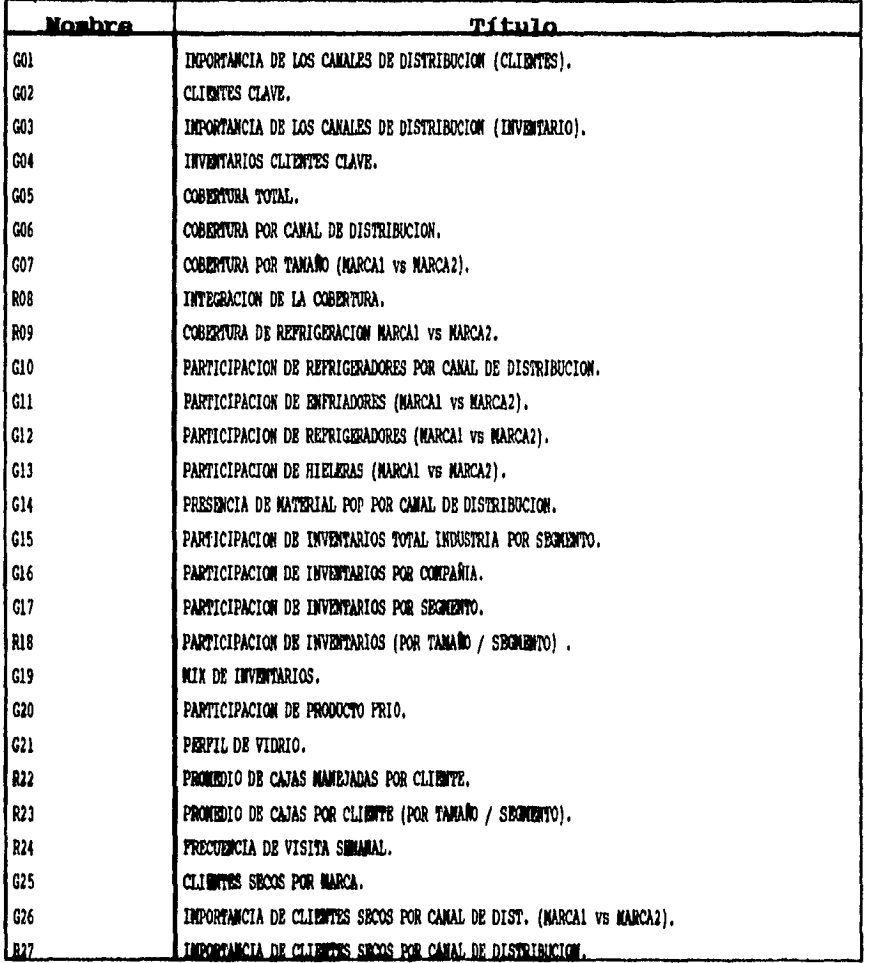

Figura 7.3 Gráficas de presentación

57

 $\bar{1}$  $\frac{1}{4}$ l.  $\frac{1}{2}$  $\frac{1}{2}$  $\bar{1}$ 

 $\ddot{\phantom{0}}$ 

## **6.6 Perfil de la Franquicia**

**Qué es un perfil de la franquicia ?** 

Se denomina Perfil de la Franquicia a los datos que se deben levantar durante las encuestas dentro de una franquicia en especial. Cabe mencionar que la competencia dentro de cada franquicia es diferente, ya que en los diferentes estados de la República Mexicana existen marcas locales que compiten con los productos de la refresquera.

Dentro de todos los perfiles **de** franquicias se deberán considerar los siguientes parámetros de análisis:

#### **Canales de distribución**

Se refiere a los tipos de establecimientos en donde se vende el refresco, como pueden ser abarrotes, misceláneas, cantinas, restaurantes, etc.

#### **Material P.O.P.**

Se refiere al tipo de material de publicidad que existe en los diferentes canales de distribución.

#### **Equipos**

Considera los equipos de refrigeración y exhibición que se utilizan dentro del establecimiento, ya sean hieleras, refrigeradores o exhibidores. Se debe considerar la utilización de nuevos equipos en el futuro.

#### **Frecuencia de visita**

Se refiere a la frecuencia con que los camiones repartidores de la empresa y de la competencia visitan a los comercios.

#### **Inventarios**

En cada estudio o encuesta realizada se debe contabilizar el número de envases con los que cuenta cada tipo de establecimiento, en la forma siguiente:

- Total de envases llenos exhibidos.
- Total de envases llenos en reserva (bodega).
- Total de envases con producto refrigerado.
- Total de envases vacíos.

Se debe tomar en cuenta que existen varios tipos de marcas y presentaciones. También se deben considerar los siguientes parámetros **de** análisis: tamaño, unidad de medida, disposición, tipo de empaque, botellas por caja, etc. para cada presentación.

 $\omega = \sqrt{\omega}$ 

## **6.7 Estructura de asees de Datos**

وأواليها لهارا

**Para la realización del sistema se definió una estructura de 59 bases de datos relacionadas entre si. También se definieron algunas bases de datos temporales auxiliares para optimizar la ejecución de los reportes y algunos procesos. Keis adelante, se presentan los diagramas de bases de datos, donde se muestran las relaciones entre estos archivos. Las bases de datos" son las siguientes:** 

## **Nódulo de catálogos maestros**

 $\ddot{\phantom{a}}$ 

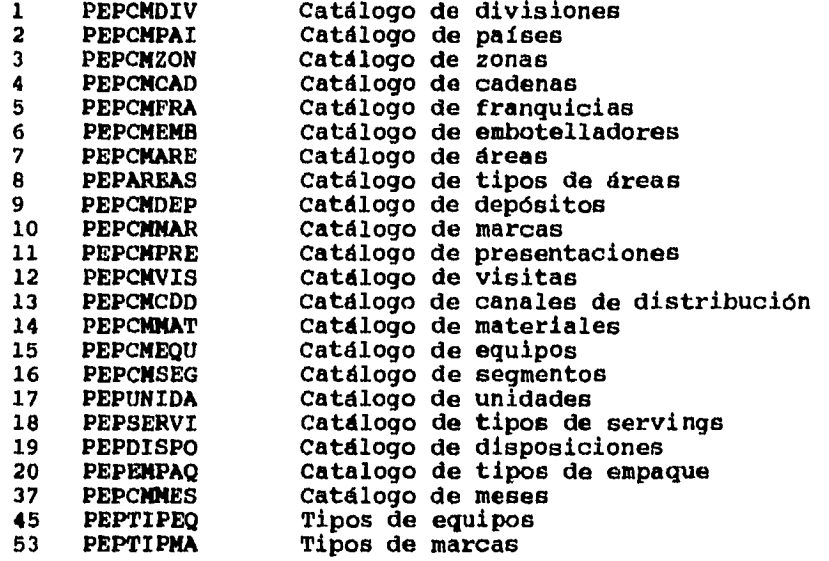

**Módulo de diseño del perfil** 

 $\mathbf{r}$ 

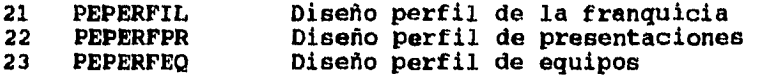

**" No se listan las bases de datos temporales auxiliares.** 

**59** 

Î

## **Módulo de captura de cuestionarios**

عادات والوابدا

 $\ddot{\phantom{0}}$ 

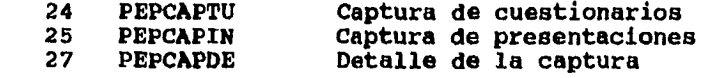

# **Nódulo de estadísticas**

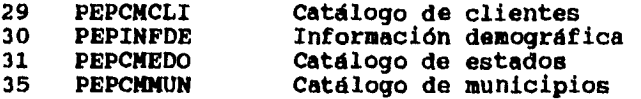

# **Nódulo de seguridad**

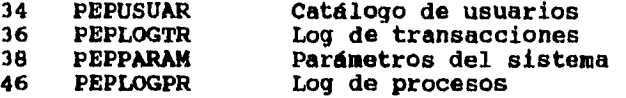

# **Módulo de reportes planeados**

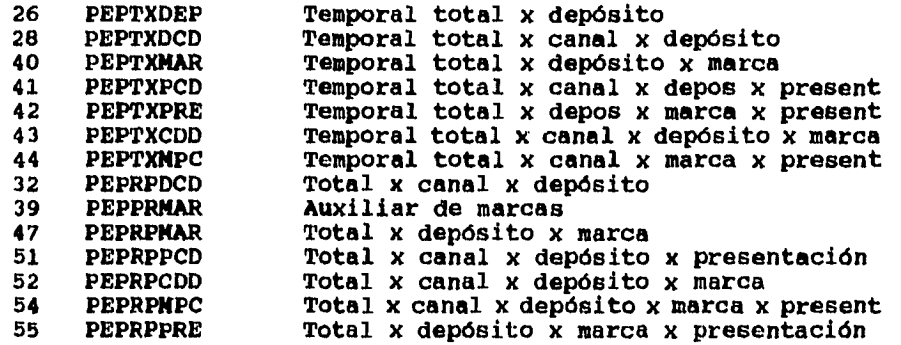

## **Módulo de reportes históricos**

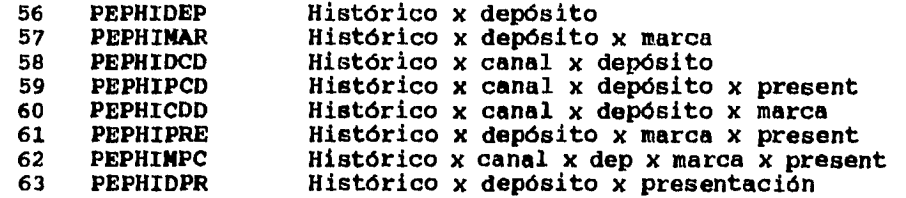

**60** 

 $\ddot{\phantom{a}}$ 

 $\ddot{\phantom{0}}$ 

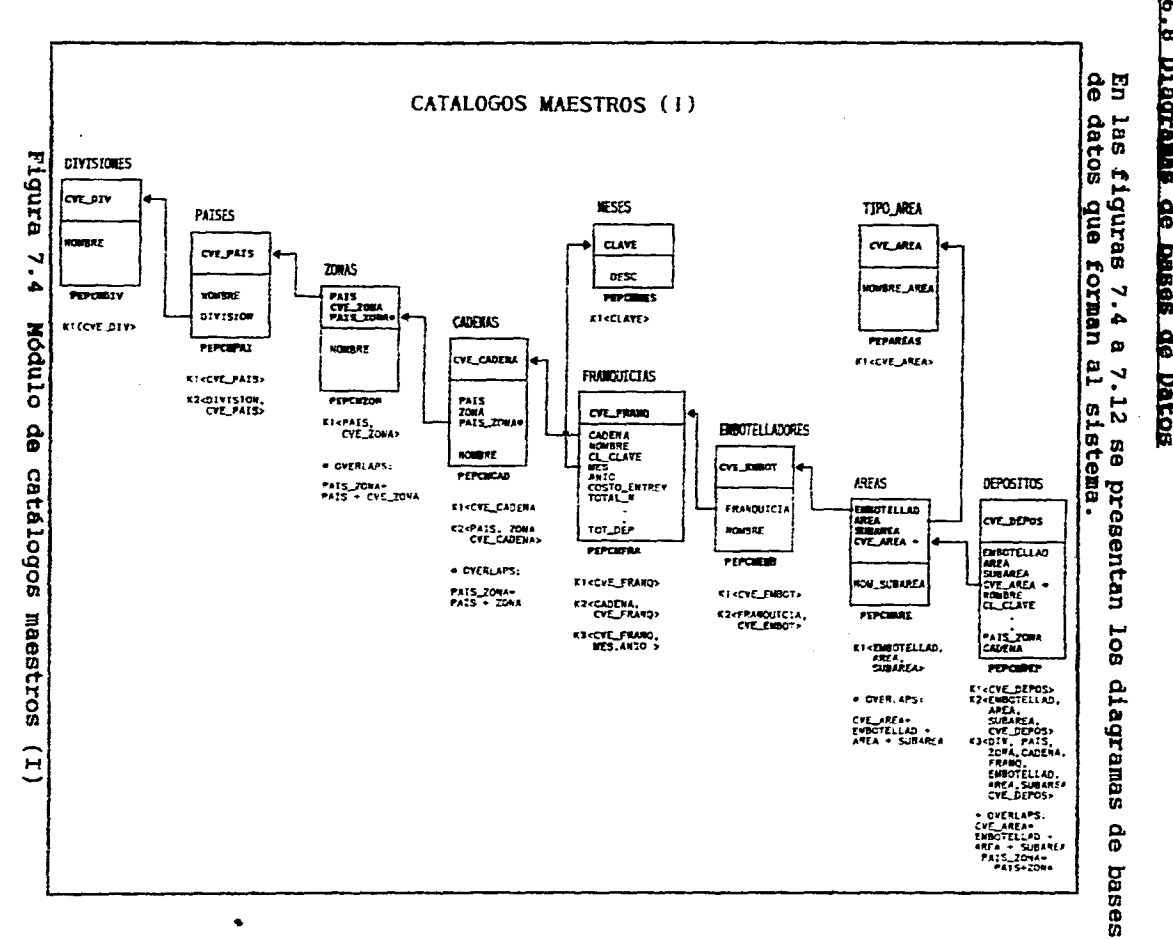

 $\hat{\phantom{a}}$ 

 $\sim$ 

القاهر المناسب

 $\sim$ 

 $\sim$   $\sim$ 

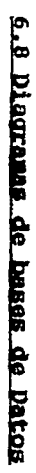

Desarrollo del Sistema

 $\blacksquare$ 

 $\mathfrak{t}$ 

 $\hat{\boldsymbol{\cdot} }$ 

 $\mathfrak{r}$
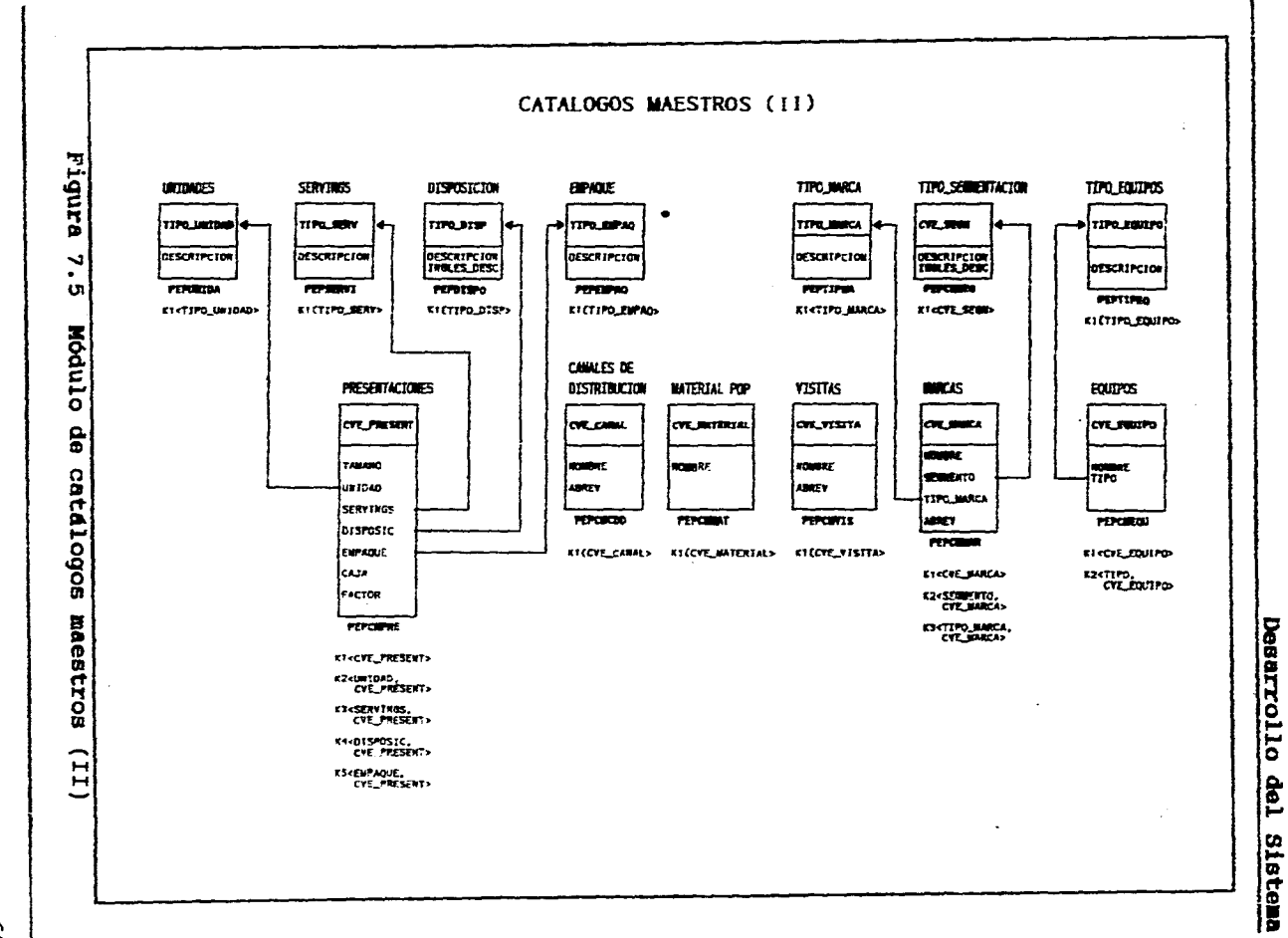

a car

 $\bullet$ 

 $\mathcal{L}(\mathcal{A})=\mathcal{A}(\mathcal{A})$ 

 $\blacksquare$ 

 $\blacktriangleleft$ 

 $\epsilon$ 

 $\frac{9}{5}$ 

 $\overline{\phantom{a}}$ 

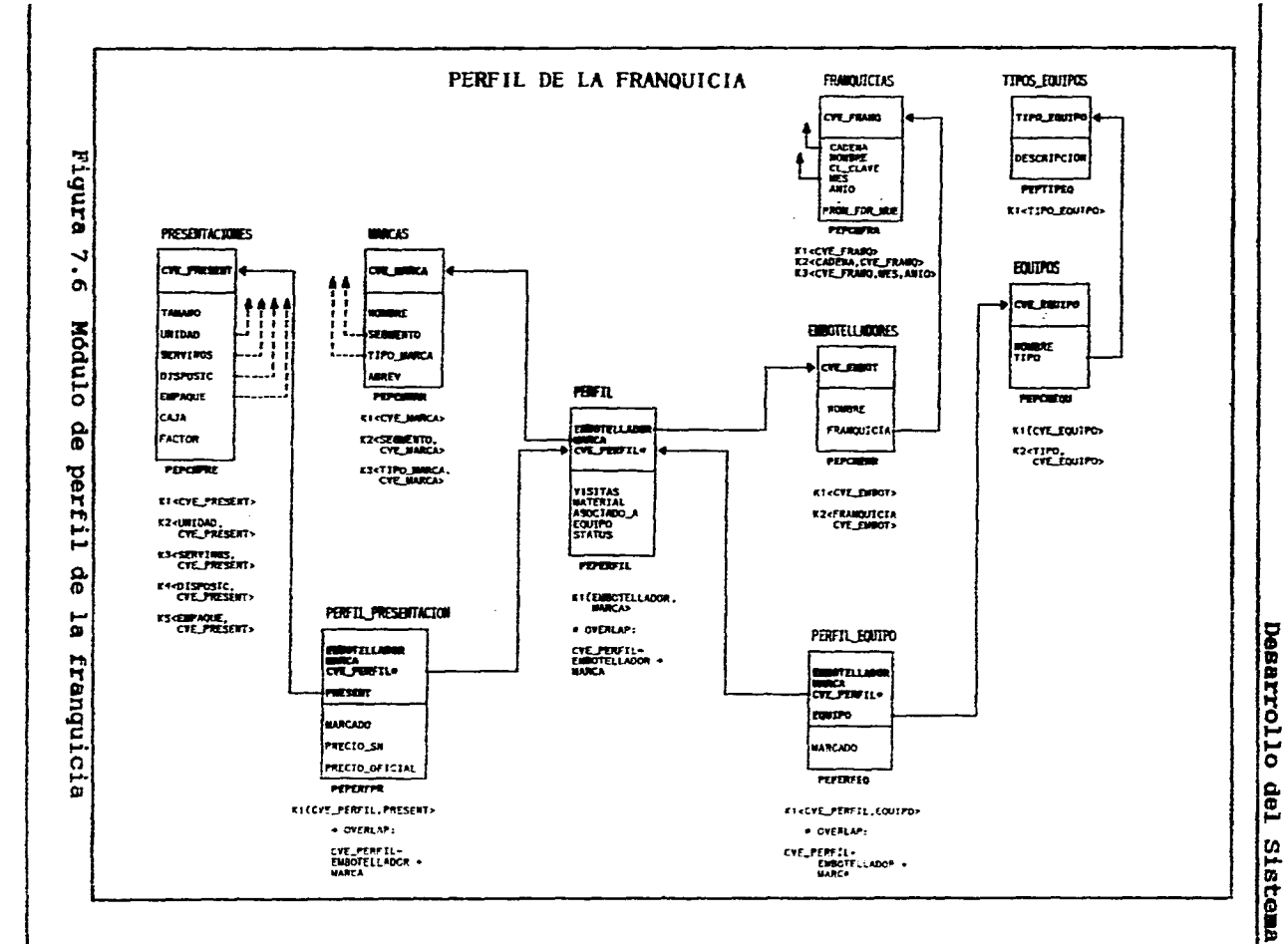

 $\sim$ 

والمناصر المنادي والمقابل

 $\mathcal{L}_{\mathcal{A}}$  and  $\mathcal{L}_{\mathcal{A}}$  are the set of the set of the set of the set of  $\mathcal{L}_{\mathcal{A}}$ 

 $\mathbf{c}$ 

 $\sim 10$ 

 $\ddot{\mathbf{r}}$ 

 $\left| \right|$ 

 $\epsilon$ 

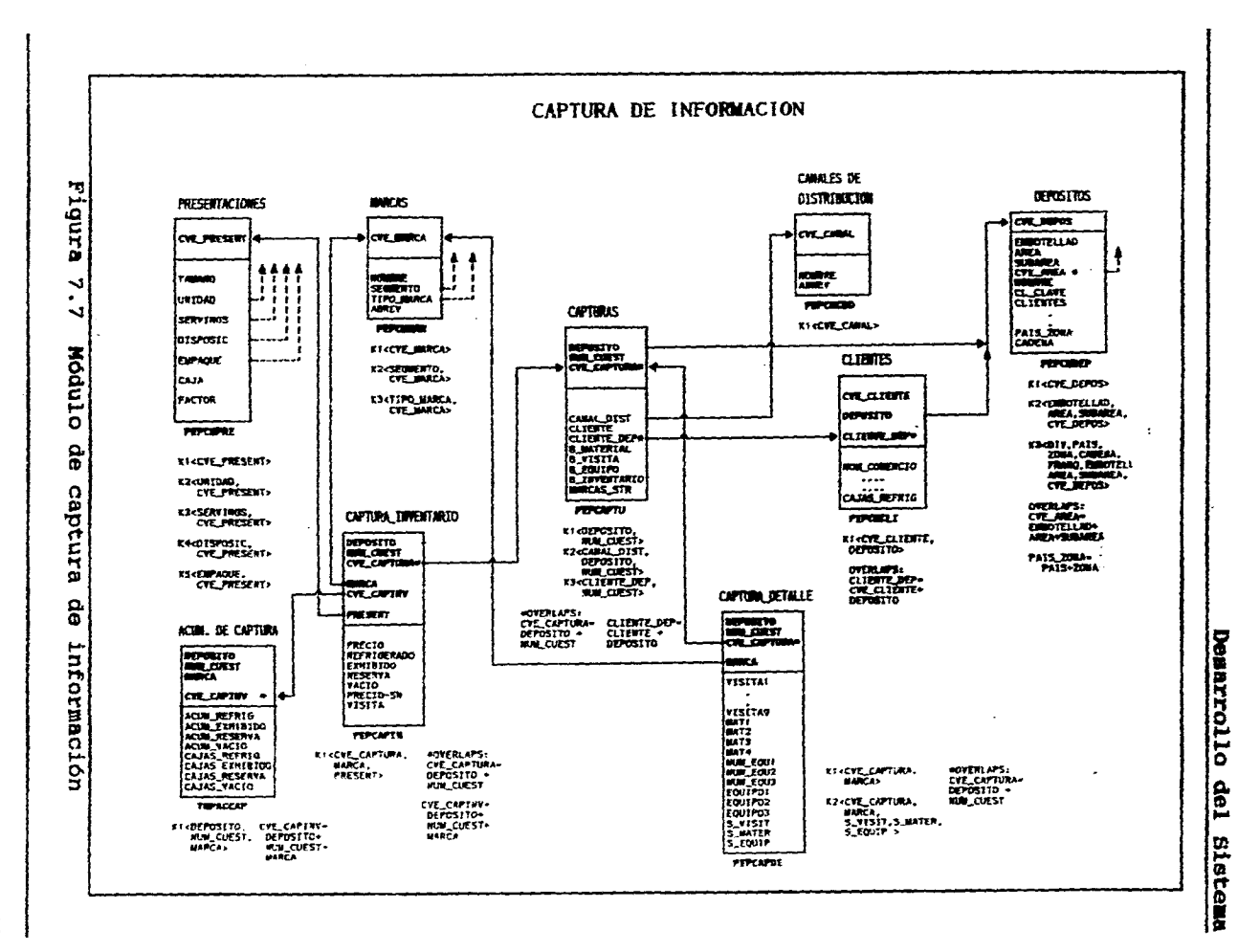

 $\ddot{\phantom{a}}$ 

 $\sim$ 

 $\ddot{\phantom{a}}$ 

 $\ddot{\phantom{a}}$ 

 $\Delta\omega_{\rm{eff}}=2\pi\omega_{\rm{eff}}$  .

 $\sim$ 

 $\sim 100$ 

 $\bullet$ 

 $\mathbf{5}$ 

 $\rightarrow$ 

 $\bullet$ 

 $\sim$ 

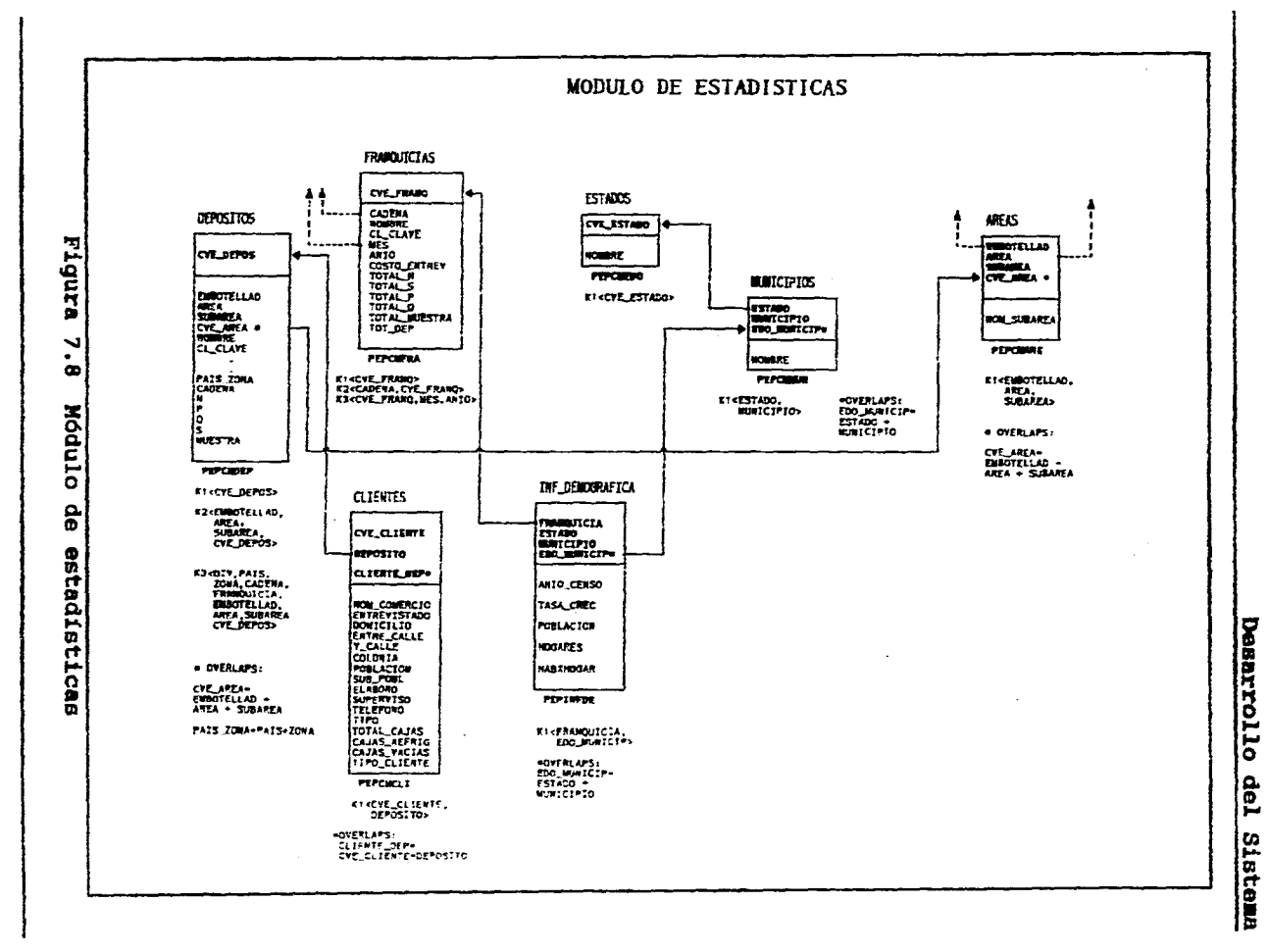

 $\sim 10^{11}$  km  $^{-2}$ 

 $\sim$ 

والمستنبات

والمستحدث والمناصر

 $\sim$ 

 $\bullet$ 

 $\overline{4}$  $\mathcal{L}_{\mathcal{A}}$ 

 $\mathcal{A}$  $\sim$ 

 $\sim$ 

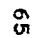

 $\sim$ 

 $\sim 10^{-1}$ 

 $\alpha$  ,  $\alpha$  ,  $\alpha$  ,  $\alpha$  ,  $\alpha$  ,  $\alpha$  ,  $\alpha$ 

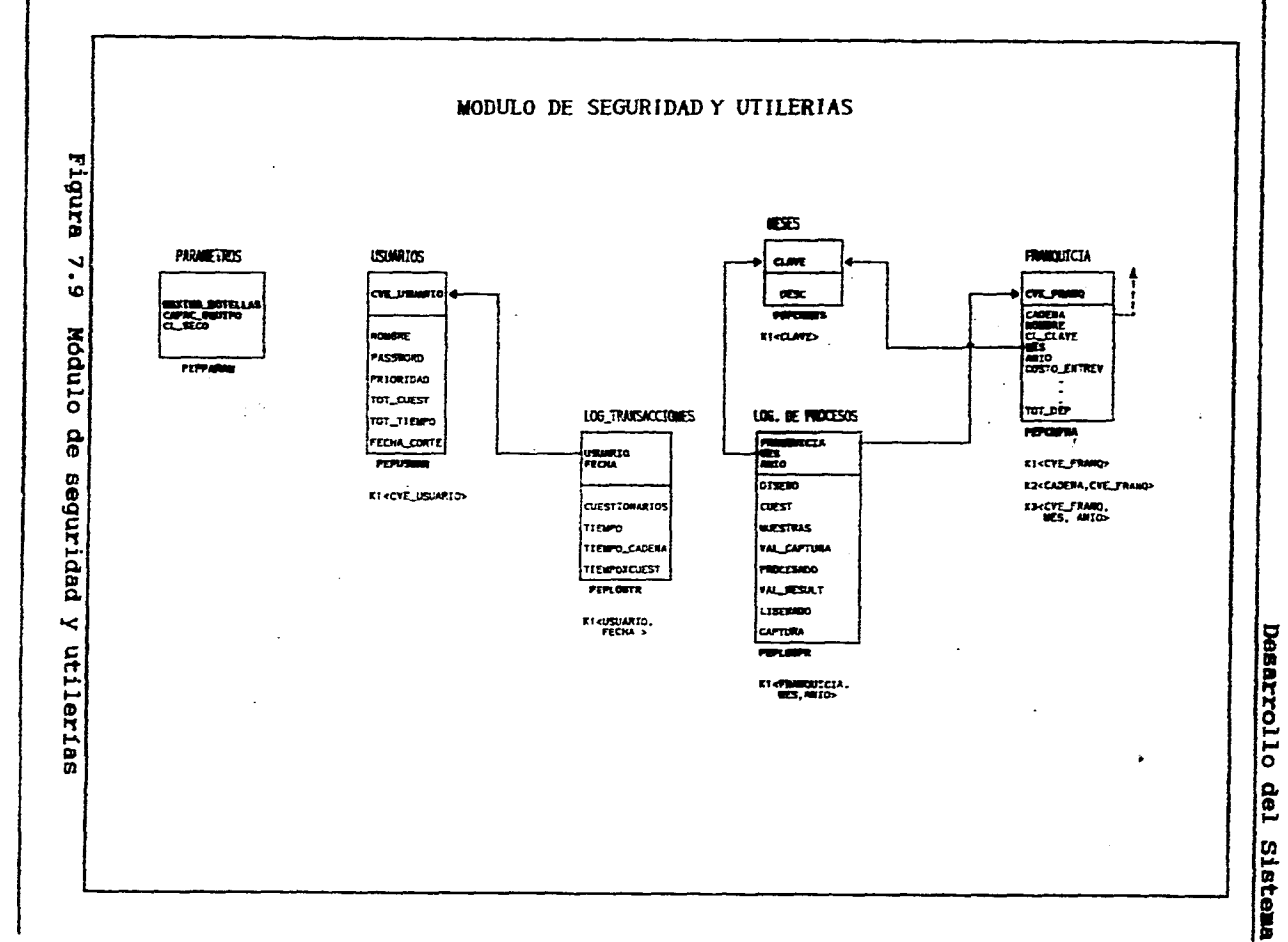

 $\blacksquare$ 

 $\ddotsc$ 

 $\omega_{\rm{max}}$ المنابطات  $\bullet$ 

 $\overline{\mathbf{1}}$ 

 $\mathbf{e}$ 

 $\sim$ 

 $\frac{1}{2}$  ,  $\frac{1}{2}$  ,  $\frac{1}{2}$  $\sim$ 

**Desarrollo del Sistema** 

 $\mathcal{L}$ 

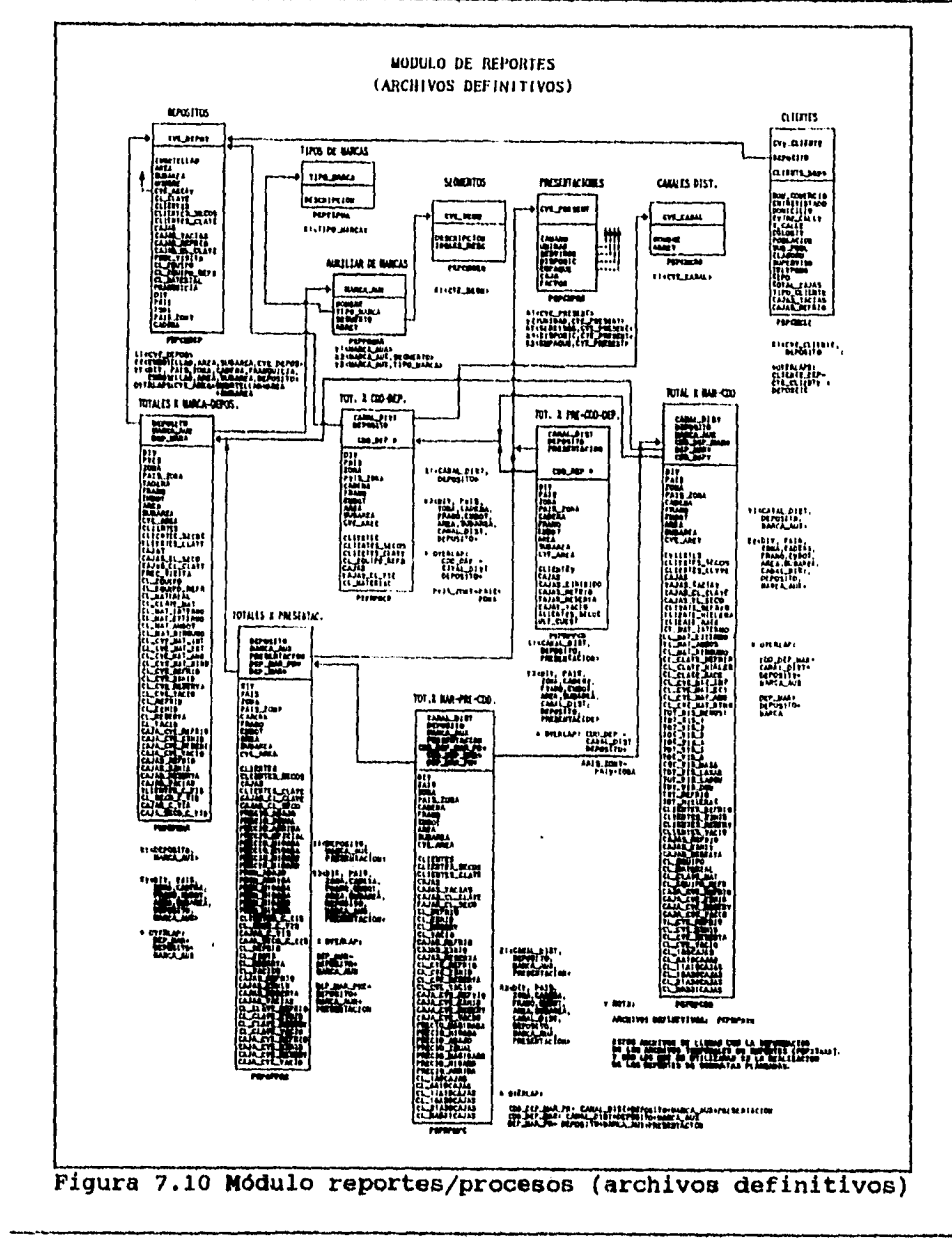

67

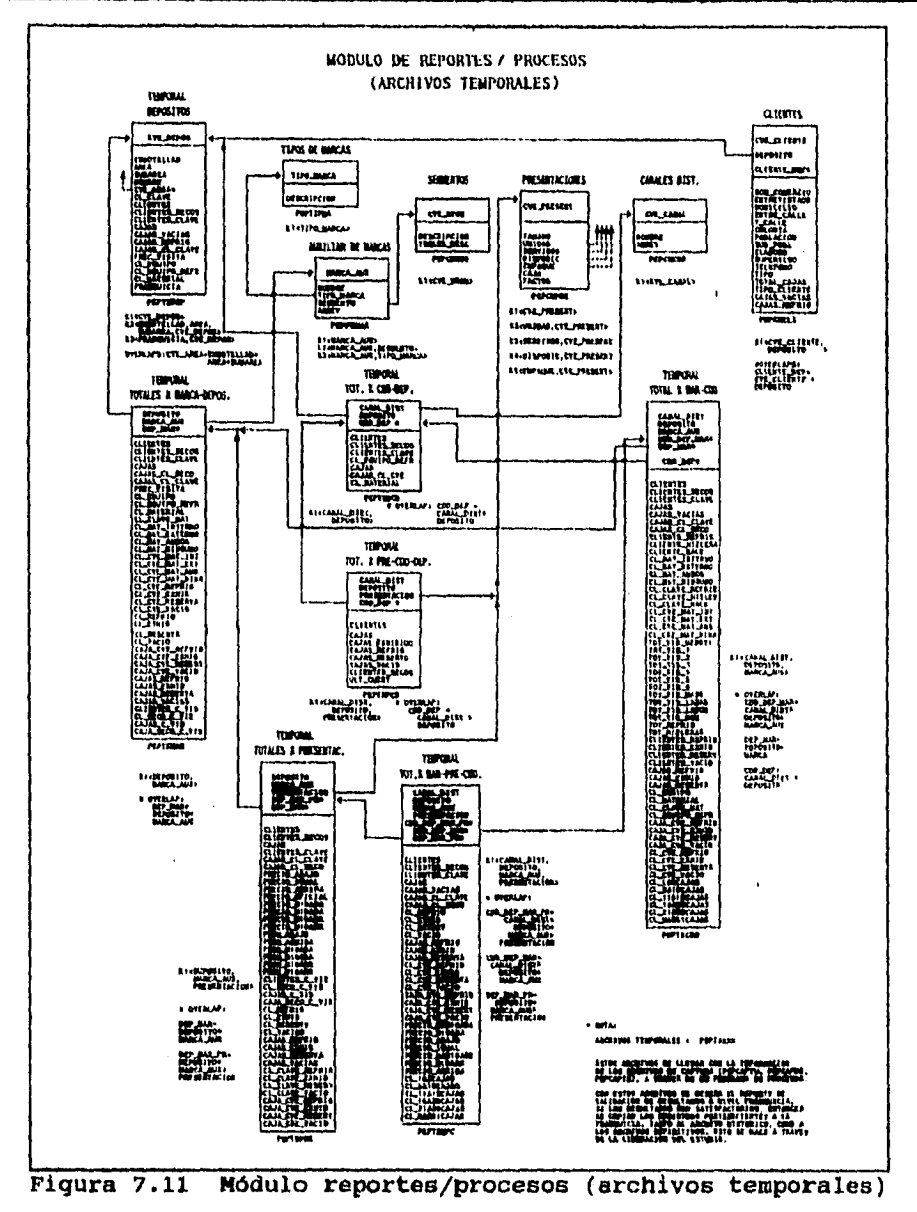

وأربو الوارد

 $\ddot{\phantom{0}}$ 

**Desarrollo del Sistema** 

**68** 

 $\frac{1}{4}$ 

الدائر المحافظ الطوا

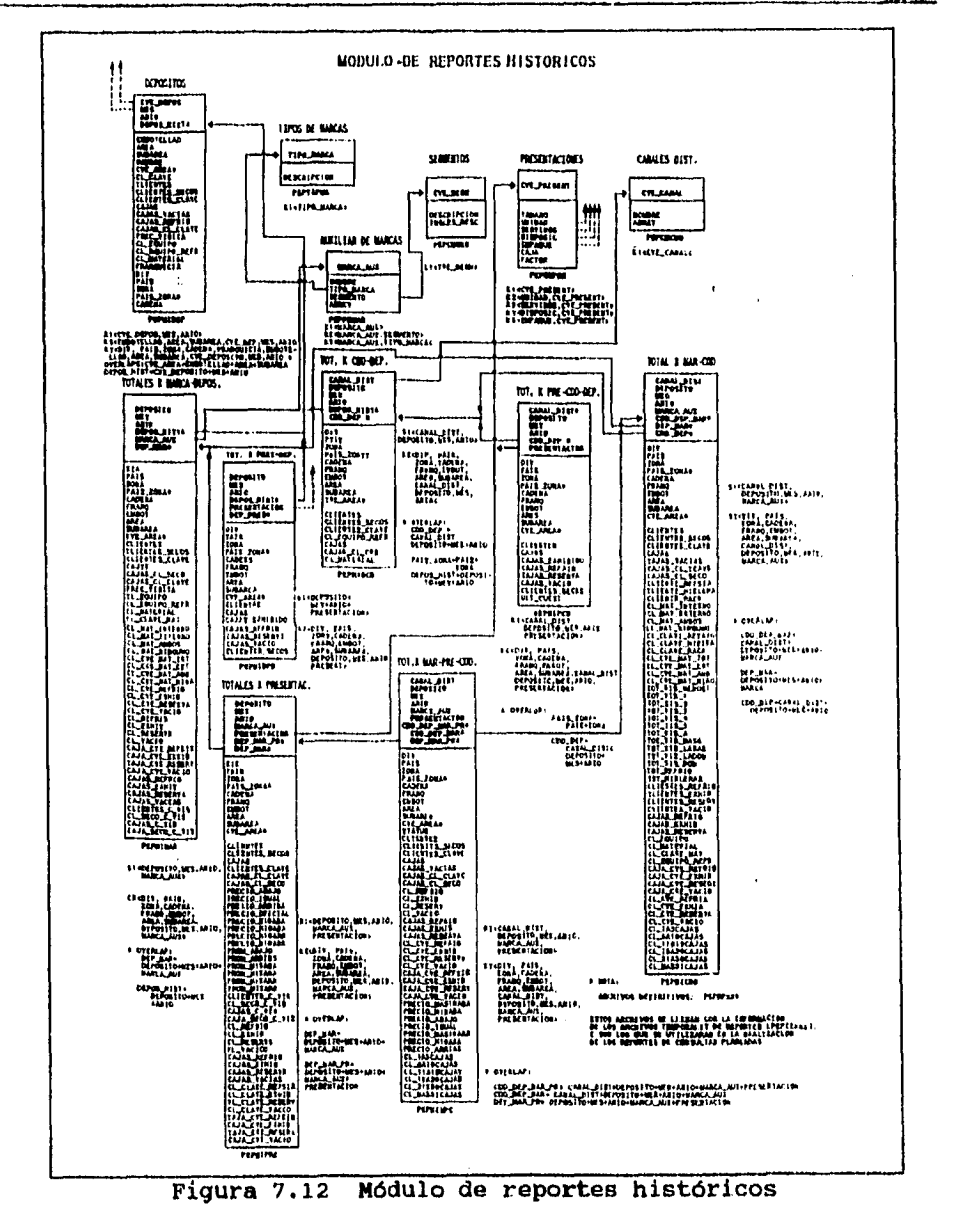

Desarrollo del Sistema

69

 $\frac{1}{1}$ 

 $\overline{1}$ 

# **6.9 Diccionario de Datos**

 $\omega$  ,  $\omega$  ,  $\omega$  ,  $\omega$ 

**A continuación se presenta el diccionario de datos utilizado en el desarrollo del sistema.** 

### **Módulo de Catálogos Maestros**

# **Catálogo de divisiones**

**Nombre: PEPCKDEV** 

**Descripción: Este archivo almacena las divisiones que contempla el sistema. Una división es el nivel más alto de la estructura de la empresa.** 

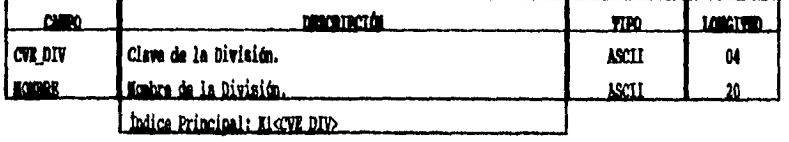

# **Catálogo de paises**

**Nombre: PEPCMFAI Descripción: Este archivo almacena los nombres de los paises que contempla el sistema.**  <u> 1999 - Johann John Stone, markin</u>

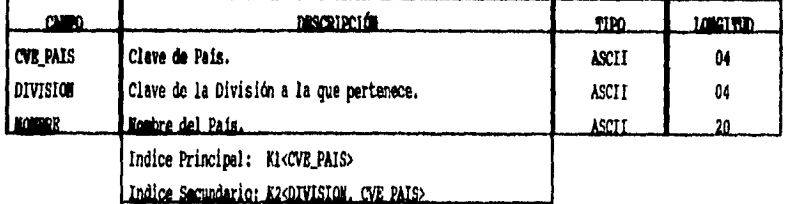

**70** 

 $\ddot{\phantom{a}}$ 

### **Catálogo de zonas**

Į

z

# **Nombre: PEPCNZON**

 $\omega$  . The  $\omega$ 

**Descripción: Este archivo almacena los nombres de las zonas. En la** 

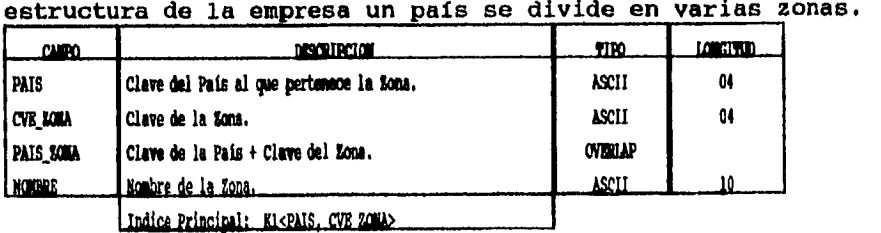

# **Catálogo de cadenas**

#### **Nombre: PEPCNCAD**

**Descripción: Este archivo contiene los datos de las cadenas en las ue se divide la empresa.** 

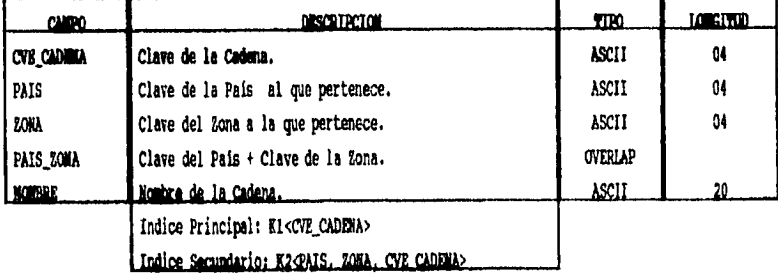

**73.** 

 $\epsilon$ 

 $\hat{\mathcal{A}}_{\text{max}}$  and  $\hat{\mathcal{A}}_{\text{max}}$ 

# **Catálogo de franquicias**

الدائم الباري

**Nombre: PEPCMPRA** 

║

z

**Descripción: Este archivo almacena los datos de las franquicias que contempla el sistema.** 

 $\ddot{\phantom{a}}$ 

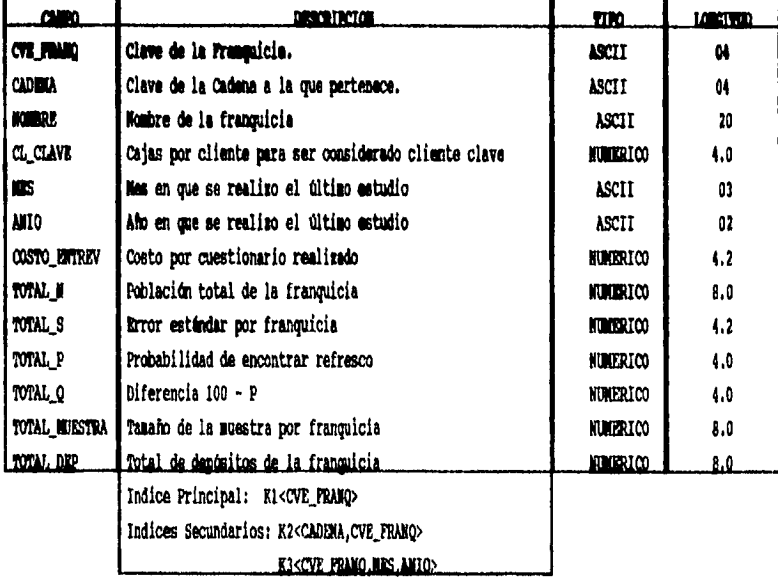

### **Catálogo de embotelladores**

#### **Nombre: PEPCMIMM**

**Descripción: Este archivo almacena los datos de los embotelladores. Una franquicia está compuesta de varios embotelladores.** 

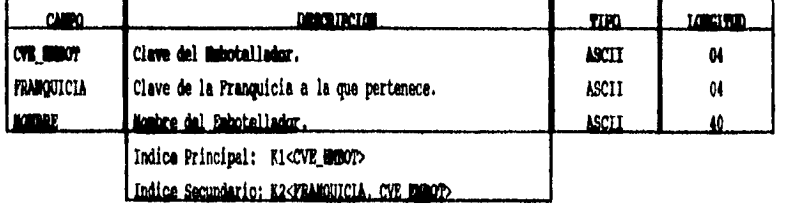

**72** 

 $\overline{a}$ 

الفارق الأرادي

# Catálogo de áreas

 $\frac{1}{2} \left( \frac{1}{2} \left( \frac{1}{2} \left( \frac{1}{2} \left( \frac{1}{2} \right) - \frac{1}{2} \left( \frac{1}{2} \right) \right) \right) - \frac{1}{2} \left( \frac{1}{2} \left( \frac{1}{2} \left( \frac{1}{2} \right) - \frac{1}{2} \left( \frac{1}{2} \right) \right) \right)$ 

**PEPCMARE** Nombre:

 $\ddot{\phantom{a}}$ 

Descripción: Este archivo almacena las áreas y subáreas en que se dividen los embotelladores.

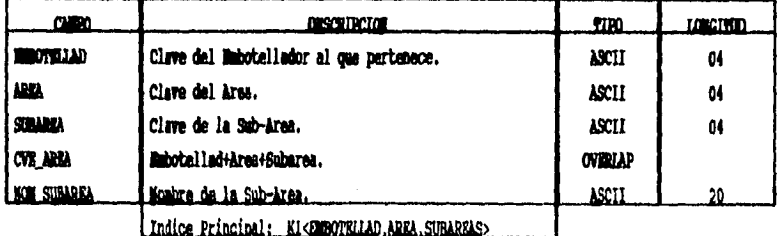

# Catálogo de tipos de áreas

# Nombre: PEPAREAS

 $\bar{z}$ 

Descripción: Este archivo almacena la descripción de los tipos de áreas.

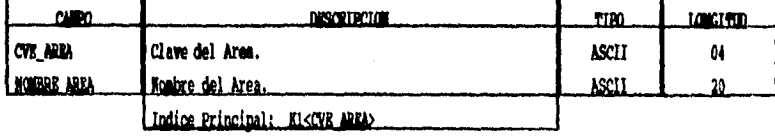

73

J.

 $\ddot{\phantom{1}}$  $\frac{1}{4}$ 

 $\mathbf{I}$ 

 $\ddot{\phantom{1}}$ 

 $\overline{1}$ 

 $\bar{z}$ 

 $\hat{\mathbf{r}}$ 

 $\cdot$ 

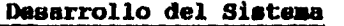

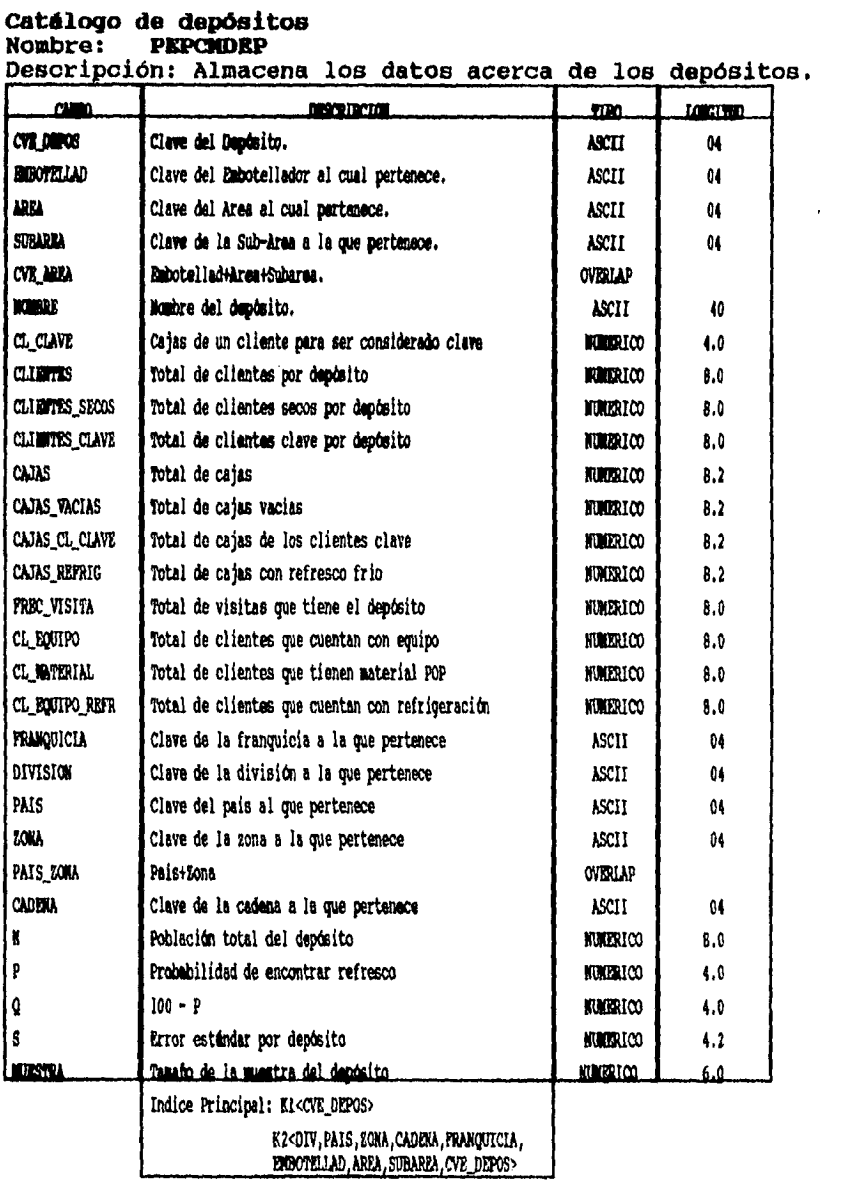

**74** 

# **Catalogo de unidades**

 $\frac{1}{2}$  ,  $\frac{1}{2}$  ,  $\frac{1}{2}$  ,  $\frac{1}{2}$ 

#### **Nombre: PEPUNIDA**

**Descripción: Es un catálogo con las unidades de medición utilizadas en las presentaciones de refrescos.** 

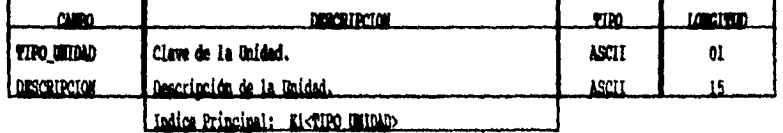

### **Catálogo de servings**

**Nombre: PEPSERVI** 

**Descripción: Este catalogo guarda los tipos de servinga que se utilizan en las presentaciones de refrescos.** 

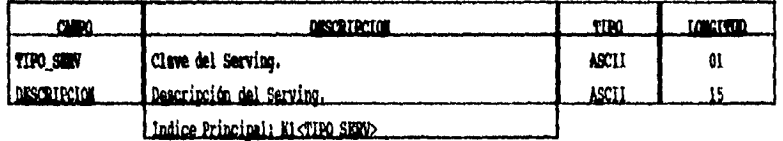

# **Catalogo de disposiciones**

**Nombre: PEPDISPO** 

**Descripción: En este catalogo se almacenan los diferentes tipos de disposiciones de las presentaciones de refrescos.** 

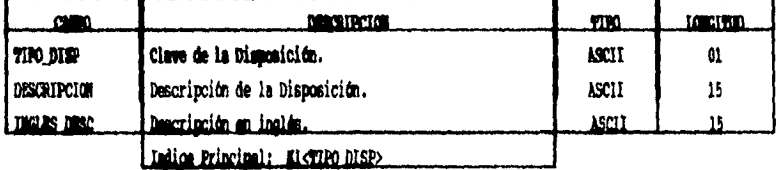

**75** 

 $\mathbf{I}$ 

 $\bar{1}$  $\mathbf{I}$ 

### **Catálogo de empaques**

 $\omega$  ,  $\omega$  ,  $\omega$  ,  $\omega$ 

║

# **Nombre: PEPEMPAQ**

**Descripción: Este archivo almacena todos los tipos de empaques que contempla el sistema.** 

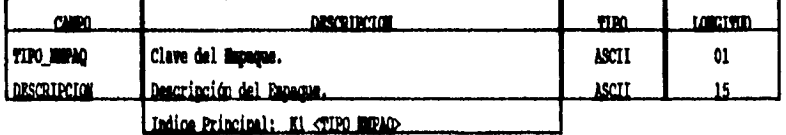

### **Tipos de equipos**

**Nombre: PEPTIPEQ Descripción: Este catálogo guarda los tipos de equipos que se utilizan en el sistema.** 

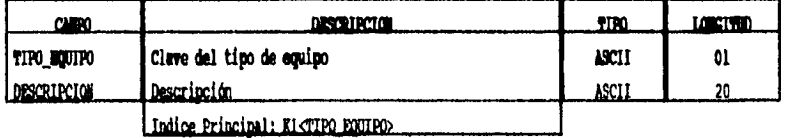

# **Catálogo de equipos**

### **Nombre: PEPCMEQU**

**Descripción: Este catálogo contiene los equipos de exhibición y refrigeración que se contemplan en el sistema.** 

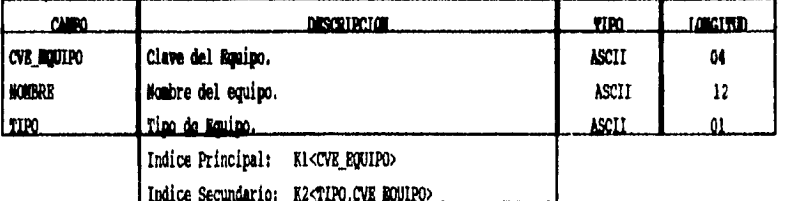

**Indice Secundario:** x2crao.cve **60111P0>** 

**76** 

 $\epsilon$ 

and the same

# **Catálogo de canales de distribución**

### **Nombre: PRPCNCDD**

 $\sim$  $\sim 10^{-1}$   $\mu$ 

**Descripción: Este catálogo guarda los diferentes tipos de comercios (canales de distribución) que contempla el sistema.** 

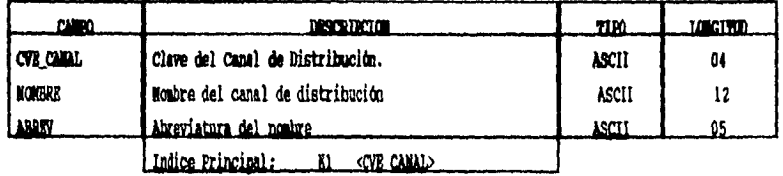

# **Catálogo de material P.O.P**

**Nombre: PEPCKMAT** 

**Descripción: Este archivo almacena los tipos de material de punto de venta (P.O.P.) que contempla el sistema.** 

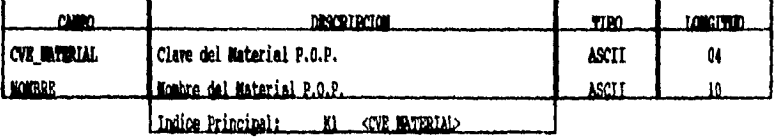

# **Catálogo de visitas**

**Nombre: PEPCIMIS** 

**Descripción: Este catálogo contiene las descripciones de los tipos de visitas que se realizan en el sistema.** 

| million           | DISCRIPCION                                | TIPO. | ia dian |
|-------------------|--------------------------------------------|-------|---------|
| <b>CYR VISITA</b> | l Clave de la Visita.                      | ASCIT | 84      |
| <b>KOMBAR</b>     | Descripción de la visita                   | ASCII | 20      |
| i anav            | Abreviatura de la descrinción              | ASCIT |         |
|                   | Indice Principal: KI <cnr visita=""></cnr> |       |         |

**77** 

 $\frac{1}{t}$ 

 $\frac{1}{2}$ 

 $\sim$   $\sim$ 

 $\mathcal{A}$ 

### **Catálogo de segmentación del mercado**

 $\omega$  ,  $\omega$  ,  $\omega$  ,  $\omega$ 

### **Nombre: PEPCMSMG**

**Descripción: Este catálogo contiene la información de los segmentos que existen en el mercado del refresco.** 

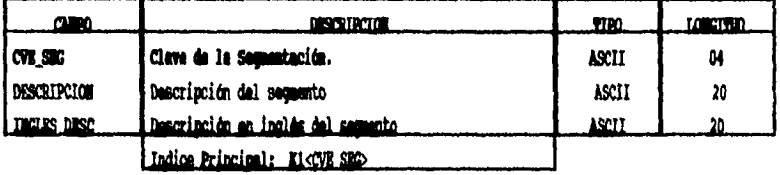

### **Catálogo de marcas**

**Nombre: PEPCMKNR Descripción: En este archivo se almacenan los datos de todas las marcas de refrescos que contempla el sistema.** 

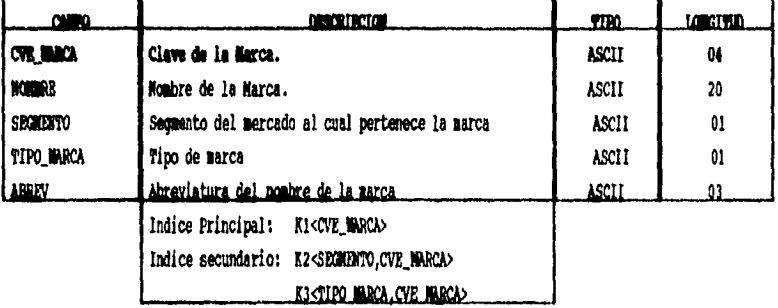

# **Tipos de marcas**

 $\mathcal{L}_{\mathbf{z}}$ 

#### **Nombre: PEPTIPMA**

**Descripción: Este catálogo guarda los tipos de marcas que se utilizan en el sistema.** 

 $\sim 5$ 

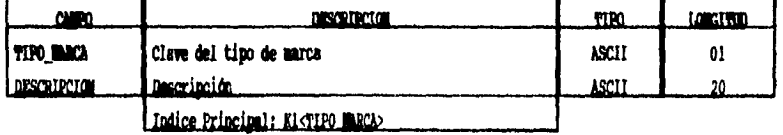

**78** 

,me .01111\*

# Catálogo de presentaciones

میں رجیان

#### Nombre: **PEPCMPRE**

Descripción: Este archivo almacena las diferentes presentaciones de<br>refrescos que contempla el sistema.

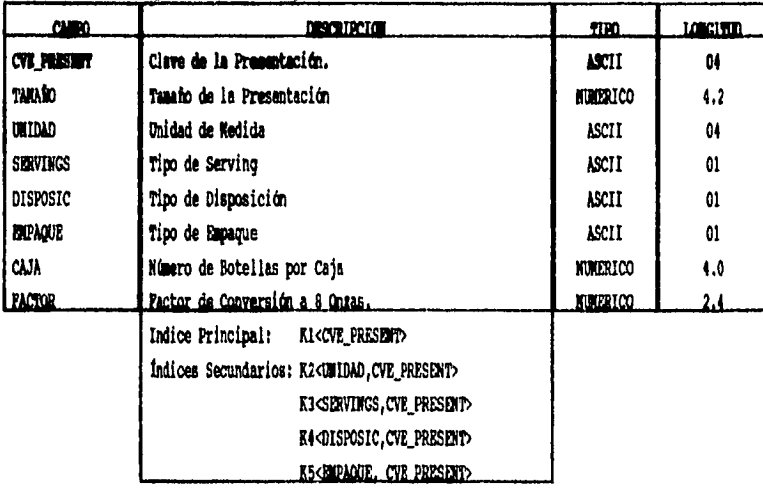

### Catálogo de meses

Nombre: PEPCROUS<br>Descripción: Este catálogo guarda los nombres de los meses.

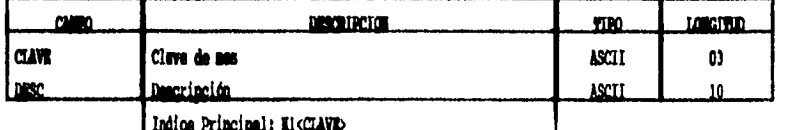

79

 $\mathbf{I}_i$  $\mathbf{j}$ 

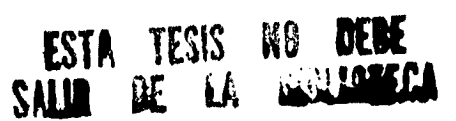

**Service** 

# **Nódulo de Perfil de la Franquicia**

# **Diseño del perfil de la franquicia**

**Nombre: PEPERFIL** 

 $\mathbf{L}$  $\sim 10$ 

**Descripción: En este archivo se definen los datos generales para el estudio de cada una de las franquicias. El diseño del perfil de la franquicia se realiza a nivel embotellador.** 

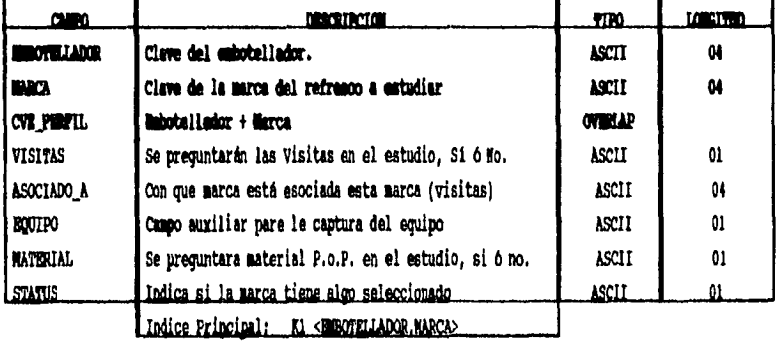

# **Perfil de presentaciones**

**Nombre: PEPERFPR** 

**Descripción: En este archivo se definen las presentaciones que se estudian para cada marca de refresco.** 

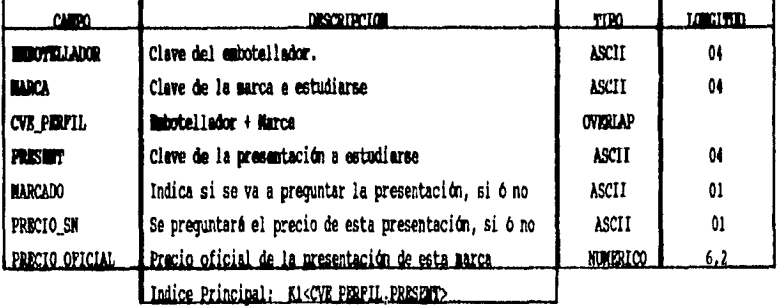

**80** 

 $\varphi_{\rm{max}}$  ,  $\varphi_{\rm{max}}$ 

 $\sim$   $\sim$ 

#### **Perfil de equipo**

Nombre: **PEPERFEQ** 

 $\omega$  ,  $\omega$  ,  $\omega$ 

**Descripción: En este archivo se definen que equipos estudiarse para cada marca de refresco. deben** 

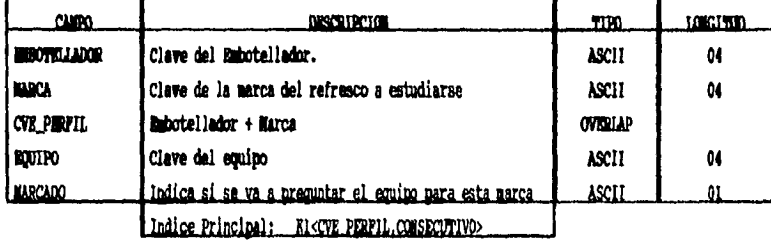

### **Nódulo de Captura de Información**

#### **Archivo general de la captura**

**Nombre: PEPCAPTU Descripción: En este archivo se almacenan los datos generales de** 

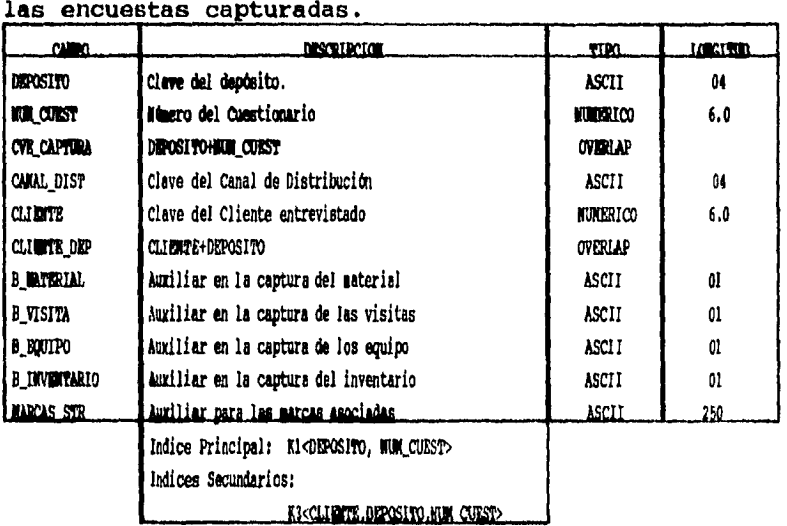

**81** 

 $\ddot{\phantom{a}}$ 

l,

 $\mathbf{I}$ 

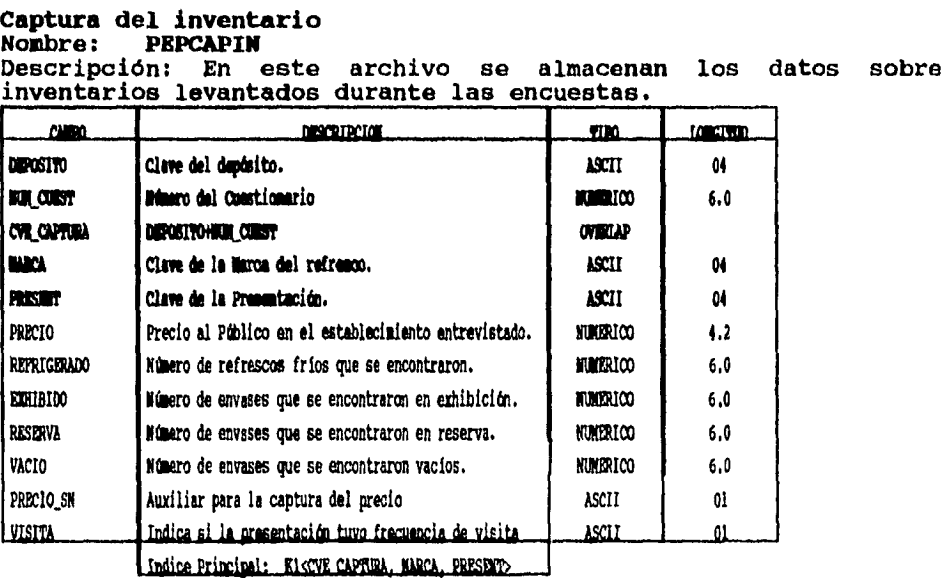

82

 $\overline{1}$ 

 $\sim 10$ 

### **Detalle de la captura**

الهارا سالفتين

#### **Nombre: PEPCAPDE**

**Descripción: En este archivo se almacena la información sobre los equipos, las visitas y los materiales POP que se encuentren durante las encuestas.** 

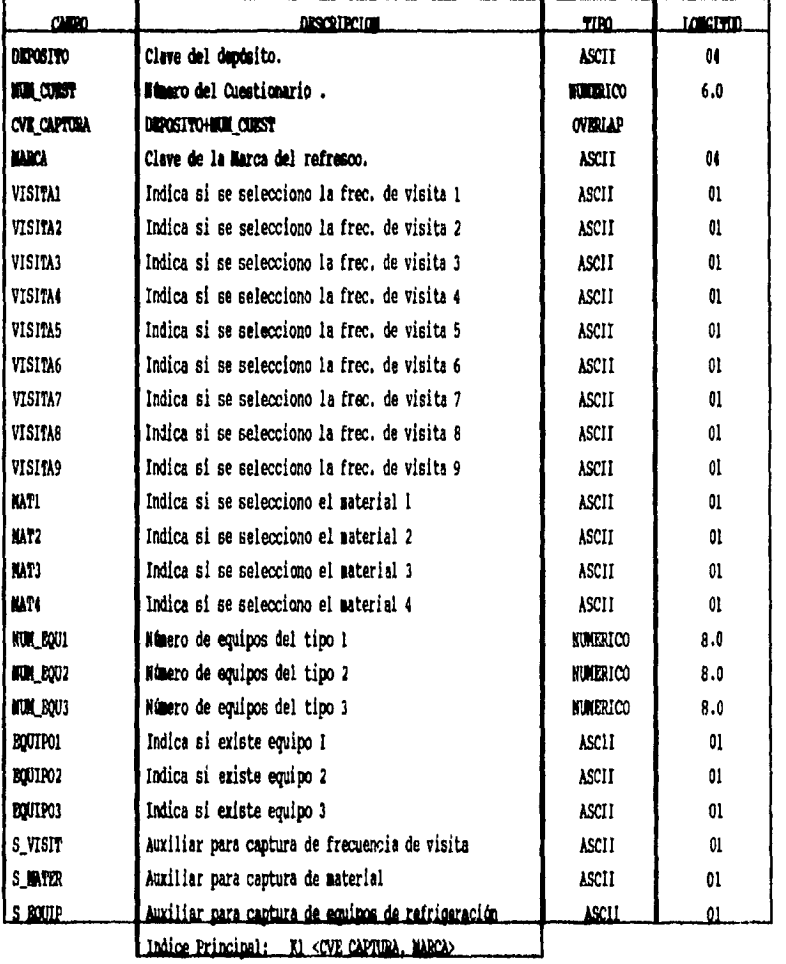

 $\hat{\mathcal{A}}$ 

 $\bullet$ 

 $\sim 10^{-1}$ 

÷,

**83** 

j.

 $\ddot{\phantom{a}}$ 

 $\mathcal{L}^{\pm}$  .

 $\bar{\chi}$ 

 $\sim$ 

 $\ddot{\phantom{a}}$ 

 $\frac{1}{3}$  $\hat{\mathcal{E}}$ 

# **Módulo de Estadísticas**

# **Catálogo de clientes**

أبدأ المسامع سالم

 $\label{eq:1} \frac{1}{\sqrt{2}}\frac{1}{\sqrt{2}}\frac{$ 

 $\ddot{\phantom{0}}$ 

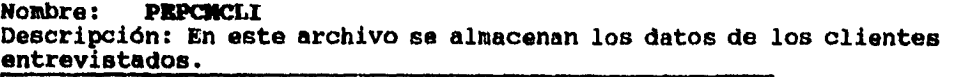

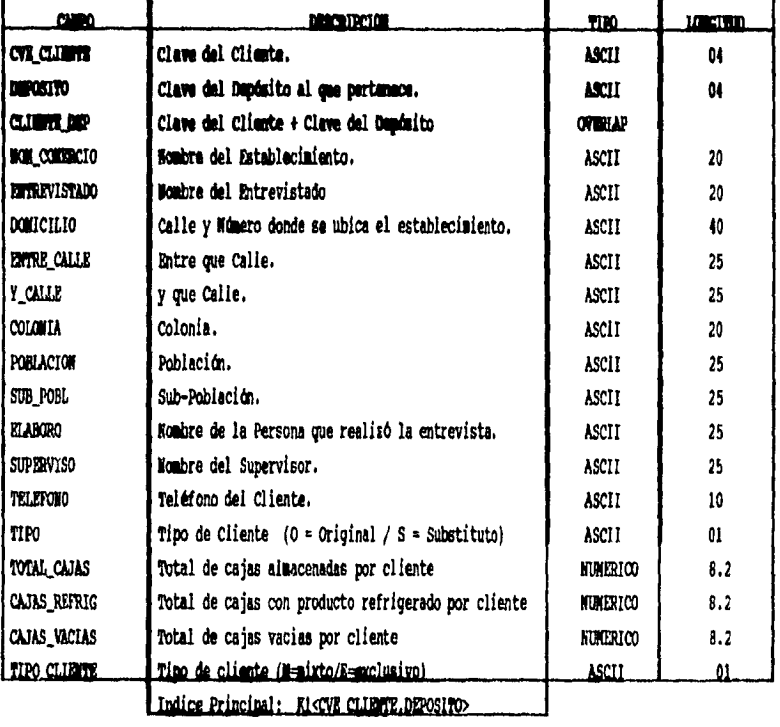

**84** 

### Catálogo de estados

 $\mathcal{L}^{\mathcal{L}}$  and  $\mathcal{L}^{\mathcal{L}}$  and  $\mathcal{L}^{\mathcal{L}}$ 

 $\overline{a}$ 

PEPCHEDO Nombre:

Descripción: En este archivo se almacenan los datos de estados que se utilizan en el módulo de información demográfica.

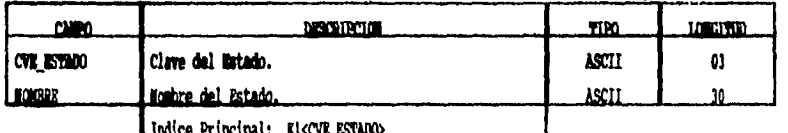

# Catálogo de municipios

Nombre: **PEPCHNUN** Descripción: En este archivo se quarda la información de los<br>municipios que se utilizan en la información demográfica.

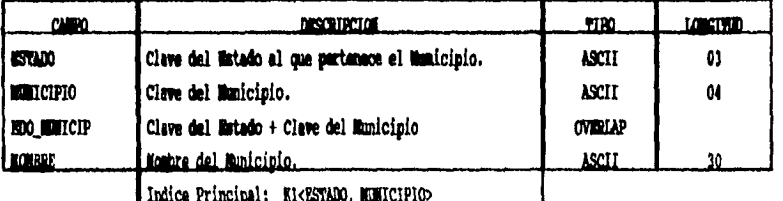

### Información demográfica

Nombre: **PEPINFDE** 

bescripción: En este archivo se almacenan los datos de los censos de población.

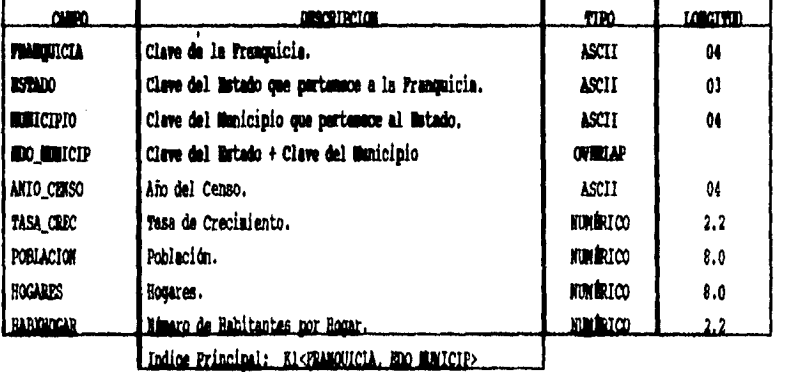

85

# **Nódulo de Seguridad**

# **Archivo de usuarios**

 $\omega$  ,  $\omega$  and  $\omega$  ,  $\omega$ 

### **Nombre: PEPUSUAR**

**Descripción: En este archivo se almacenan los datos de los usuarios del sistema y su nivel de acceso.** 

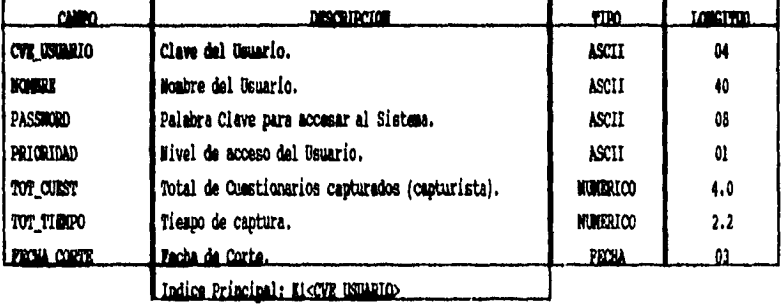

### **Archivo de transacciones**

### **Nombre: PEPLOGTR**

**Descripción: En este archivo se lleva un registro sobre el número de cuestionarios capturados por cada usuario, y el tiempo empleado en esto.** 

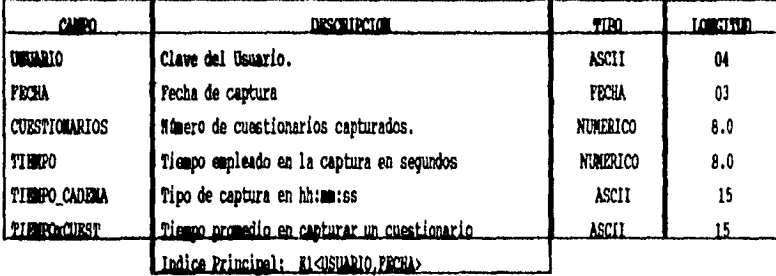

**86** 

 $\overline{t}$ 

 $\omega_{\rm{eff}}=0.1$ 

# **Control de procesos**

 $\mathbf{v}(\mathbf{r}) = \mathbf{u}(\mathbf{r},\mathbf{r})$ 

 $\overline{\phantom{a}}$ 

 $\ddot{\phantom{a}}$ 

#### **Nombre: PRPLOGPR Descripción:** En este archivo se lleva un registro sobre el estado **en el que se encuentra el estudio.**

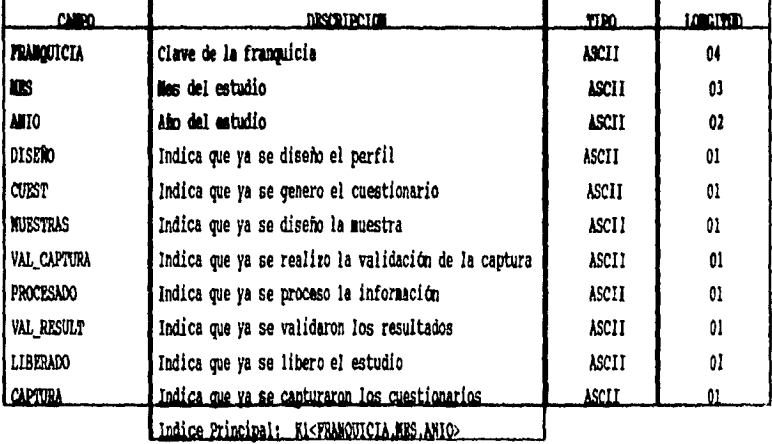

### **Kódulo de Utilerias**

# **Archivo de Parámetros**

#### **Nombre: PEPPARAK**

**Descripción:** En este archivo se almacenan los parámetros necesarios ara el funcionamiento del sistema.

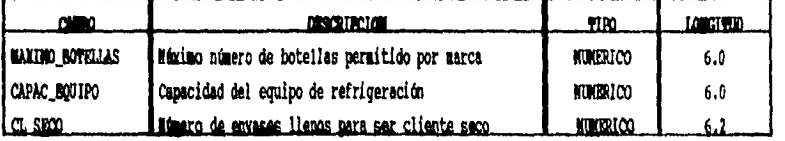

87

 $\bar{z}$ 

 $\ddot{\phantom{a}}$ 

 $\sim 10^{-1}$  .

# **Módulo de Reportes**

**Archivo de totales por canal de distribución** 

 $\sim$  1400 km and  $\sim$ 

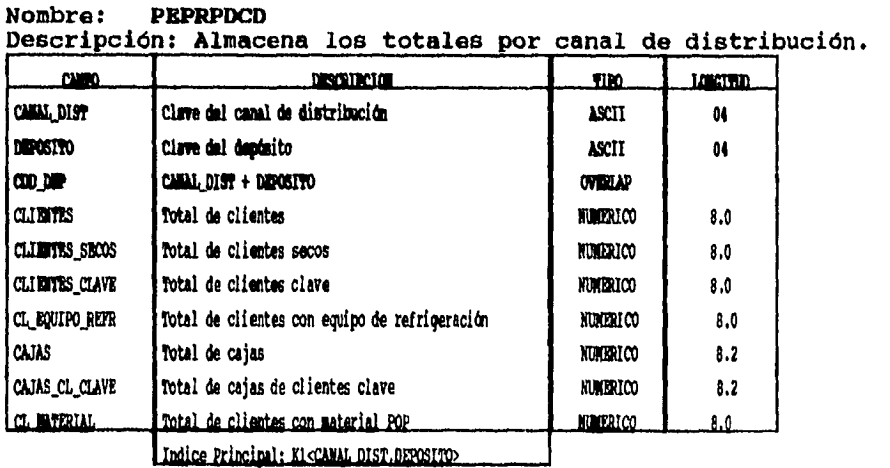

# **Archivo de totales por presentación y por canal de distribución**

# **Nombre: PEPRPPCD**

**Descripción: En este archivo se guardan los totales por** 

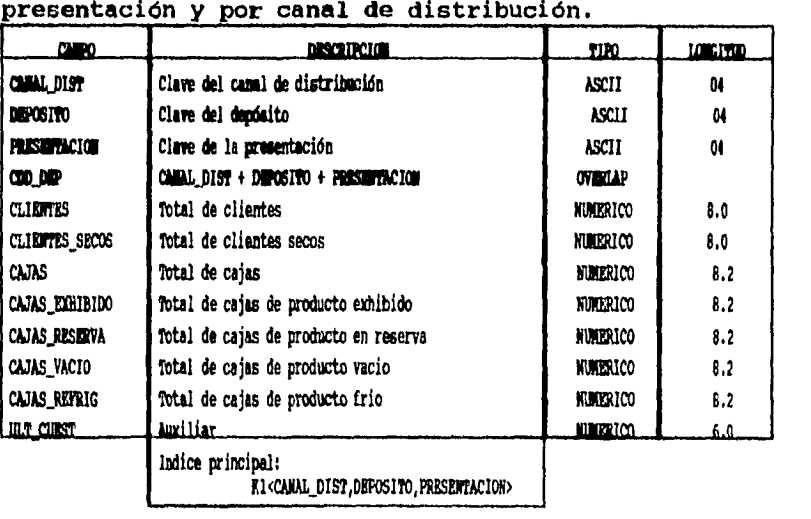

 $\overline{\phantom{a}}$ 

 $\sim 10^{-11}$ 

**88** 

L.

# **Archivo de totales por marca**

 $\hat{\mathbf{v}}$  , and  $\hat{\mathbf{v}}$  , and

------

 $\ddot{\phantom{a}}$ 

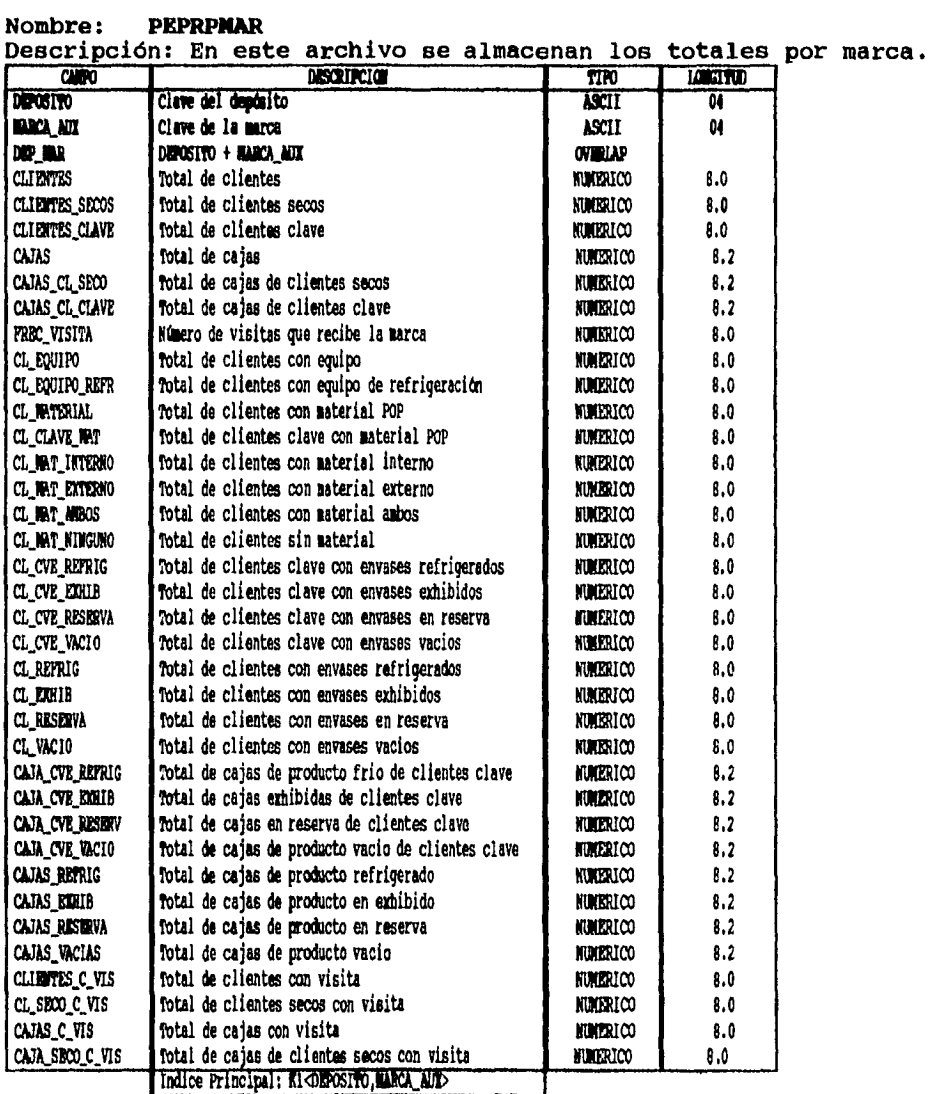

**89** 

 $\Delta\sim 10^4$  km

# **Archivo de totales por marca y presentación**

 $\hat{f}$  is a set of  $\hat{f}$ 

 $\hat{\mathcal{A}}$ 

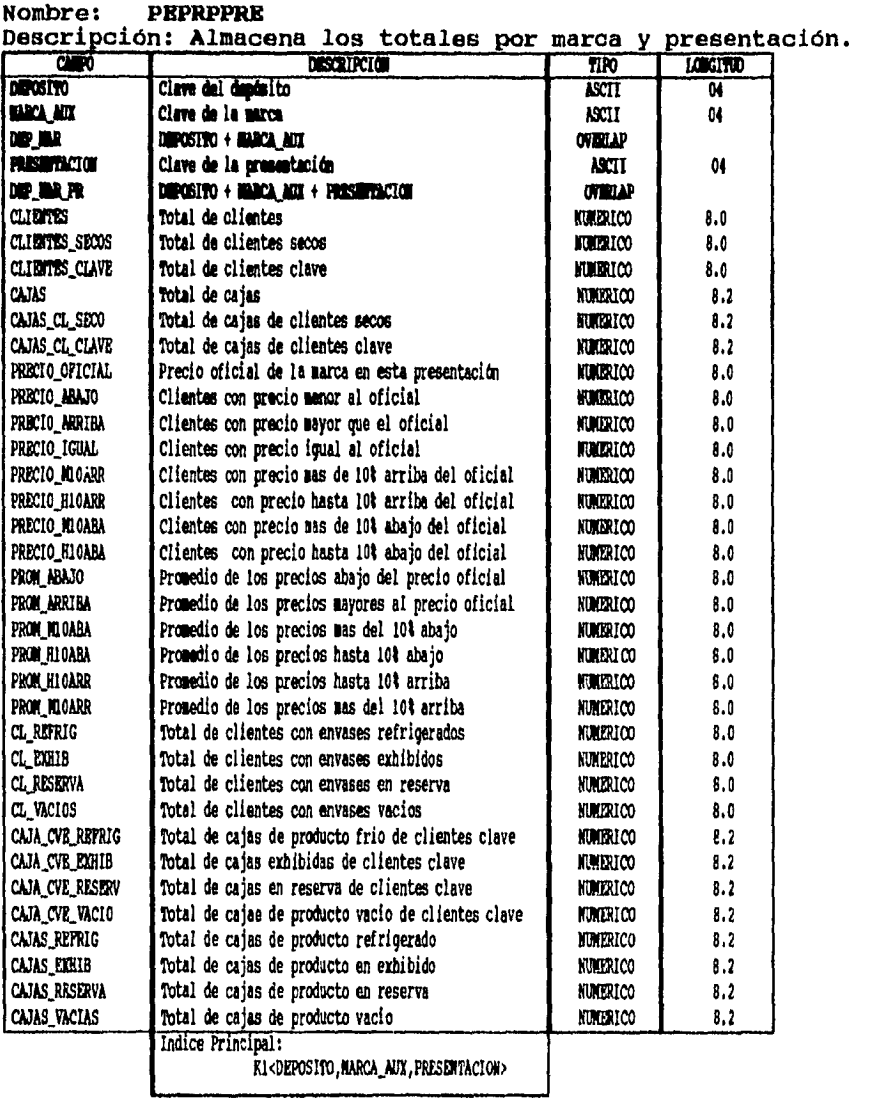

**90** 

 $\sim$ 

 $\bar{z}$ 

 $\epsilon$ 

 $\ddot{\phantom{a}}$ 

 $\sim$   $\sim$   $\sim$ 

 $\mathcal{L}_{\rm{max}}$ 

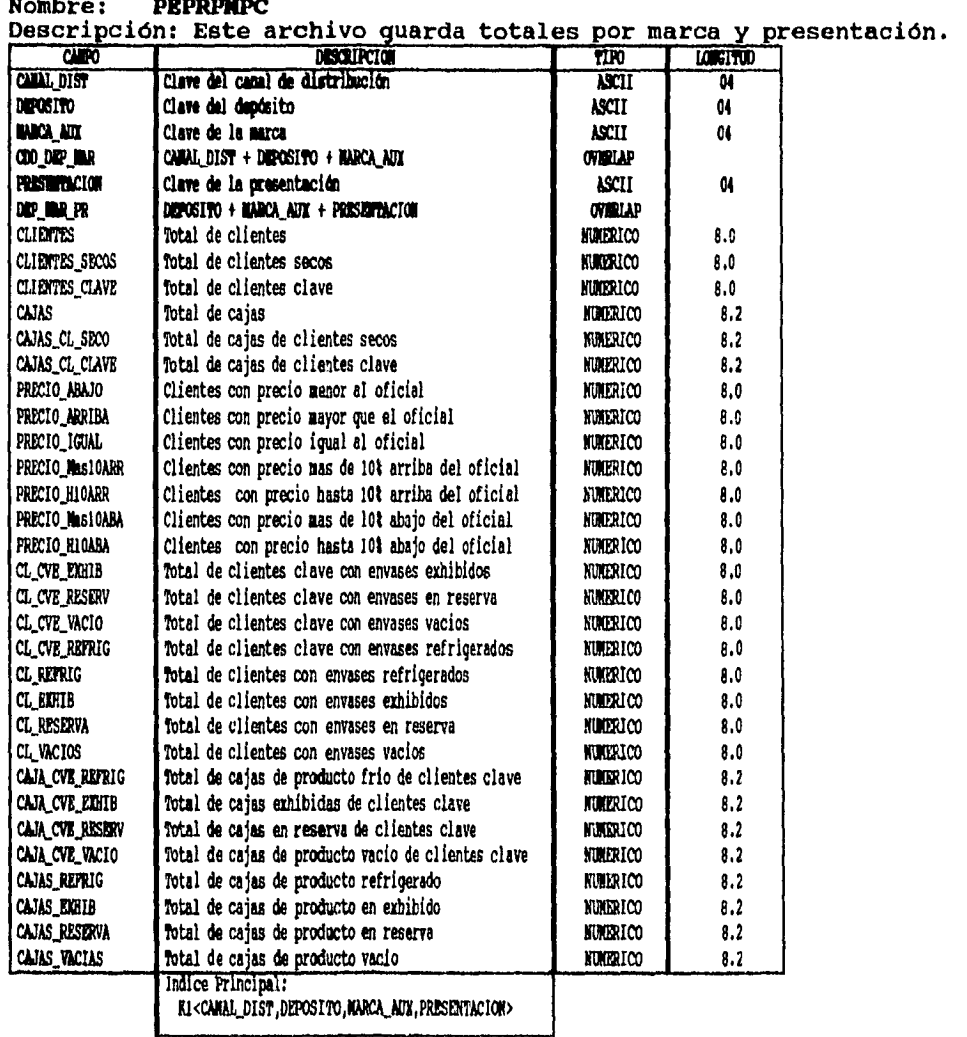

**Archivo de totales por canal de distribución, marca y presentación Nombre: PEPRPMPC** 

 $\mathcal{A}^{\mathcal{A}}$  and  $\mathcal{A}^{\mathcal{A}}$  are  $\mathcal{A}^{\mathcal{A}}$ 

**91** 

 $\sim$ 

 $\sim$   $\sim$ 

# Archivo de totales por canal de distribución y marca

 $\mathcal{L}(\mathcal{A})$  , and  $\mathcal{L}(\mathcal{A})$ 

 $\parallel$ 

 $\ddot{\phantom{a}}$ 

Nombre: PEPRPCDD<br>Descripción: En este archivo se guardan los totales por canal de<br>distribución y marca.

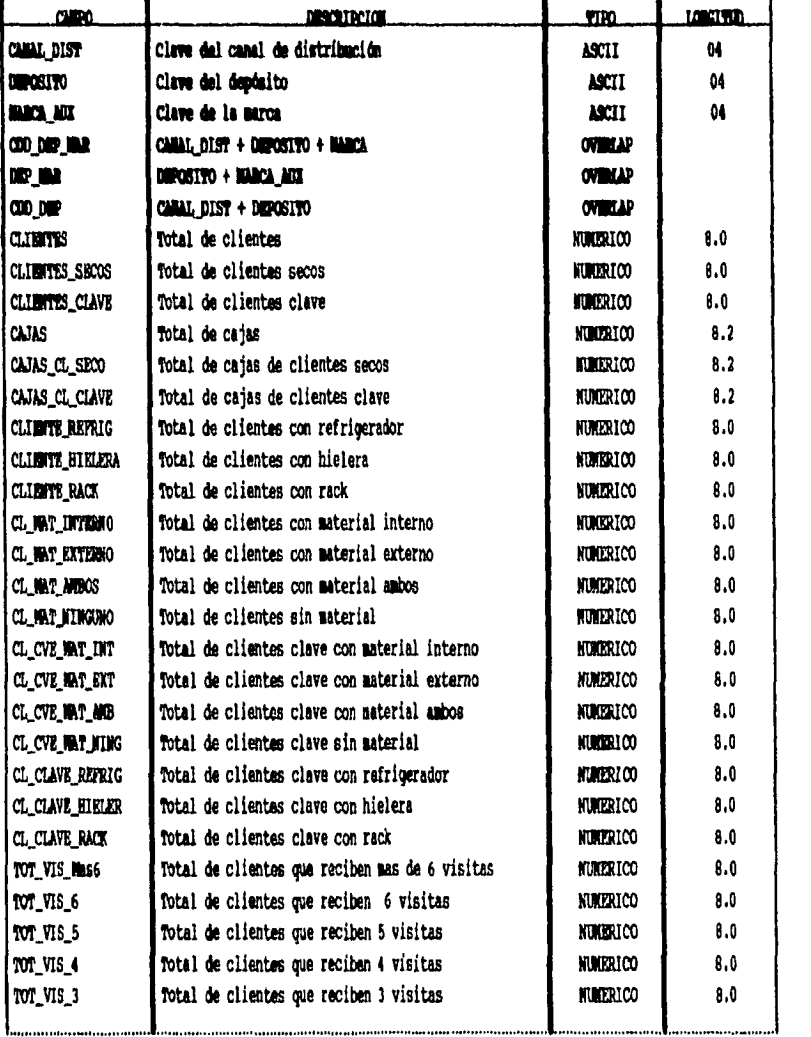

92

 $\hat{f}$  and  $\hat{f}$  are  $\hat{f}$  . The mass of  $\hat{f}$ 

 $\ddot{\phantom{0}}$ 

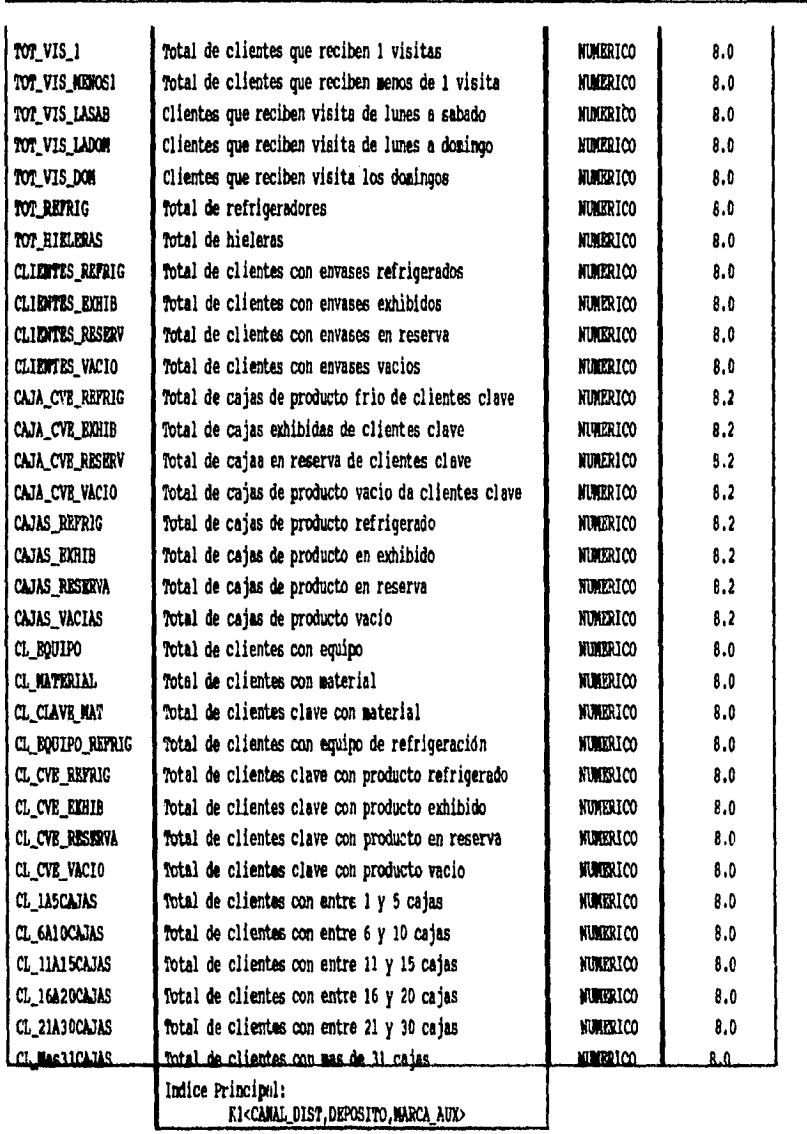

 $\bar{z}$ 

 $\ddot{\phantom{a}}$ 

**93** 

 $\ddot{\phantom{a}}$ 

 $\ddot{\phantom{a}}$ 

# **Módulo de Reportes Históricos**

**Archivo histórico de depósitos** 

 $\parallel$ 

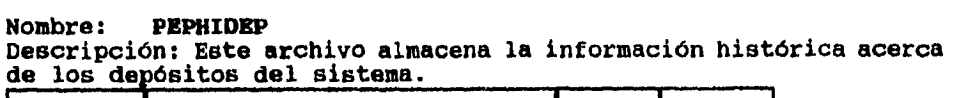

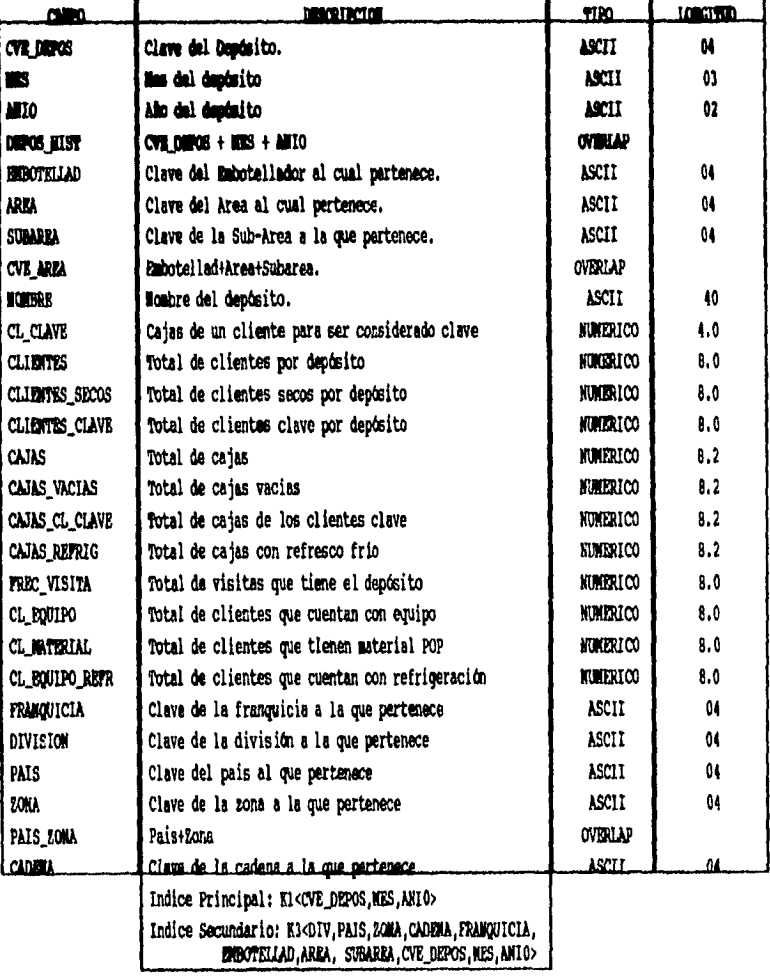

**94** 

 $\bar{z}_\mathrm{max}$ 

 $\hat{\mathcal{A}}$ 

 $\bar{z}$  $\frac{1}{2}$ 

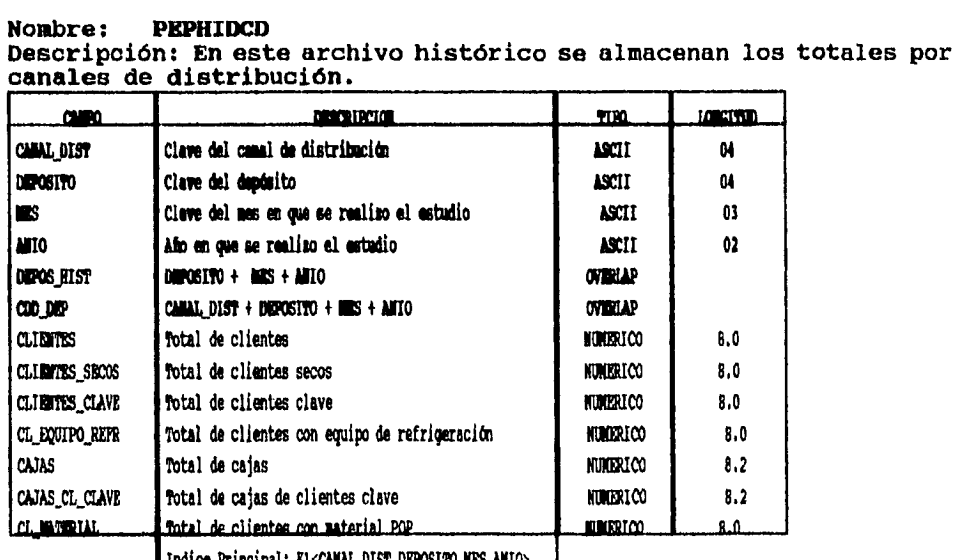

# Archivo histórico de totales por canal de distribución

 $\hat{\mathcal{L}}_{\text{max}}$ 

U

 $\ddot{\phantom{a}}$ 

95

 $\hat{\mathcal{A}}=\hat{\mathcal{A}}$ 

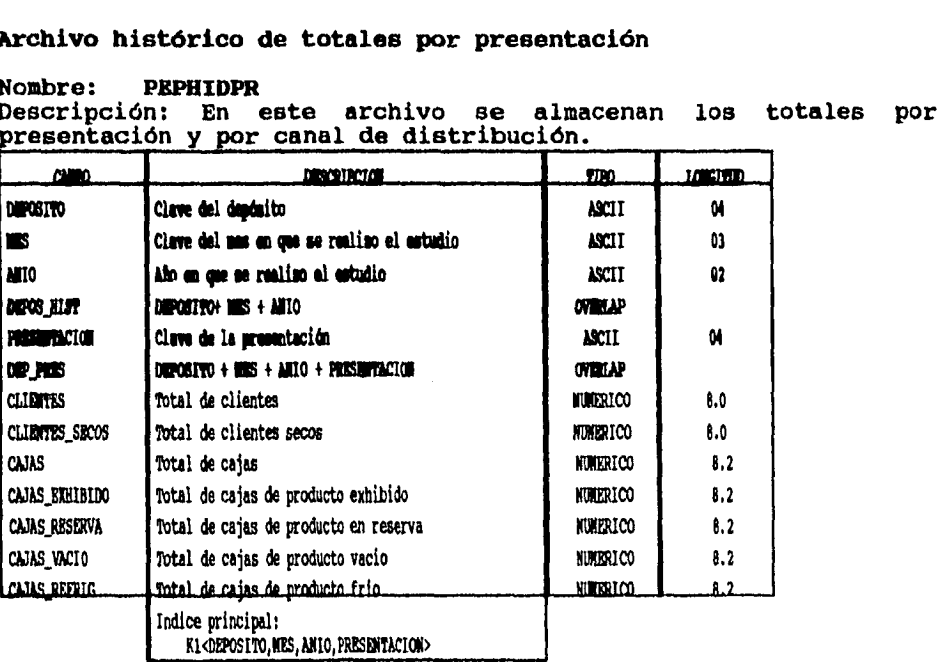

 $\omega_{\rm{max}}$ 

 $\overline{a}$ 

96

 $\ddot{\phantom{a}}$ 

 $\mathbf{I}$ 

**Archivo histórico de totales por presentación y por canal de distribución** 

**Nombre: PEPHIPCD**  Descripción: En este archivo se almacenan los totales por presentación y por canal de distribución.

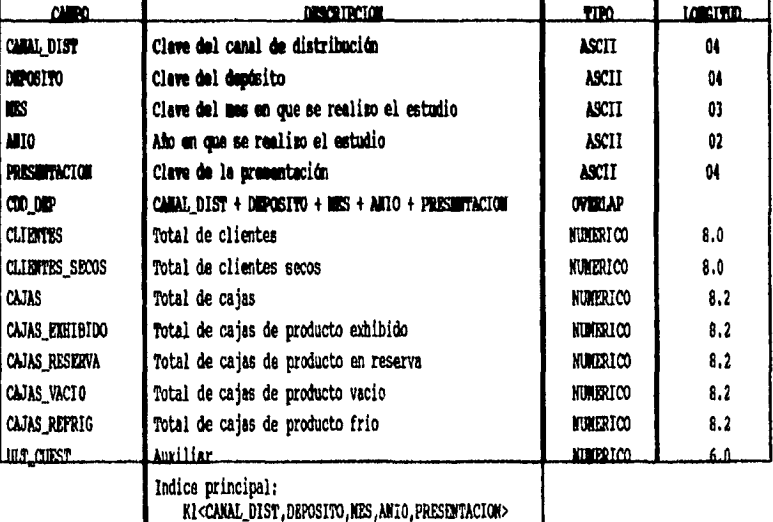

والقواري أرواد

Į

**97** 

 $\omega_{\rm{max}}$
# Archivo histórico de totales por marca

 $\sim 10^{11}$ 

l.

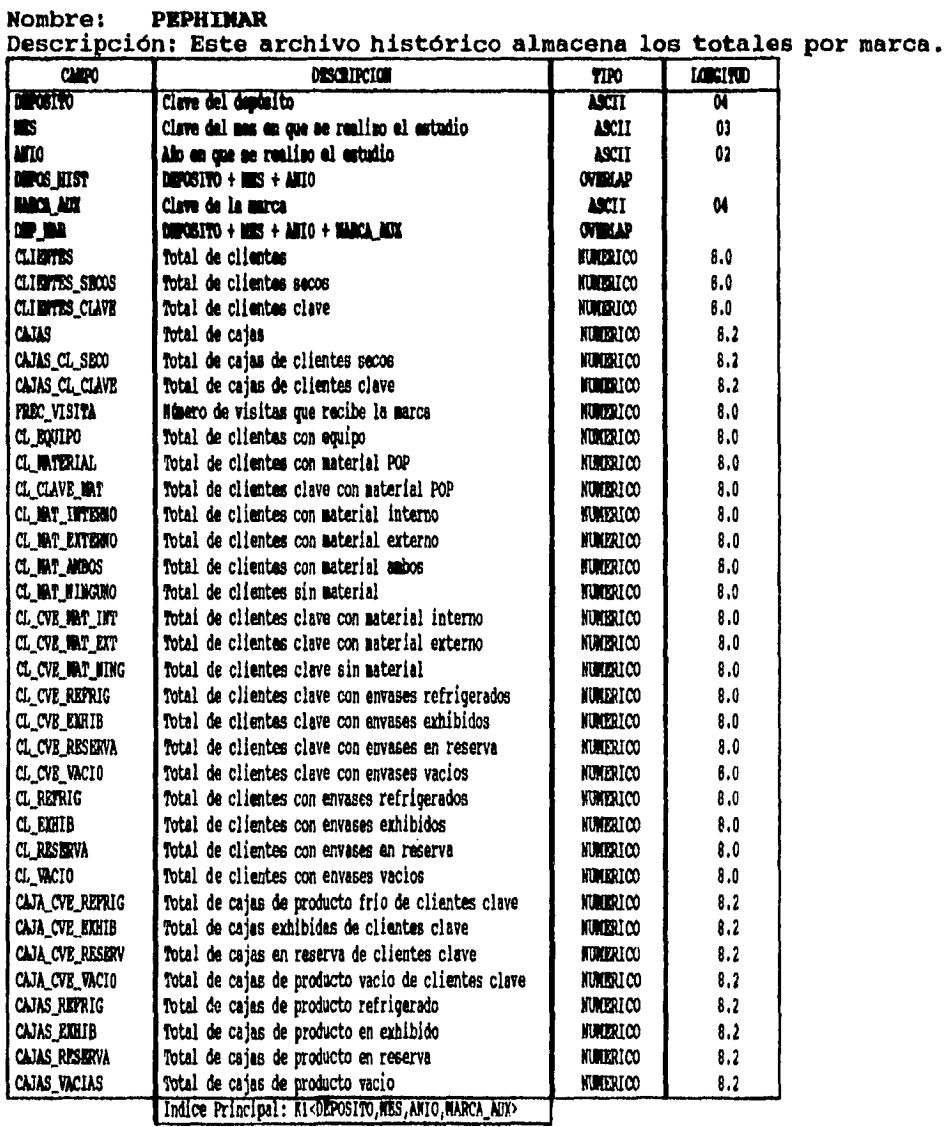

98

 $\sim$   $\sim$ 

 $\hat{\mathbf{z}}$ 

# **Archivo histórico de totales por marca y presentación**

**Nombre: PEPHIPRE** 

 $\mathbf{z}$  and  $\mathbf{z}$  are  $\mathbf{z}$ 

 $\sim 100$ 

 $\overline{\phantom{a}}$ 

 $\overline{\phantom{a}}$ 

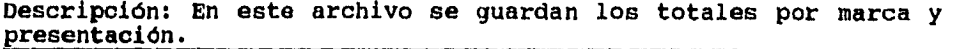

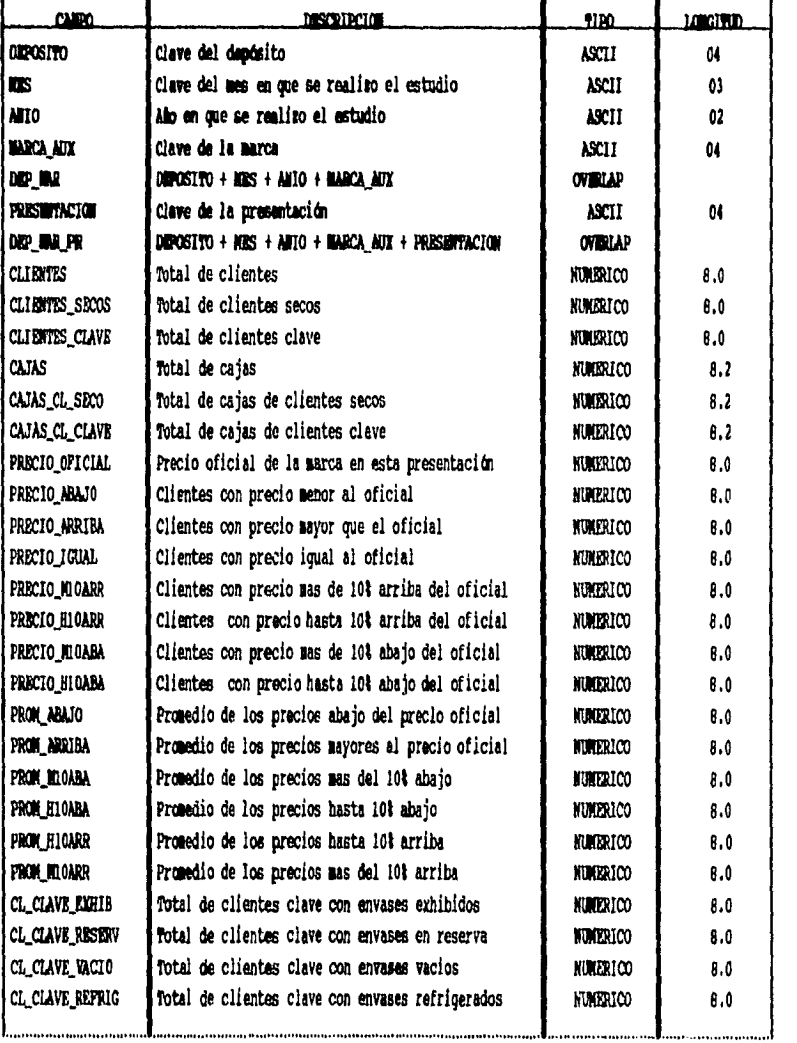

**99** 

 $\Delta \sim 1$ 

 $\sim$   $\sim$ 

 $\ddot{\phantom{1}}$ 

 $\ddot{\phantom{0}}$ 

 $\mathcal{L}_{\mathcal{L}}$ 

 $\ddot{\phantom{a}}$ 

 $\overline{a}$ 

 $\tau^{\pm}$  .

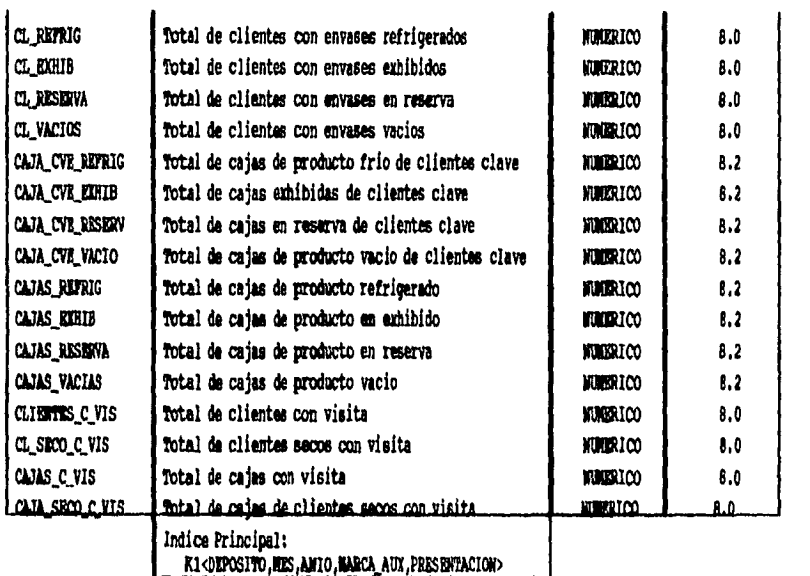

 $\sim$   $\sim$ 

 $\mathbb{Z}$  $\ddot{\phantom{a}}$ 

ù,

لأرسا

 $\bar{\mathcal{A}}$ 

100

 $\lambda$  , and  $\lambda$ 

i.

**Archivo histórico de totales por presentación y por canal de distribución** 

**Nombre: PEPHIPCD** 

للأنسب مداعا

 $\omega$  ,  $\omega$  ,  $\omega$  ,  $\omega$  ,  $\omega$ 

**Descripción: En este** archivo **se almacenan** los totales **por resentación y por canal de distribución.** 

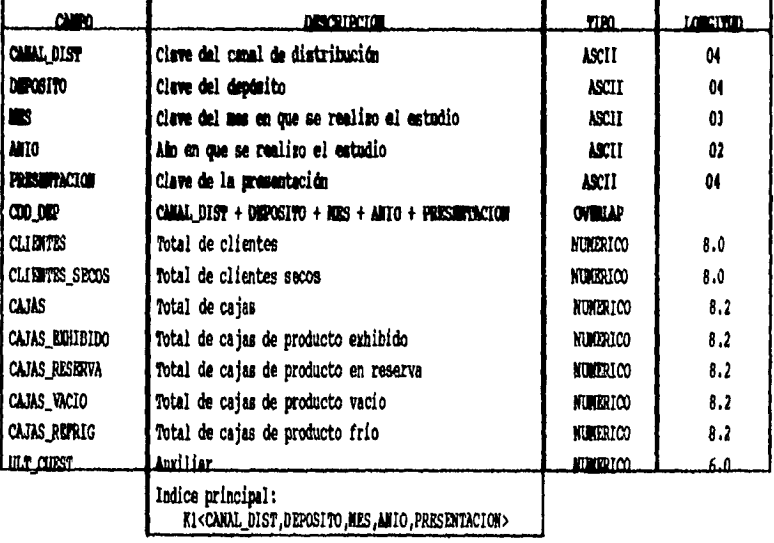

101

u ko

 $\sim$   $\sim$ 

 $\mathbf{t}$  $\bar{\mathbf{t}}$ 

 $\ddot{\phantom{1}}$ 

 $\sim 10^7$ 

**Archivo histórico de totales por canal de distribución, marca**  archivo historico de tocales por canal de distribución, marca y<br>presentación

 $\ddot{\phantom{1}}$ 

 $\mathcal{L}(\mathbf{L})$  and  $\mathcal{L}(\mathbf{L})$ 

**Nombre: PEPHIMPC Descripción: En este archivo se almacenan los totales por marca**  presentación.<br>**Presentación. Contra de la contra de la contra de la contra de la contra de la contra de la contra de la contra** 

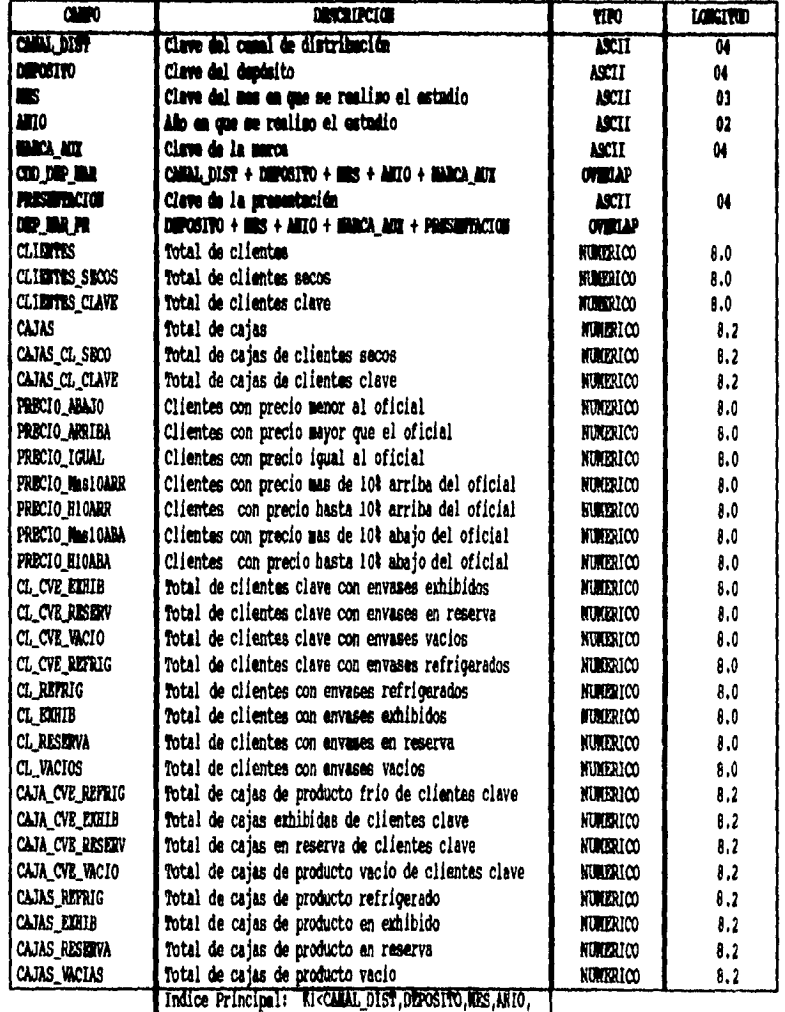

**102** 

 $\bar{\mathbf{r}}$ المست

 $\alpha_{\rm{eff}}$  and  $\alpha_{\rm{eff}}$  are  $\beta_{\rm{eff}}$  .

 $\bar{\beta}$ 

 $\frac{1}{1}$ 

 $\sim$   $\sim$ 

**Archivo histórico de totales por canal de distribución y marca** 

# **Nombre: PMPHICDD**

 $\ddot{\phantom{0}}$ 

 $\ddot{\phantom{0}}$ 

**Descripción: En este archivo se almacenan los totales por canal de distribución y marca.** 

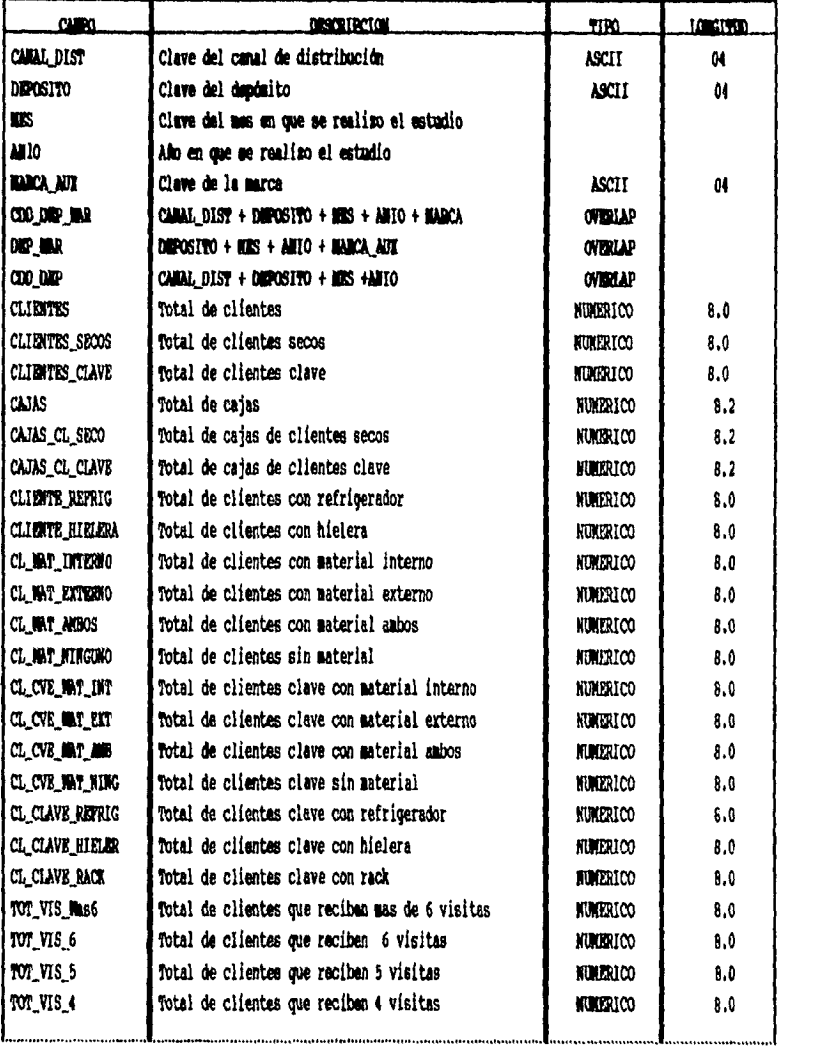

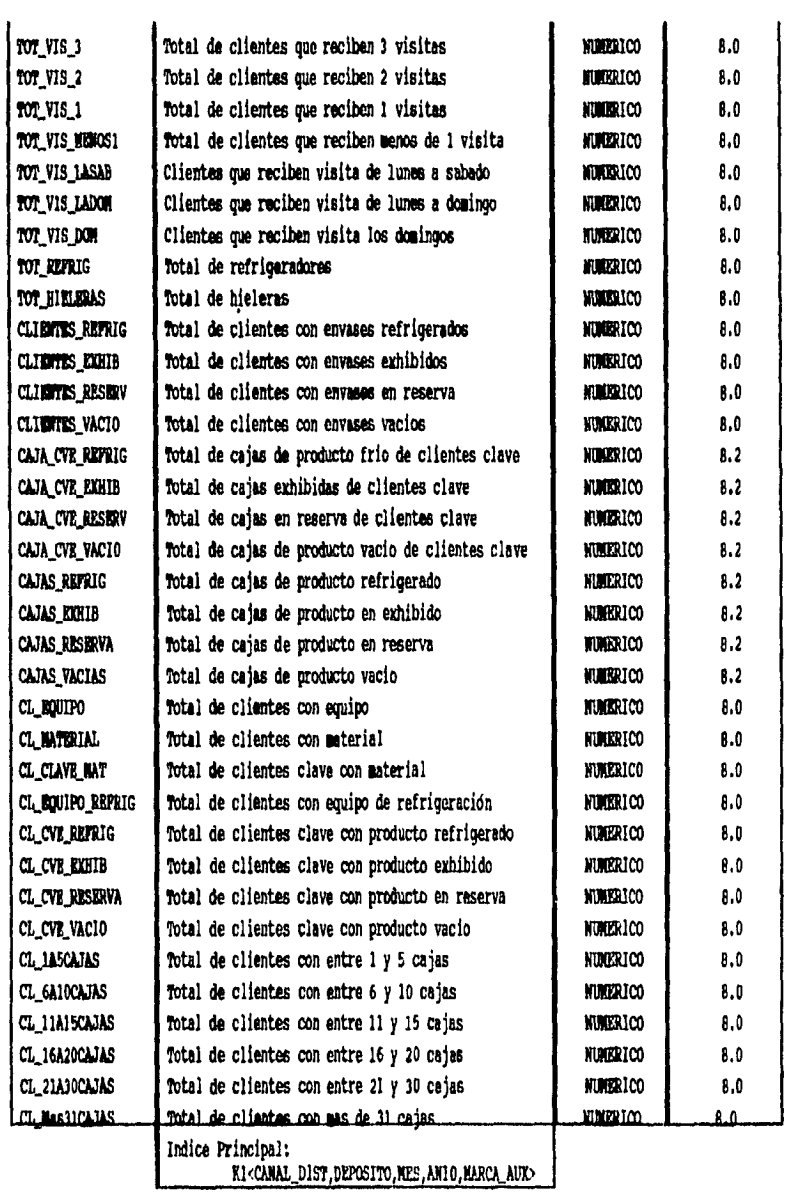

 $\frac{1}{2}$  ,  $\frac{1}{2}$ 

 $\frac{1}{2} \left( \frac{1}{2} \right) \left( \frac{1}{2} \right) \left( \frac$ 

 $\ddot{\phantom{a}}$ 

**104** 

 $\frac{1}{4}$ 

**CAPITULO 7** RESULTADOS Y PRUEBAS

 $\bar{\lambda}$ 

 $\sim 6$ 

 $\sim$ 

 $\mathcal{L}^{\text{max}}$  , where  $\mathcal{L}^{\text{max}}$  and  $\mathcal{L}^{\text{max}}$  , where  $\mathcal{L}^{\text{max}}$ 

 $\ddot{\phantom{a}}$ 

#### Resultados

لأراد والوسادة

**A manera de resultados se mostrarán algunas de las pantallas más importantes que presenta el sistema durante su funcionamiento. También se presentan ejemplos de un cuestionario generado, así como alguno de los reportes planeados.** 

**Para comenzar se muestran las pantallas que forman el menú principal del sistema.** 

**La pantalla de la figura 7.1 solicita al usuario que teclee su clave y su password para poder accesar al sistema.** 

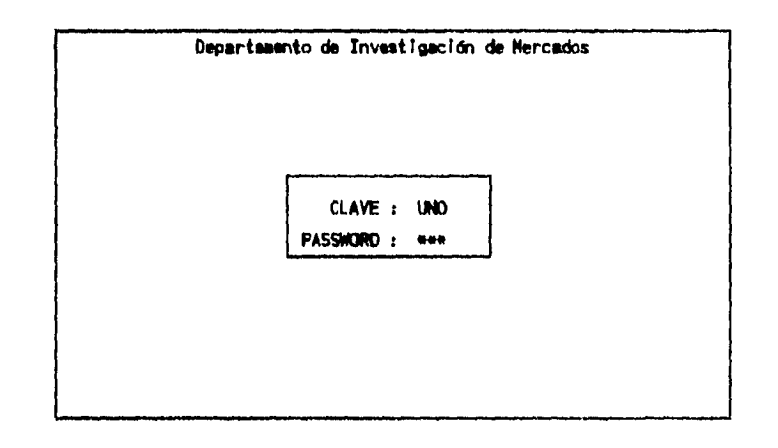

**Figura 7.1 Entrada del sistema** 

**La clave de usuario y el password se validan, en caso de no coincidir con la información existente en la base de datos de usuarios, se desplegar\* alguno de los mensajes de error de las figuras 7.2 o 7.3.** 

**105** 

 $\mathbf{I}$ 

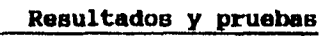

 $\sim 100$  km s  $\sim 10^{-1}$  km

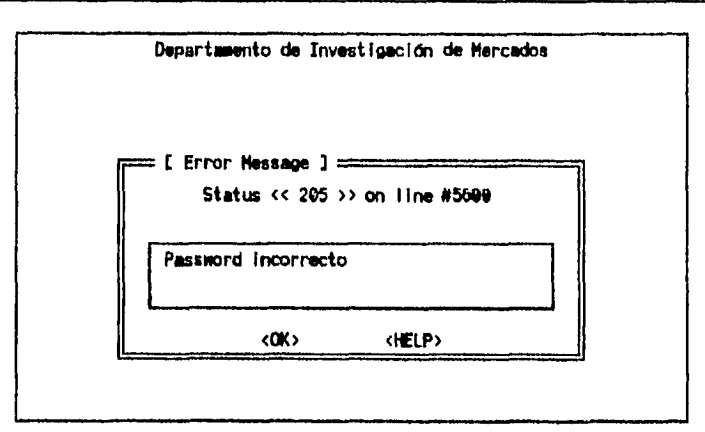

 $\hat{\beta}$  is a  $\hat{\phi}$  -section of

**Figura 7.2 Error en el password** 

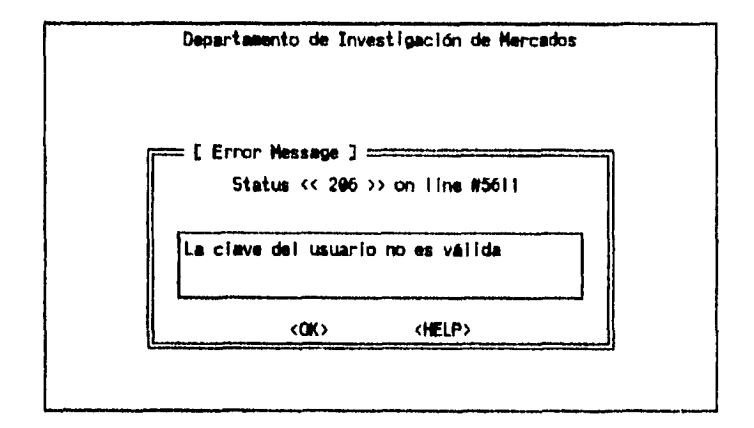

**Figura 7.3 Error en la clave del usuario** 

**Al teclear una clave de usuario y un password válido se acocea al menú principal del sistema. La primera opción que aparece corresponde al menú de Actualizar. El menú de Actualizar (ver Figura 7.4) se divide en tres opciones:** 

**- Catálogos maestros. Comprende el módulo de catálogos maestros. Esta opción se muestra en la figura 7.5.** 

**- Perfil de franquicias. Está formado por el módulo de diseño del perfil de la franquicia. Lo cual se muestra en la figura 7.6.** 

**- Salir. Esta opción permite abandonar el sistema.** 

أتحادثها للأرادية

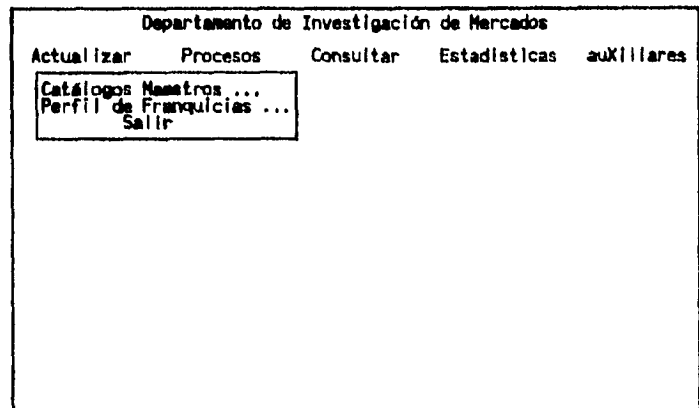

**Figura 7.4 Menú de actualizar** 

 $\mathcal{L}^{\text{max}}$ 

 $\sim$ 

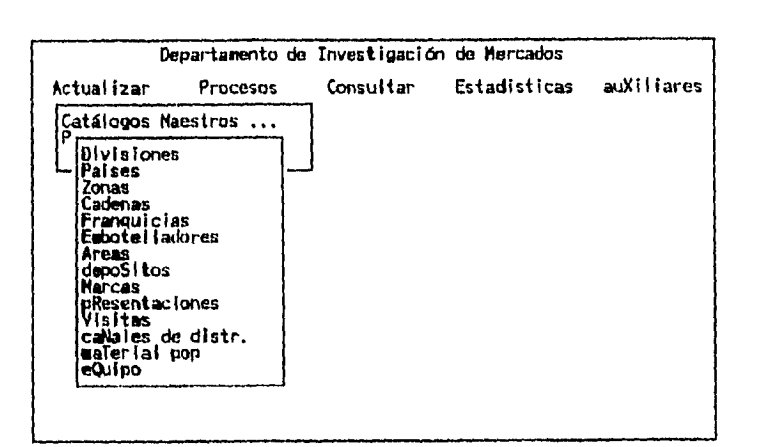

أدعا بقاها

**Figura** 7.5 **Catálogos maestros** 

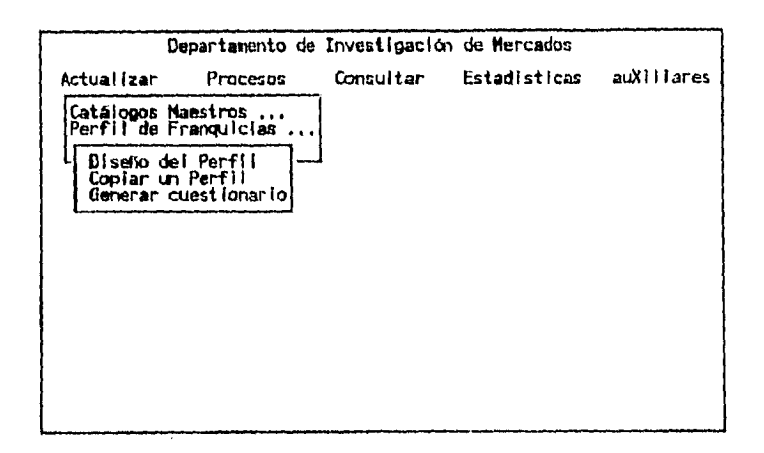

**Figura 7.6 Perfil de franquicias** 

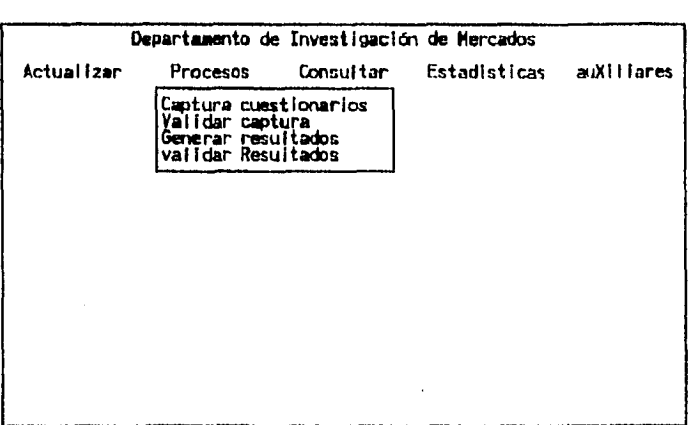

**El siguiente menú que aparece es el menú de** Procesos **que se muestra en la figura 7.7.** 

**Figura** 7.7 **Menú de procesos** 

**El menú de** Procesos **se divide en:** 

الأنفوجا

**- Capturar cuestionarios. Corresponde al módulo de captura de información.** 

**- Validar captura. Comprende al módulo de validaciones.** 

**- Generar resultados. Corresponde al módulo de procesos.** 

**- Validar resultados. Está formado por el módulo de validación**  de **resultados.** 

and a contract

**En el menú de Consultar (ver figura 7.8) aparecen las siguientes opciones:** 

**- Ultima medición (figura 7.9). Esta opción se subdivide a su vez en:** 

**- Reportes estándar. Comprende al módulo de consultas y reportes planeados.** 

**- Presentación. Corresponde al módulo de reportes de presentación.** 

**- Consultas no planeadas. Pertenece al módulo de reportes y consultas no planeados.** 

**- Información histórica. Esta opción aparece en la figura 7.10. Se divide en:** 

**- Tablas estándar. Corresponde al módulo de consultas y reportes de información histórica.** 

**- Consultas no planeadas. Pertenece al módulo de reportes y consultas no planeados.** 

**- Datos Estadísticos. Esta opción se muestra en la figura 7.11. Comprende aplicaciones que forman parte del módulo de bases estadísticas, y que sirven únicamente para consulta de información. Son las siguientes:** 

**- Diseño de muestras** 

أناد فعلوا الد

**- Información demográfica** 

**- Catálogo de clientes** 

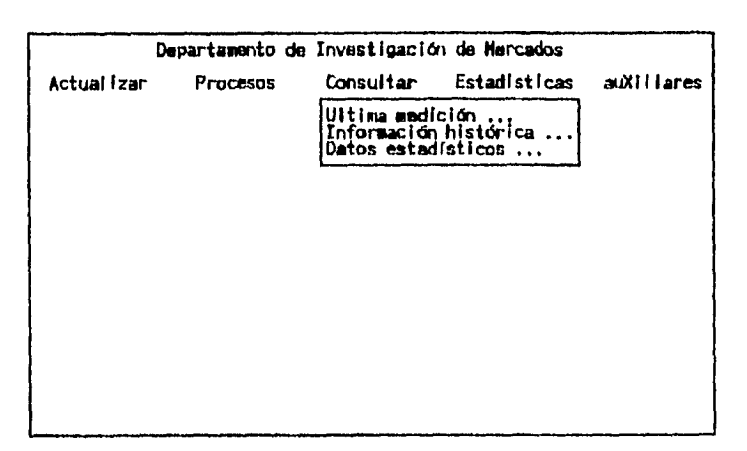

 $\sim$  and  $\sim$ 

 $\hat{\mathbf{v}}$ 

**Figura 7.8 Menú Consultar** 

|             | Departamento de Investigación de Mercados |                                                                 |                        |             |
|-------------|-------------------------------------------|-----------------------------------------------------------------|------------------------|-------------|
| Actual Izar | Procesos                                  |                                                                 | Consultar Estadisticas | auXIII ares |
|             |                                           | Ultima medición                                                 |                        |             |
|             |                                           | D Reportes estandar<br>- Presentación<br>Consultas no planeadas |                        |             |
|             |                                           |                                                                 |                        |             |
|             |                                           |                                                                 |                        |             |
|             |                                           |                                                                 |                        |             |
|             |                                           |                                                                 |                        |             |
|             |                                           |                                                                 |                        |             |

**Figura 7.9 Opción última medición** 

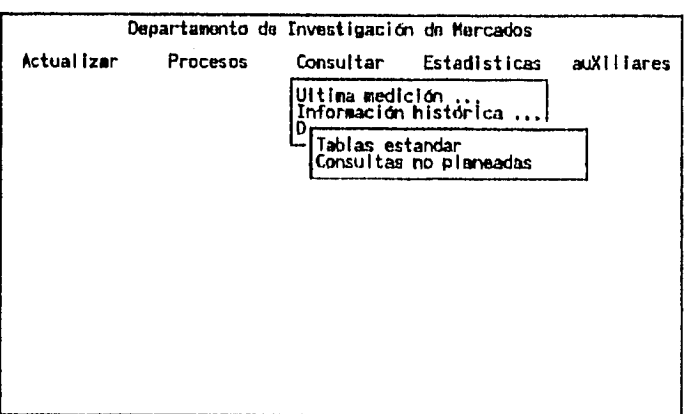

 $\mathcal{P}$  that  $\mathcal{P}$ 

 $\parallel$ 

**Figura 7.10 Opción información histórica** 

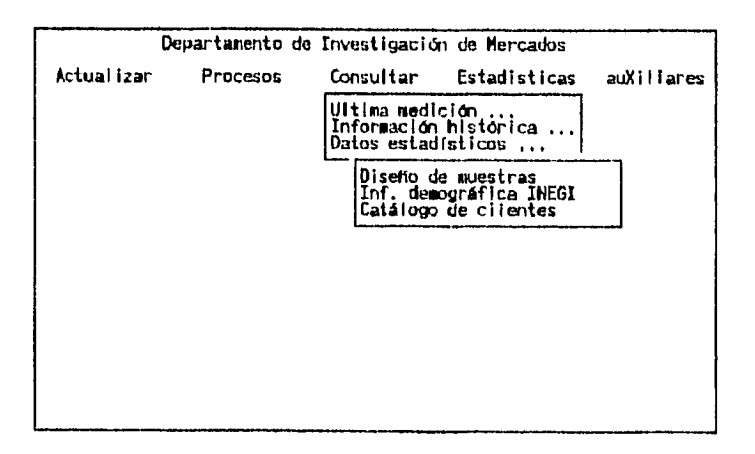

**Figura 7.11 Opción datos estadísticos** 

**112** 

 $\pmb{\mathfrak{h}}$ 

**El menú Estadísticas (figura 7.12) esta compuesto por tres aplicaciones pertenecientes al módulo de bases estadísticas:** 

**- Diseño de estudios** 

 $\sim$   $\sim$  $\mathbb{R}^2$ 

- **Información demográfica**
- **Catálogo de clientes**

**Estas aplicaciones sirven para que el usuario realice la actualización de la información, a diferencia de las que aparecen en el menú consultar que son únicamente de consulta.** 

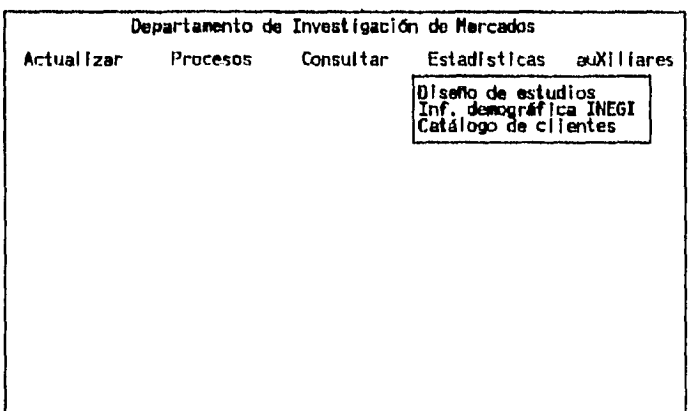

**Figura 7.12 Menú de estadísticas** 

**El último menú que se presenta es Auxiliares, se muestra en la figura 7.13, y tiene las siguientes opciones:** 

**- Utilerias del sistema (figura 7.14). Corresponde al módulo de utilerias del sistema.** 

**- Seguridad del sistema. Se muestra en la figura 7.15 y comprende al módulo de seguridad.** 

**Mant. de ayuda en linea. Pertenece al módulo de ayuda en línea.** 

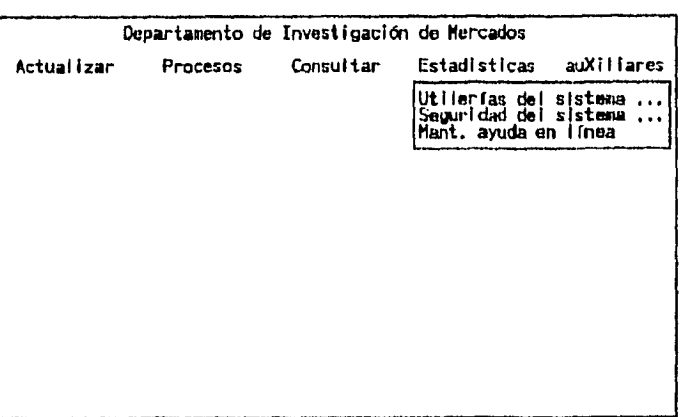

 $\frac{1}{2}$  and  $\frac{1}{2}$ 

 $\mathcal{L}_{\mathcal{A}}$ 

**Figura 7.13 Menú de Auxiliares** 

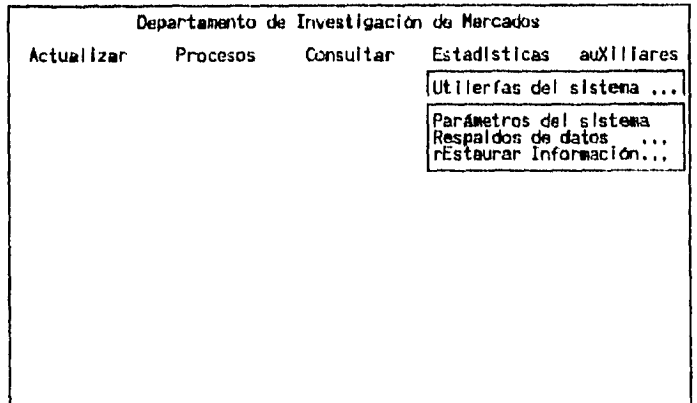

**Figura 7.14 Utilerías del sistema** 

 $\alpha$  ,  $\alpha$  ,  $\beta$  ,  $\beta$  , and  $\beta$  , and  $\alpha$ 

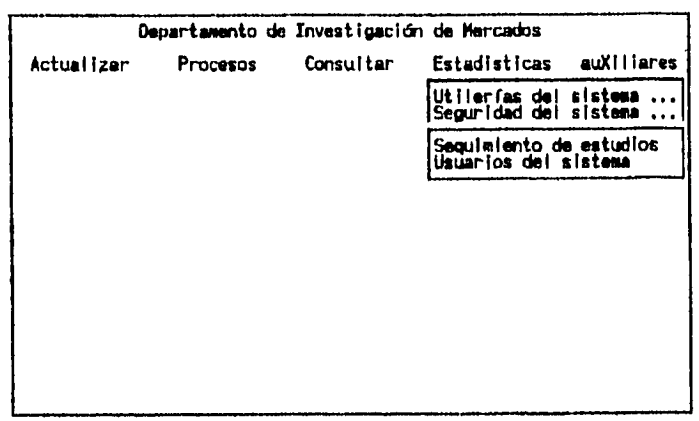

 $\sim$  and  $\omega$ 

|<br>|<br>|

**Figura 7.15 Seguridad del sistema** 

**En las figuras que se presentan en las páginas 116 a 120 se muestra un ejemplo de un cuestionario que genera el sistema. También so presenta un ejemplo del reporte 001 "Sumario de diversas variables del mercado de refrescos embotellados", que forma parte de los reportes planeados. Este reporte se muestra en la página 121.** 

 $\ddot{\phantom{a}}$ 

 $\overline{a}$ 

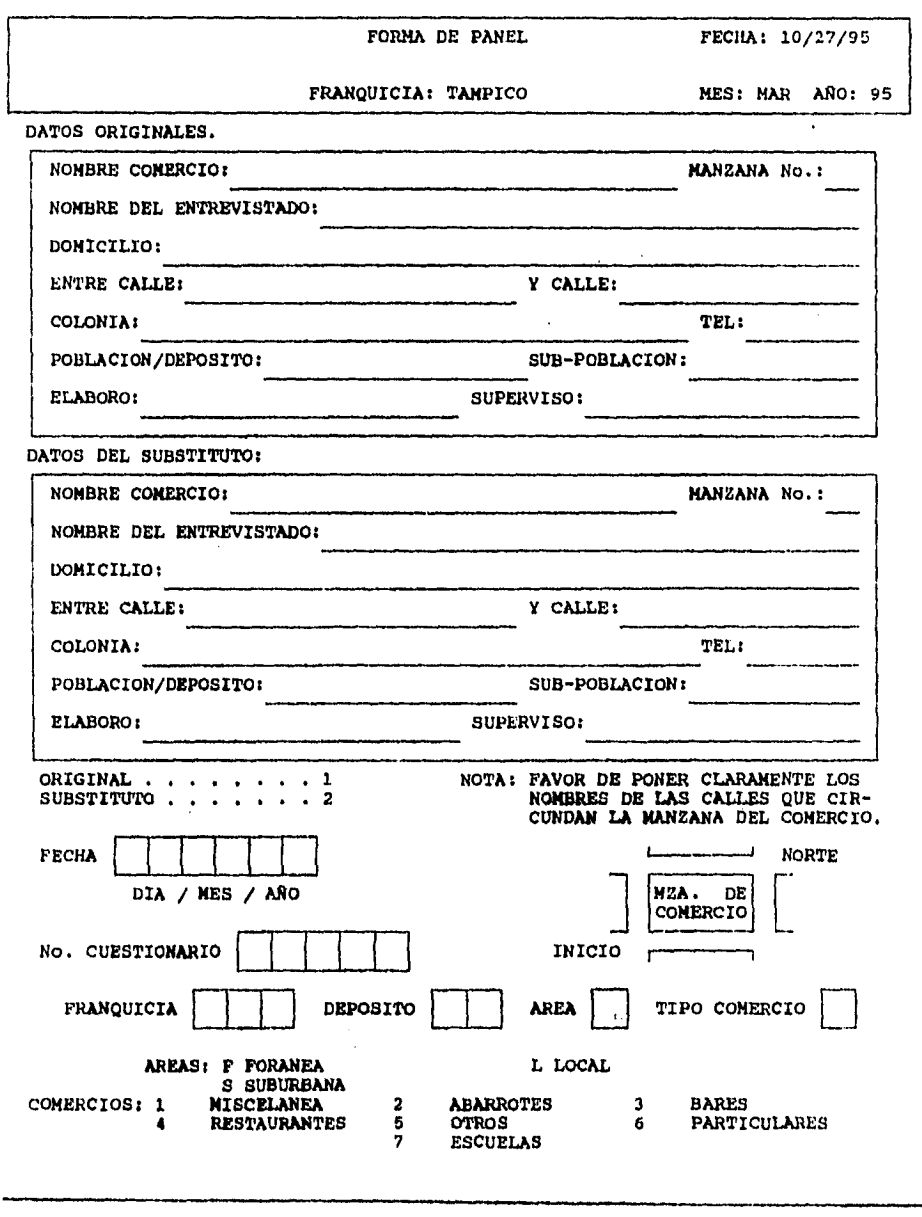

l.

 $\ddot{\phantom{a}}$ 

 $\sim$ 

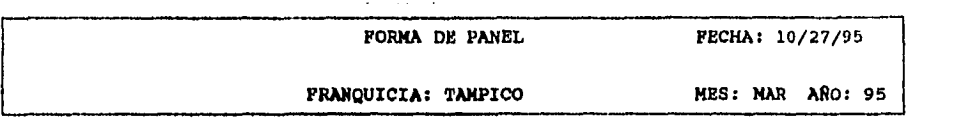

MATERIAL P.O.P

 $\sim$  and  $\sim$ 

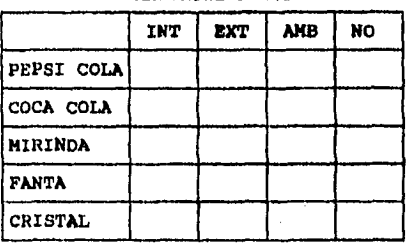

### INT INTERIOR **EXT EXTERIOR AME AMBOS NO NO TIENE**

**VISITAS** 

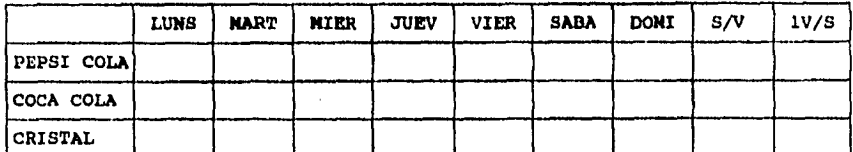

 $\frac{1}{2}$ 

 $\ddot{\phantom{1}}$ 

LUNS LUNES **MART MARTES MIER MIERCOLES**  JUEV JUEVES **VIER VIERNES SAMA SABADO**  DONI DOMINGO **S/V SIN VISITA 1V/S UNA VES POR** SEMANA

 $\ddot{\phantom{a}}$ 

**EQUIPOS** 

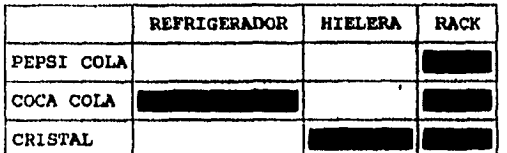

 $\alpha_{\rm{eff}}$  , and  $\alpha_{\rm{eff}}$  , and  $\alpha_{\rm{eff}}$ 

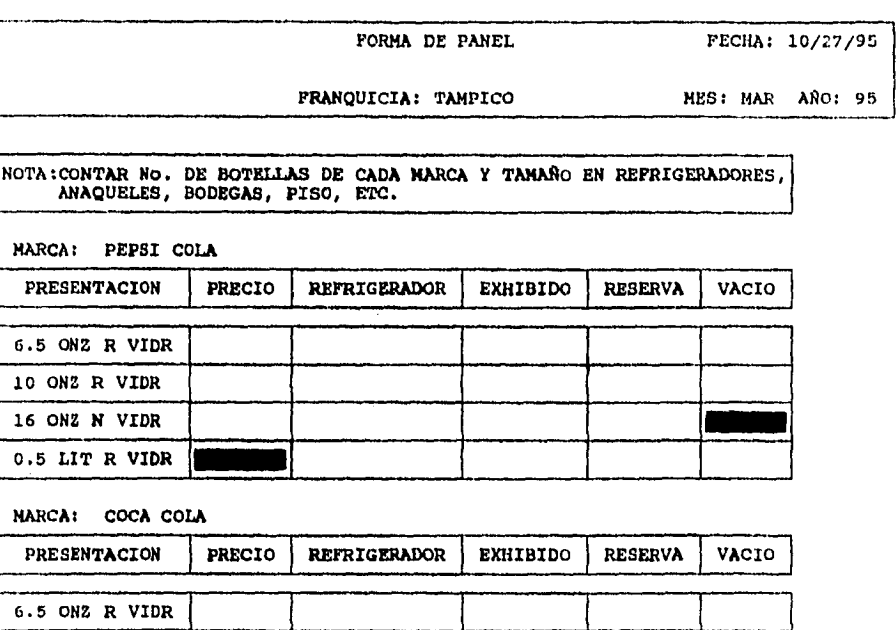

6.5 ONZ N PLAS 12 ONZ R VIDR 0.5 LIT R VIDR 0.5 LIT N PLAS

118

 $\ddot{\phantom{a}}$ 

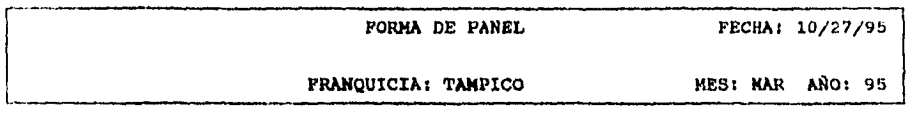

**NOTA:CONTAR No. DE BOTELLAS DE CADA MARCA Y TAMAÑO EN REFRIGERADORES, ANAQUELES, BODEGAS, PISO,** ETC.

**MARCA: MIRINDA** 

 $\ddot{\phantom{0}}$ 

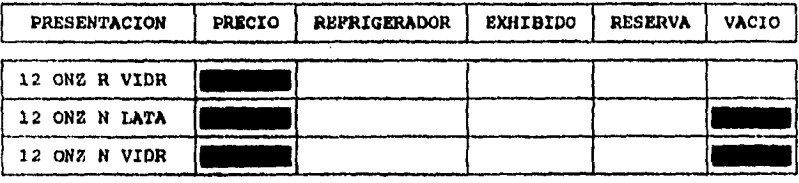

**MARCA: FANTA** 

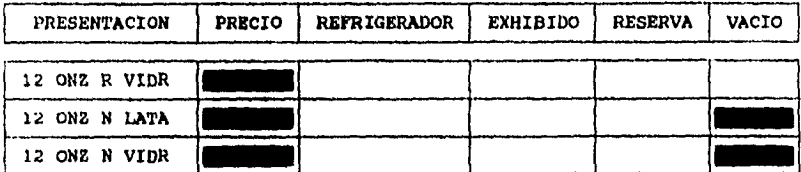

 $\mathcal{A}^{\mathcal{A}}$  ,  $\mathcal{A}^{\mathcal{A}}$  ,  $\mathcal{A}^{\mathcal{A}}$ 

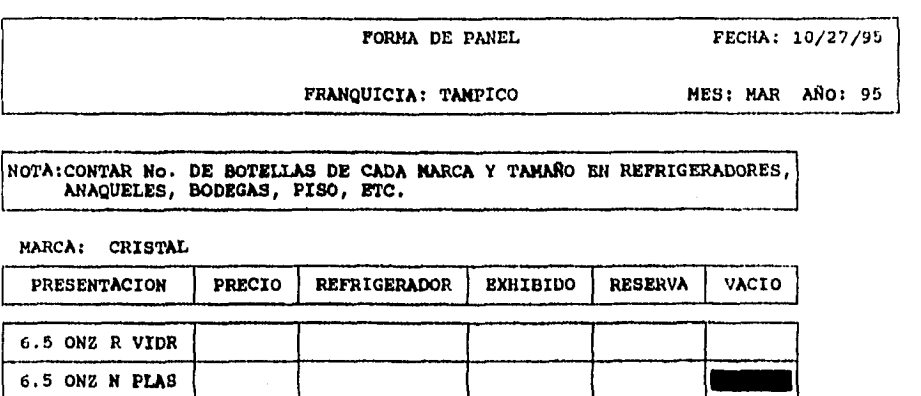

**CLIENTE: POR FAVOR DE FIRMAR PARA VERIFICAR QUE EL TRABAJO HA SIDO REALIZADO, GRACIAS POR SU COLABORACION.** 

**FIRMA:** 

**12 ONZ N LATA 0.5 LIT R VIDE** 

 $\bullet$ 

Г

 $\ddot{\phantom{0}}$ 

الأراب المنهاية

120

 $\ddot{\phantom{a}}$ 

l,

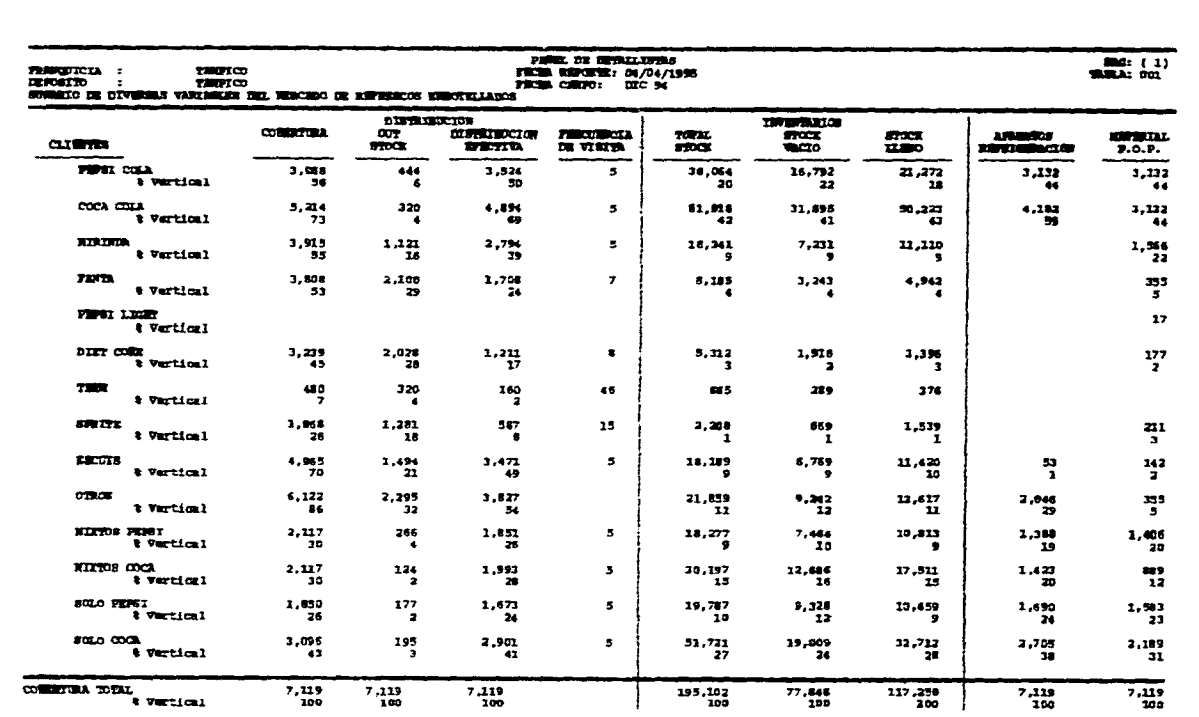

 $\downarrow$ 

Resultados y pruebas

 $\frac{1}{4}$ 

121

 $\epsilon$ 

#### **krumbea**

 $- - \sim$ 

Una vez terminada la etapa de desarrollo del sistema, se procede con las pruebas del mismo para encontrar los posibles errores que puedan existir. En esta etapa el usuario prueba el sistema y detecta las modificaciones que se requieran.

Para comprobar el funcionamiento del sistema, se realizaron dos sesiones de pruebas. La primera se realizó de manera interna antes de entregar el sistema, diseñando un perfil de franquicia, capturando únicamente 70 cuestionarios pertenecientes a un depósito pequeño y generando todos los reportes y gráficas planeados. La segunda se efectuó dentro de la empresa refresquera capturando un total de 780 cuestionarios reales pertenecientes a la franquicia de Tampico.

Durante el transcurso de las pruebas, el usuario tuvo la oportunidad de "jugar" con el sistema, con el fin de encontrar errores que el programador hubiera pasado por alto. Entre los **errores detectados por el usuario,** se pueden mencionar los siguientes:

Error 1.- Errores en los formatos de reportes: número de cifras decimales, tamaño del header.

Error 2.- Colores utilizados en las gráficas.

Error 3.- La captura de cuestionarios resulta un poco lenta.

Error 4.- El procesamiento de la información es tardado.

Error 5.- Falta desplegar un mensaje "procesando ..." dentro de los reportes y las gráficas.

**A** continuación se muestra la **forma en que se solucionó** cada error:

Error 1.- Se revisaron las imágenes de los reportes y se hicieron las correcciones necesarias.

Error 2.- Se hicieron pruebas con los colores que proporciona **Datarlex hasta que se encontró una** combinación que agradó al **usuario.** 

**Error 3.- Este error fue el más difícil de resolver, ye que requirió de la revisión de toda la programación, buscando la manera de optimizarla para disminuir loa tiempos. Esto se complicó un poco porque a la hora da realizar una captura de un cuestionario se realizan varias validaciones de los datos, lo que aumenta los tiempos de captura. También se rediseñaron algunas pantallas involucradas en la capturada cuestionarios, con el fin de permitir al capturista introducir la mayor cantidad posible de presentaciones de cada marca por pantalla.** 

**Error 4.- En este error al igual que el anterior, fue necesario optimizar la programación de manera que se redujera el tiempo empleado en el proceso.** 

**Error 5.- Para este error solamente fue necesario agregar el código necesario para la creación de un objeto de tipo mensaje que estuviera activo en pantalla mientras se procesaba la información.** 

**Una vez solucionados los errores detectados, y estando el usuario conforme con el funcionamiento del sistema, se procede con la liberación del mismo.** 

**En cuanto al mantenimiento del sistema, conforme el usuario comenzó a utilizar el sistema, se han detectado algunas modificaciones que podrían mejorar su funcionamiento, por ejemplo, se planea cambiar el ambiente de trabajo de DOS a WINDOWS. Esto se haría con el fin de mejorar la calidad de los gráficos que se utilizan en el sistema, y a que el usuario se sienta más cómodo trabajando con él.** 

**También se han detectado pequeños errores en algunos de los reportes, como seria que algunos totales o porcentajes no se calculan como el cliente lo requería. Dado que estos errores no son muy graves, se corrigen al momento que el usuario los detecta.** 

 $\frac{1}{2}$  and  $\frac{1}{2}$  $\Delta \phi = 0.0000$  and  $\phi = 0.000$ 

 $\parallel$ 

 $\ddot{\phantom{1}}$ 

CAPITULO 8 **CONCLUSIONES** 

 $\sim$ 

 $\langle \cdot \rangle$ 

I

**El uso de sistemas de cómputo es cada vez más importante dentro de todos los departamentos que forman una empresa. Este trabajo cumplió con el objetivo de proporcionar el departamento de mercadotecnia de la empresa refresquera, una herramienta útil en el desarrollo de estudios de mercado, que facilita a los usuarios de nivel ejecutivo la toma de decisiones.** 

**Entre los beneficios que ofrece este sistema, podemos mencionar:** 

**- El sistema corre bajo una red LAN de Novell, lo que permite a los usuarios conectarse de manera simultánea para consultar la información que requieran.** 

**- Los reportes tiene cuatro diferentes dispositivos de salida: pantalla, archivo tipo texto, archivo delimitado para ser leído por Excel, e impresora.** 

**- El usuario tiene la facilidad de seleccionar la impresora y el tipo de font que más le convenga para la impresión de sus reportes.** 

**- Las gráficas además de desplegarse en pantalla generan un archivo delimitado por ut". Este archivo puede ser leído por Excel, y ahorra tiempo en la elaboración de gráficas más complicadas.** 

**- Se cuenta con una interface con el reporteador WinQL. Con esto el usuario puede generar él mismo los reportes no planeados que necesite.** 

**En el futuro se tiene contemplada la migración del sistema a DataFlex para Windows, con el fin de proporcionar una mejor presentación a los reportes y gráficas. Utilizando DataFlex para Windows se tiene acceso a una mayor cantidad de tonta, asi como a una mejor interfaz gráfica.** 

**Por otro lado, también se planea crear una interface con DataFlex para UNIX. Esto con el fin de reducir el tiempo de procesamiento de la información.** 

# APENDICE A

# ESTRUCTURA DE OBJETOS

 $\mathcal{A}^{\mathcal{A}}$  and  $\mathcal{A}^{\mathcal{A}}$  are  $\mathcal{A}^{\mathcal{A}}$  . In the  $\mathcal{A}^{\mathcal{A}}$ 

 $\sim$   $\sim$   $\sim$ 

# **Apéndice A. Estructura de objetos**

**En el capitulo 4 (Modelos de trabajo), se definió el concepto de árbol de objetos. Un árbol de objetos muestra la forma en que se encuentran anidados los objetos dentro de un programa 00P. En las figuras A.1 a A.21 se muestran los árboles de objetos de los diferentes programas que forman el sistema.** 

 $\sim$   $\sim$  $\sim$ 

#### **MODULO DE CATALOGOS MAESTROS**

#### **ACTUALIZACION DE DIVISIONES**

**MODULO-DIVISIONES (CLIENTE)** 

 $\sim$   $\sim$   $\sim$ 

∥

 $\ddot{\phantom{1}}$ 

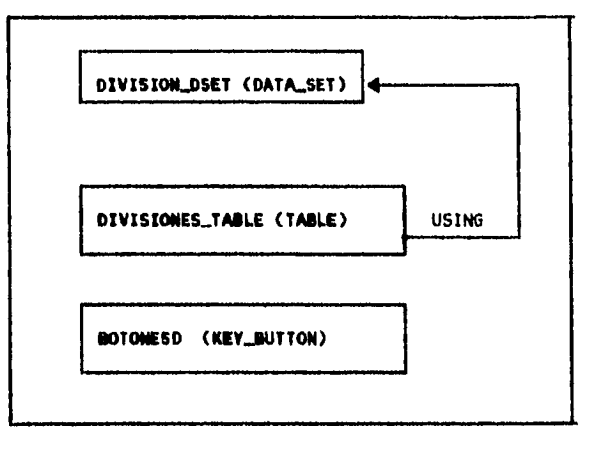

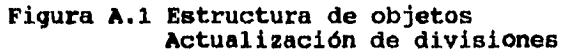

**125** 

 $\bullet$ 

# **Apéndice A**

 $\bar{z}$ 

 $\hat{\mathcal{A}}$ 

### ACTUALIZACION DE PAISES

 $\rightarrow$   $-$ 

 $\parallel$ 

 $\ddot{\phantom{0}}$ 

# **BOTONESP (KEY\_BUTTON)** UPDATING **DIVISION\_DSET (DATA,SET)**  PAISES\_DSET (DATA\_SET) **DIVISION\_PORN (ENTRY\_FONN)** USING **PAISES\_TABLE (TABLE)** USING **CNE\_DIV-PLIST (SELECTION-LIST** USING **OOPOLO.PAISES (CLIENTE)**

**Figura A.2 Estructura de objetos Actualización de paises** 

126

 $\frac{1}{2}$ 

 $\ddot{\phantom{0}}$ 

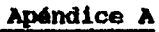

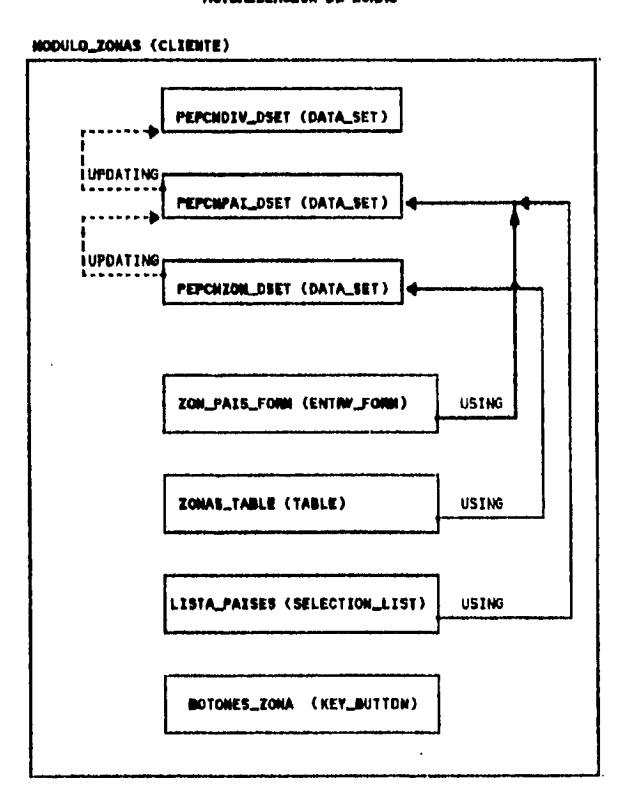

**ACTUALIZACION DE ZONAS** 

 $\frac{1}{2}$  ,  $\frac{1}{2}$ 

 $\ddot{\phantom{a}}$ 

**Figura A.3 Estructura de objetos Actualización de zonas** 

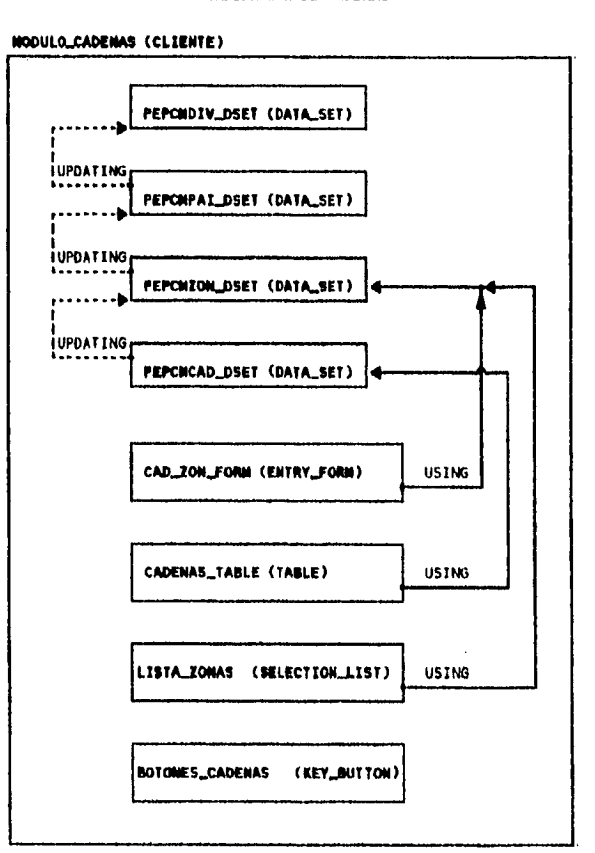

**ACTUALIZACION DE CADENAS** 

 $\overline{\phantom{a}}$ 

 $\ddot{\phantom{a}}$ 

**Figura A.4 Estructura de objetos Actualización de cadenas** 

# Apéndice A

### **ACTUALIZACION DE FRANQUICIAS**

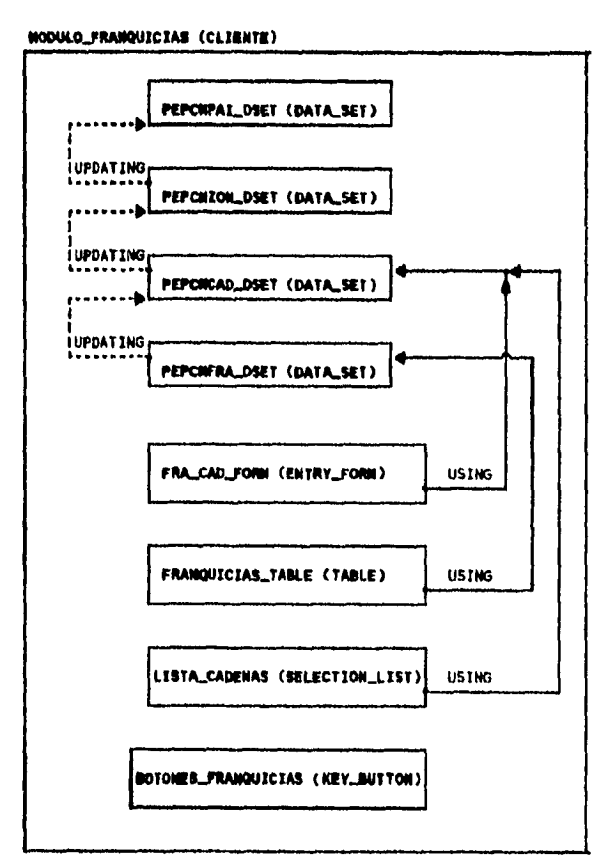

Figura A.5 Estructura de objetos<br>Actualización de franquicias

 $\mathbf{r}$ 

# Apéndice A

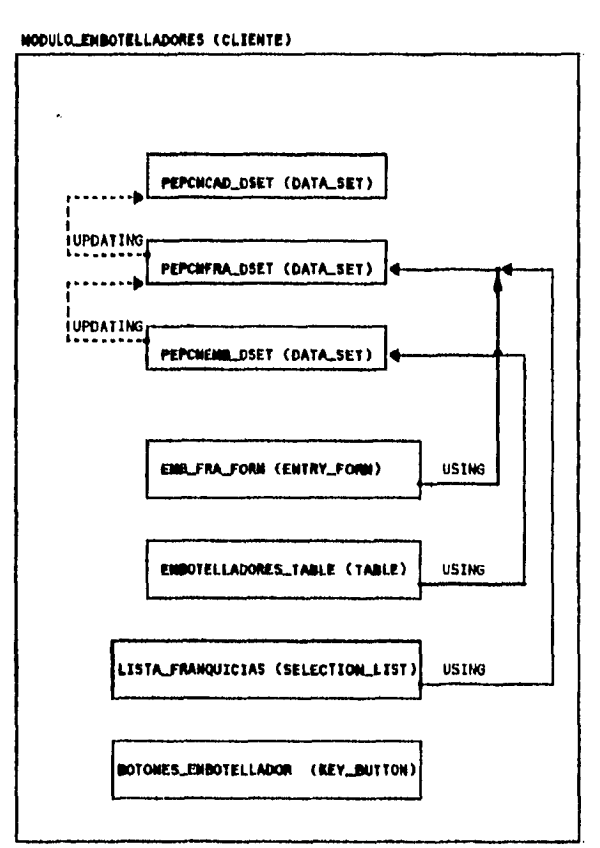

#### ACTUALIZACION DE EMBOTELLADORES

Figura A.6 Estructura de objetos<br>Actualización de embotelladores
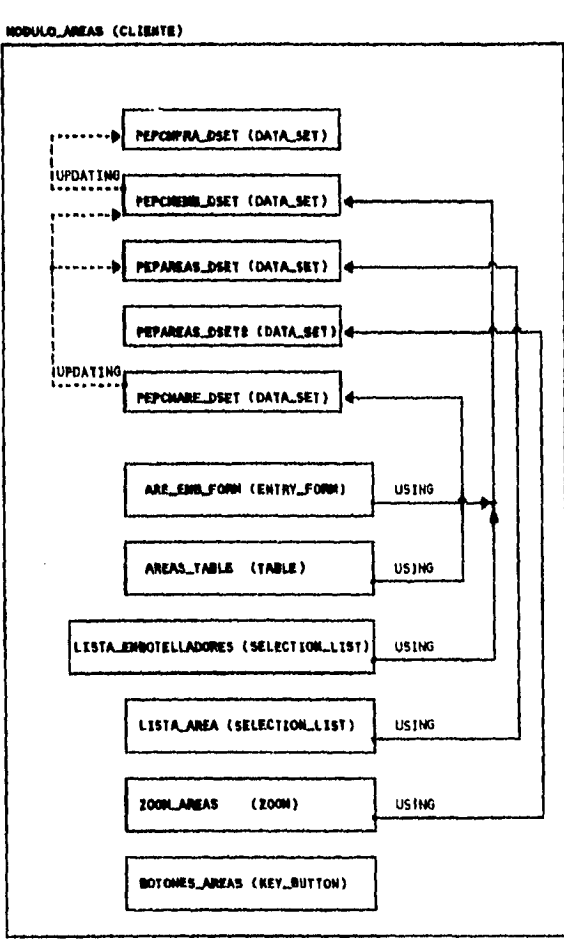

# ACTUALIZACION DE AREAS

∥

Figura A.7 Estructura de objetos<br>Actualización de áreas

 $\sim$ 

 $\bar{z}$ 

 $\overline{\phantom{a}}$ 

# **ACTUALIZACIOM DE VISITAS**

 $\biggl\|$ 

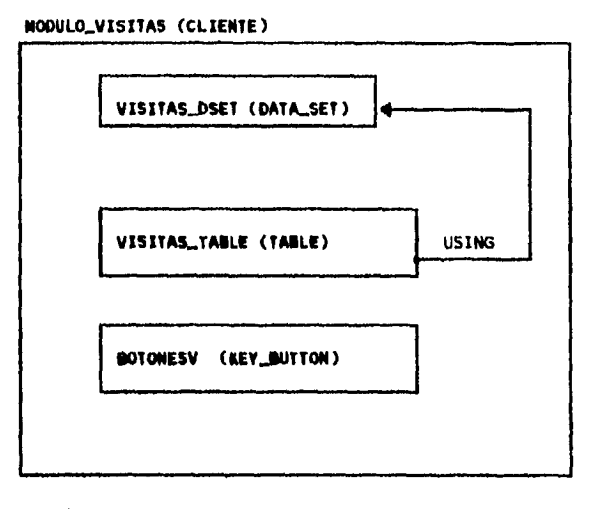

**Figura A.8 Estructura de objetos Actualización de visitas** 

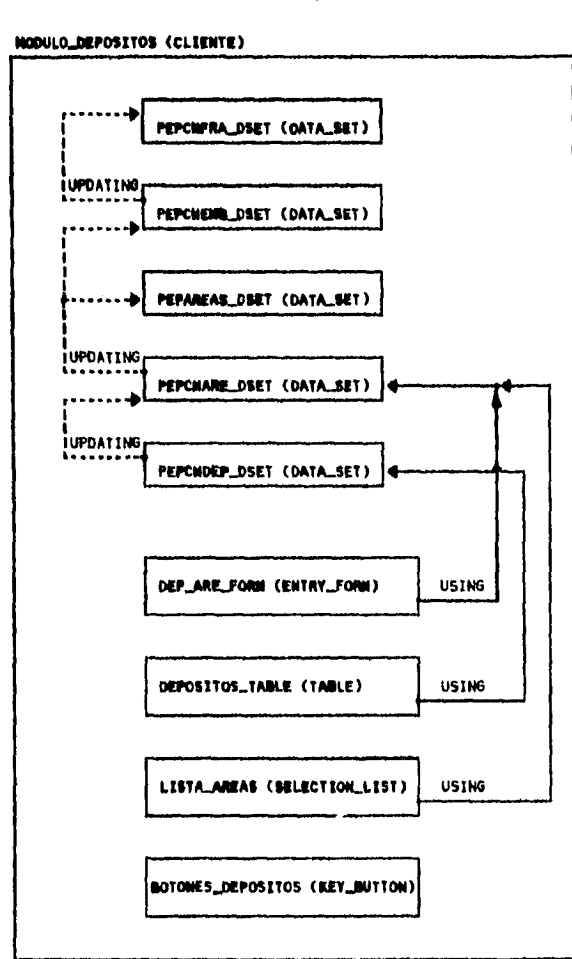

# **ACTUALIZACION DE DEPOSITOS**

**Figura A.9 Estructura de objetos Actualización de depósitos** 

 $\hat{\boldsymbol{\epsilon}}$ 

 $\overline{\phantom{a}}$ 

 $\overline{\phantom{a}}$ 

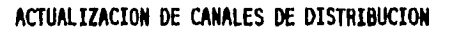

 $\parallel$ 

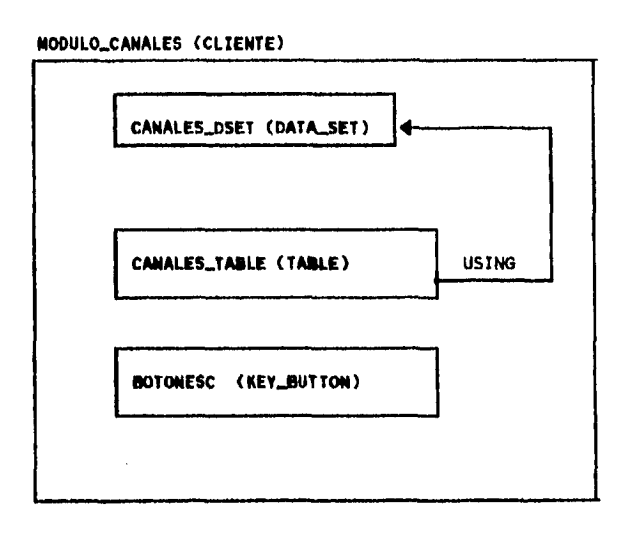

**Figura A.10 Estructura de objetos Actualización de canal de distribución** 

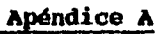

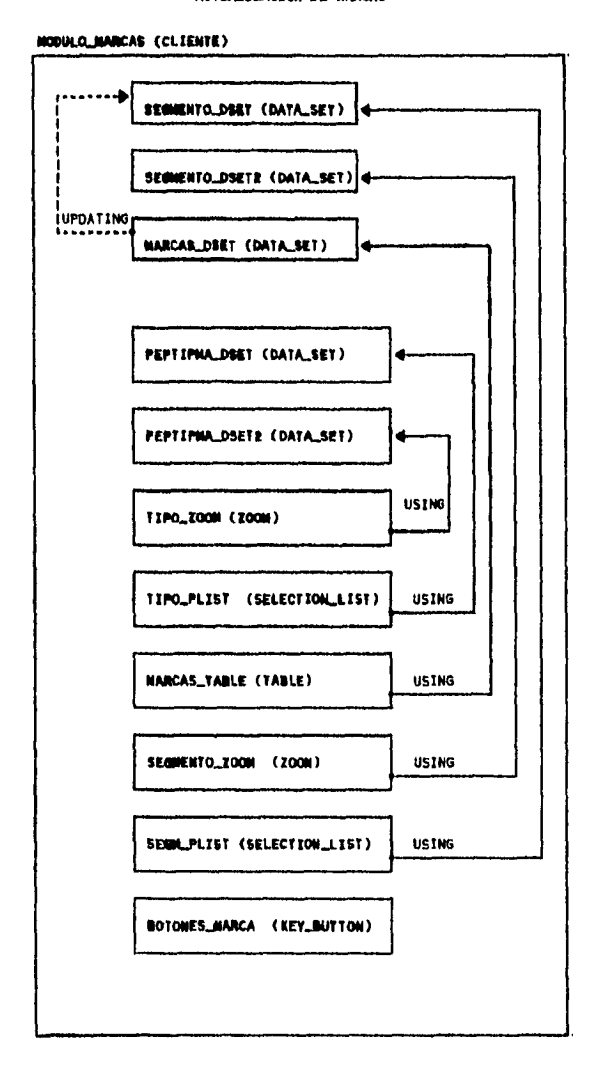

ACTUALIZACION DE MARCAS

Figura A.11 Estructura de objetos<br>Actualización de marcas

# **ACTUALIZACION DE MATERIAL POP**

# **NODULO\_MATERIAL (CLIENTE)**

I

33

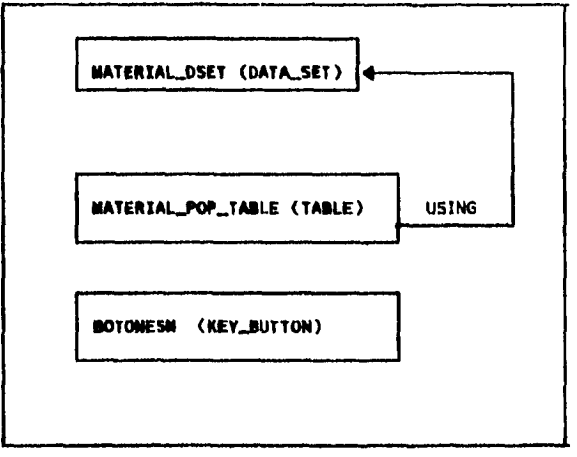

**Figura A.12 Estructura de objetos Actualización de materiales** 

**136** 

 $\bar{z}$ 

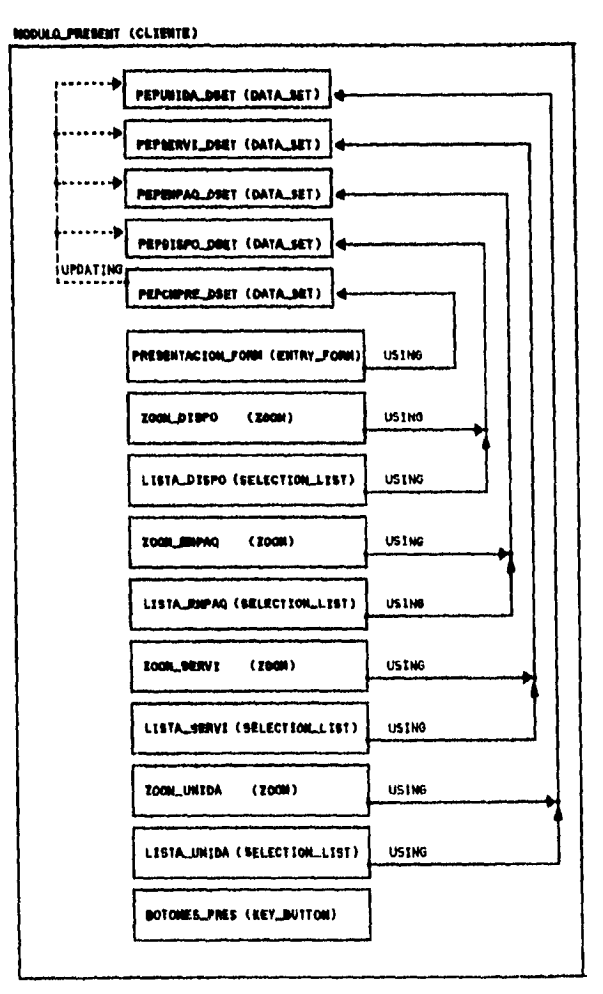

### ACTUALIZACION DE PRESENTACIONES

I

Figura A.13 Estructura de objetos<br>Actualización de presentaciones

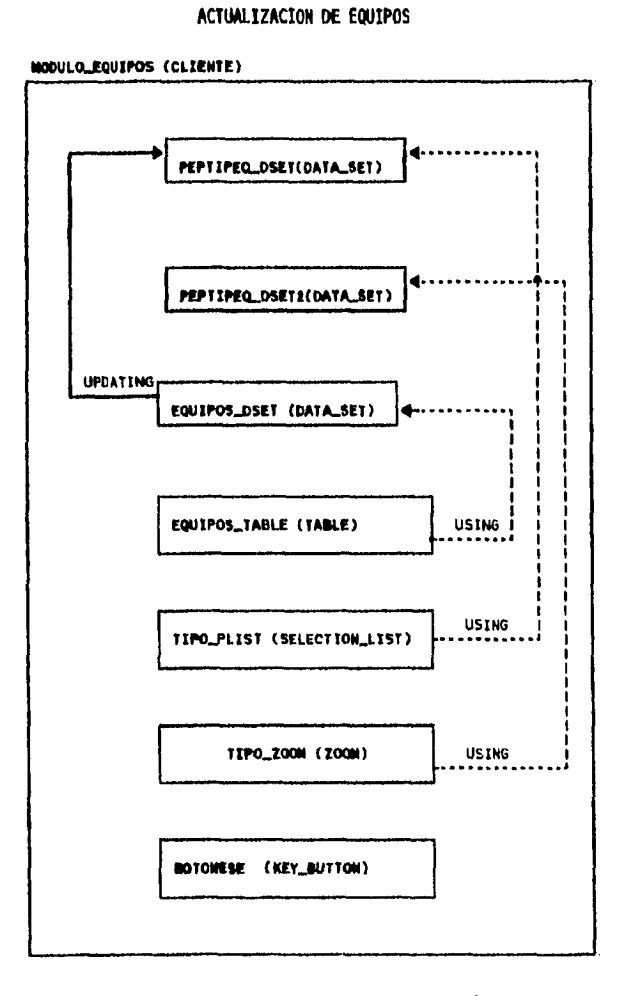

Figura A.14 Estructura de objetos<br>Actualización de equipos

Ŧ

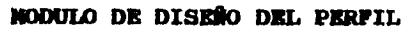

DISENO DEL PERFIL

∥

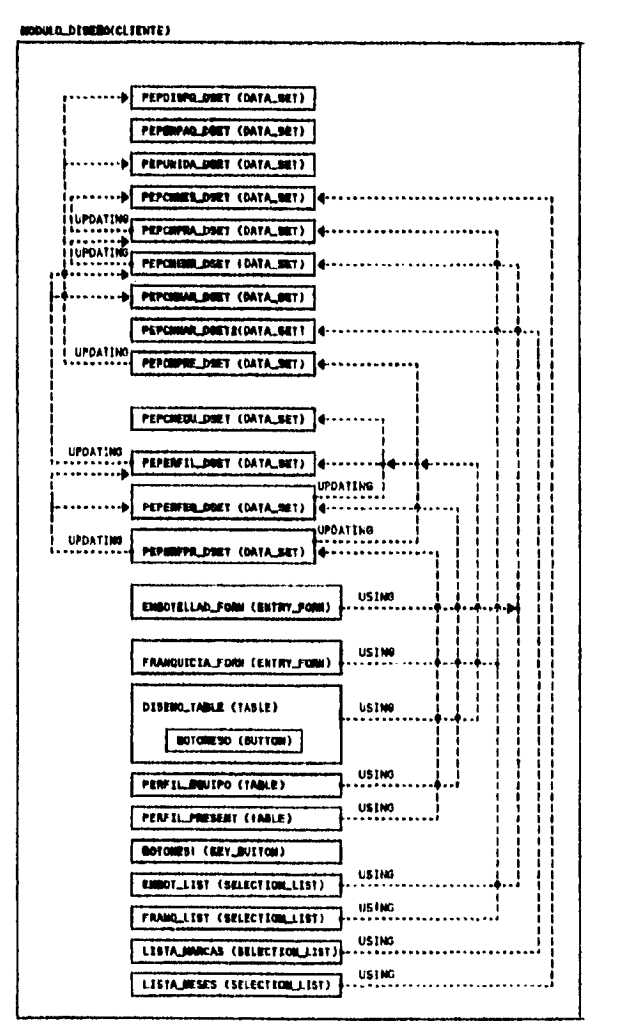

Figura A.15 Estructura de objetos<br>Diseño del perfil

 $\blacksquare$ 

 $\ddot{\phantom{0}}$ 

 $\bar{z}$ 

 $\hat{\boldsymbol{\theta}}$ 

 $\ddot{R}$ 

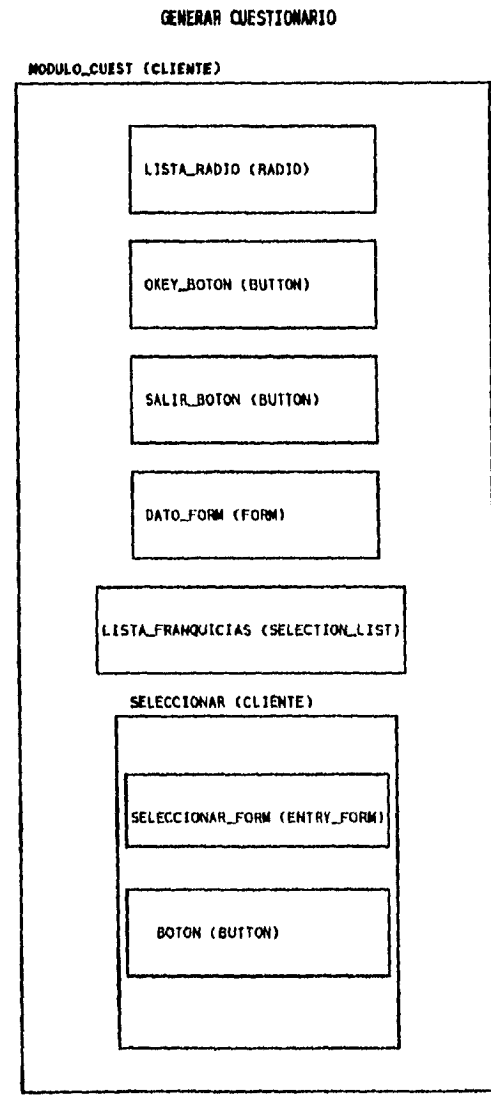

II

.

**Figura 1.16 Estructura de objetos Generar cuestionarios** 

**140** 

 $\hat{\textbf{r}}$ 

MODULO DE VALIDACIONES

**VALTOACION DE LA CAPTURA** 

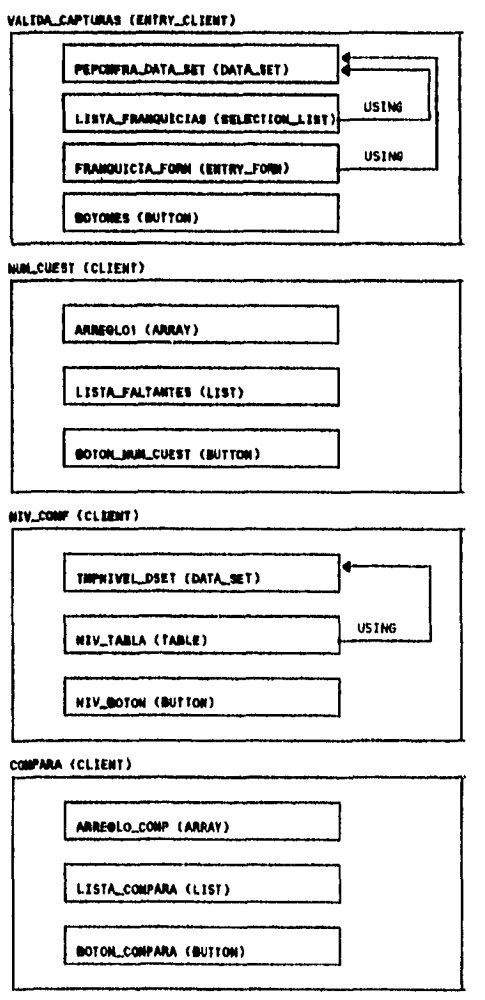

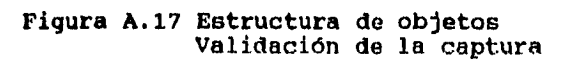

# MODULO DE VALIDACION DE RESULTADOS

# VALIDACION DE RESULTADOS

∥

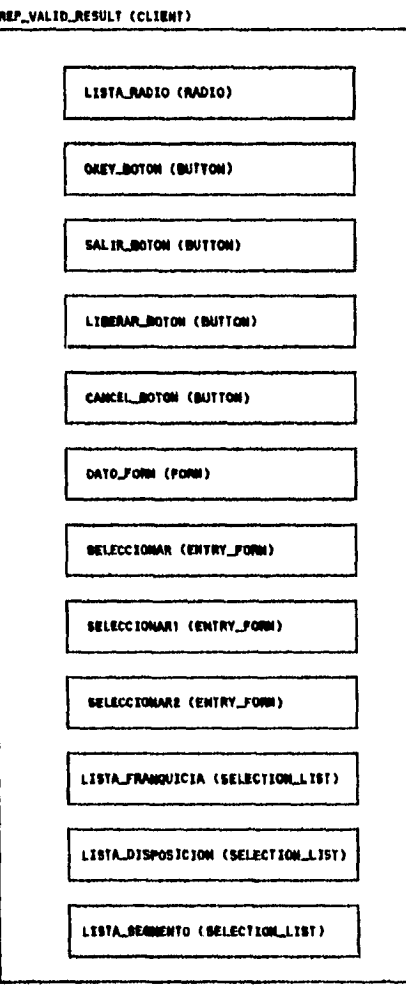

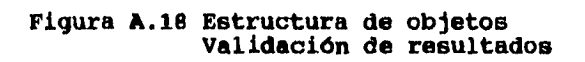

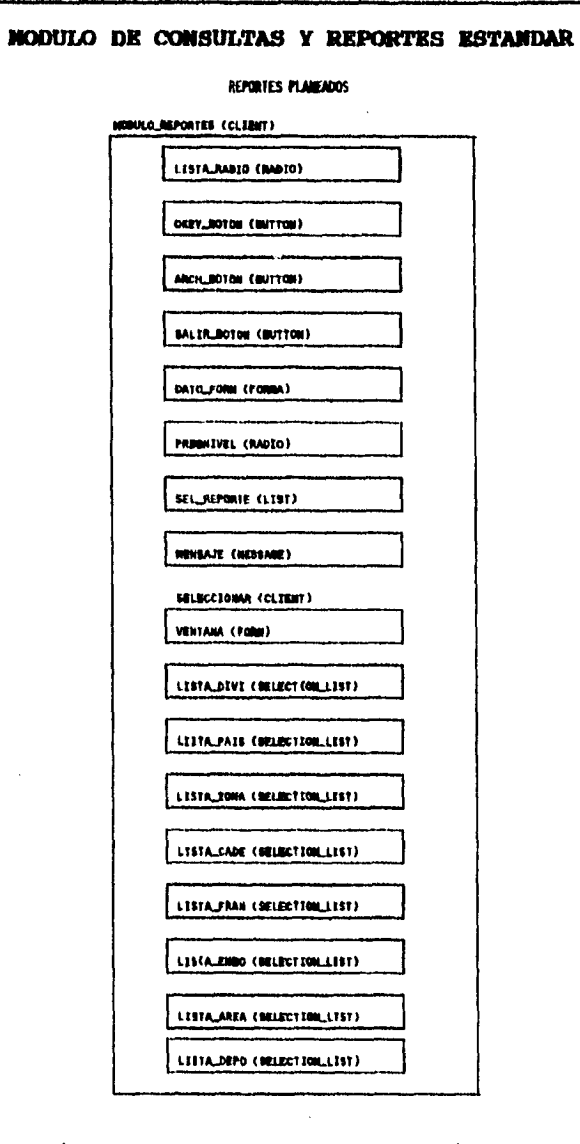

# Figura A.19 Estructura de objetos<br>Consultas y reportes estándar

# **MODULO DE REPORTES DE PRESENTACION**

 $\bar{z}$ 

### **REPORTES DE PRESENTACION**

# **REP\_PRESENTACIOM (CLIENT)**

ľ II

 $\hat{\mathcal{A}}$ 

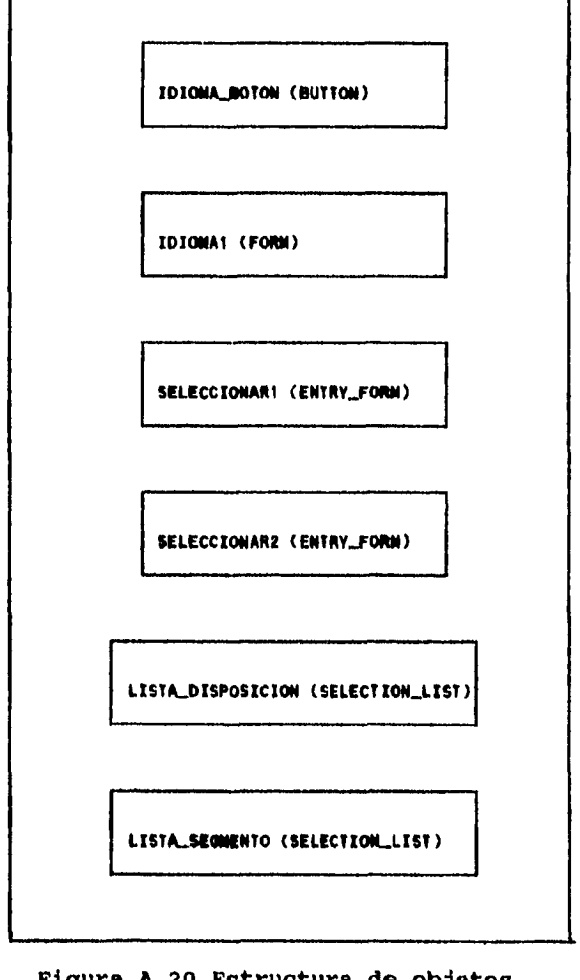

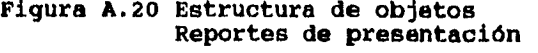

**144** 

 $\bar{z}$ 

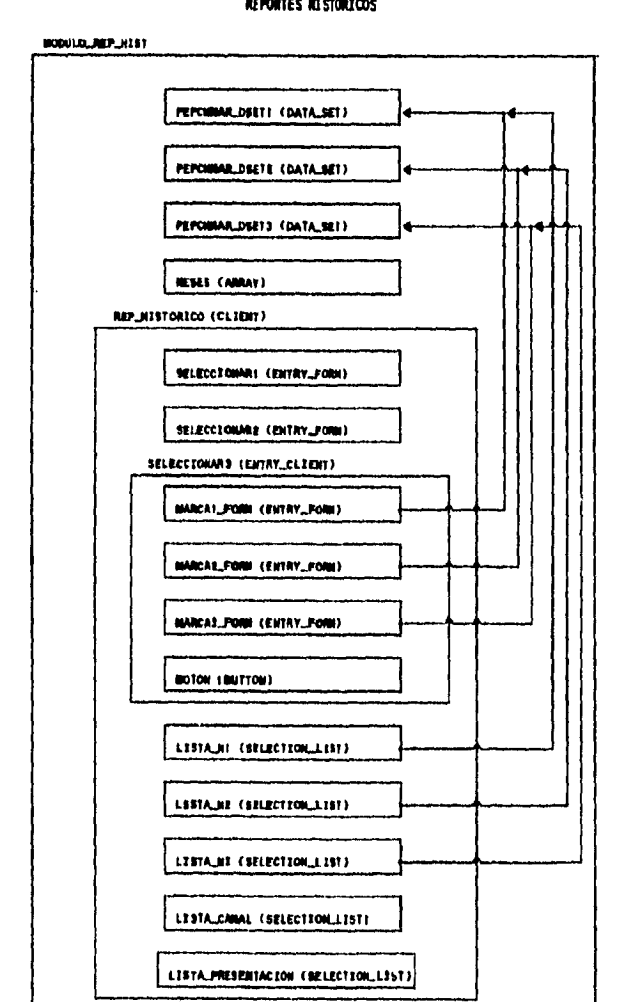

# MODULO DE CONSULTAS Y REPORTES HISTORICOS

 $\ddot{\phantom{a}}$ 

**REPORTES KESTORICOS** 

Figura A.21 Estructura de objetos<br>Consultas y reportes históricos

APENDICE B

 $\blacksquare$ 

 $\ddot{\phantom{a}}$ 

**GLOSARIO DE TERMINOS** 

 $\ddot{\phantom{0}}$ 

## Apendice B. Glosario de términos

**A continuación se definen los principales términos utilizados en la realización del presente trabajo.** 

#### **AYUDA 124 LINEA**

**Pantallas de ayuda de las que se dispone en cualquier momento.** 

#### **BACKUP**

**Seguridad,respaldo. Copias duplicadas de datos como prevensión contra emergencias.** 

#### **BASE D2 DATOS**

**Es un conjunto de archivos interrelacionados que es creado y manejado por un sistema manejador de bases de datos.** 

#### **DATAR**

**Lote o grupo. Un programa por lotes es aquel que procesa un conjunto entero de datos. Las operaciones por lotes son también llamadas operaciones fuera de linea (offline).** 

#### **BROWSE**

**Hojear. Visualizar, y editar un archivo en pantalla.** 

#### **SUFFER**

**Porción de memoria que se utiliza para almacenar datos mientras son procesados.** 

#### **CAMPO**

**Es una unidad física de datos que ocupa uno o más bytes. Una colección de campos forma un registro.** 

#### **CANAL DE DISTRIBUCIÓN**

**Son los puntos de venta del producto que pueden ser misceláneas, abarrotes, cantinas, restaurantes, particulares, escuelas y otros.** 

#### **CLIENTE**

**Se considera como un cliente a todo aquel establecimiento de la muestra que se eligió para ser encuestado.** 

#### **CLIENTE CLAVE**

**Se considera como cliente clave a todos lós comercios que cuentan con al menos el número mínimo de cajas de refresco que se define dentro del parámetro de cliente clave.** 

#### **CLIENTE ORIGINAL**

**Es el establecimiento que se ha elegido para aplicar la encuesta y que pertenece a la muestra original.** 

#### **CLIENTE SECO**

**Cuando un cliente no cuenta con un mínimo establecido de envases llenos, se le conoce como cliente seco. Esta cantidad se define dentro de los parámetros de sistema.** 

#### **CLIENTE SUSTITUTO**

**Es el establecimiento que al no encontrarse el comercio considerado en la muestra original se ha elegido para sustituirlo.** 

#### **CUA**

**(Common User Access), Acceso Común del Usuario. Son las especificaciones SAA para la interface con el usuario.** 

#### **DATA ENTRY**

**Entrada de datos. Acto de introducir datos a la computadora.** 

#### **DATA SET**

**Clase de objetos encargados de realizar la interacción entre las bases de datos y los objetos de entrada de datos.** 

#### **DATO**

**Técnicamente, los datos son hechos y cifras en bruto, los cuales son procesados para formar la información. Sin embargo, comdmente (en este trabajo también), datos e información son considerados como sinónimos.** 

#### **dBASE**

**Es un sistema manejador de bases de datos relacionales para PC, de Ashton-Tate Corporation. Fue el primer sistema global de bases de datos.** 

#### **DEMS**

**(Data Base Management System). Sistema Manejador de Bases de Datos. Es un software que controla la organización, almacenamiento, recuperación, seguridad e integridad de los datos en una base de datos.** 

#### **BOL**

**(Data Definition Lenguaje). Lenguaje de Descripción de Datos. Es un lenguaje para describir datos y sus relaciones.** 

#### **DEFAULT**

**Por omisión, por defecto.** 

#### **DESKTOP**

**El objeto desktop as el ancestro de todos los objetos. Es el nivel más bajo de la jerarquía de objetos.** 

#### **DICCIONARIO DE DATOS**

**Contiene el nombre, tipo, rango de valores, de cada elemento de datos (campo) de los archivos. El diccionario de datos puede ser un sistema independiente empleado con propósitos administrativos y de información, o puede ser una parte**  integrante del DBMS, donde se le utiliza para controlar su **operación.** 

#### **DISPOSICIÓN**

**Se refiere al tipo de envase del refresco, puede ser retornable o no-retornable.** 

**DOS** 

**(Disk Operating System). Sistema Operativo en Disco. Es un sistema operativo monousuario para las series PC, PS/1 y PS/2 de ION.** 

#### **ENCAPSULAKIENTO**

**En OOP, significa privatizar a los datos y sus procedimientos dentro de una clase.** 

#### **EMPAQUE**

**Se refiere al tipo de material utilizado en la fabricación del envase, puede ser vidrio o plástico.** 

#### **ENVASE EN RESERVA**

**Son los envases llenos que se encuentran en bodegas, patios, etc., y que no se encuentran a la vista por razones de espacio.** 

#### **ENVASE EXHIBIDO**

**Son los envases llenos de refresco que se encuentran a la vista del público para que pueda comprarlo.** 

#### **ENVASE REFRIGERADO**

**Son los envases llenos de refresco que se encuentran dentro de un refrigerador, hielera, para que el consumidor pueda comprarlos fríos.** 

#### **EQUIPO**

**Son los diferentes equipos de refrigeración, como son hieleras o refrigeradores.** 

**ESTRUCTURA DE BASES DE DATOS** 

**Es el diseño físico de las bases de datos.** 

**Apéndice B. Glosario** 

#### **POCOS**

∥

**cuando un objeto interactUa con el usuario se dice que tiene el nfocusn.** 

#### **PONT**

**Conjunto de caracteres tipográficos de un diseño y tamaño particular.** 

#### **PDXPRO**

**Es un DEM compatible con dBase IV para PC de Microsoft. Es una versión mejorada de FoxBASE. Incluye interfaces de ventanas, SQL y tecnología "Rushmoreo para consultas rápidas en bases de datos grandes.** 

#### **FRECUENCIA DE VISITA**

**Es la cantidad de visitas del camión repartidor que recibe un establecimiento.** 

#### **GENERADOR DE APLICACIONES**

**Es un software que genera programas de aplicación a partir de descripciones del problema en vez de programación detallada. Es uno de los niveles más altos de los lenguajes de programación de alto nivel.** 

#### **NOT XIV**

**Es une tecla o una combinación de teclas que producen que alguna función se ejecute.** 

#### **INDICE**

**Un Indice es una llave de acceso a un registro dentro de una base de datos. También es un método de ordenamiento de la información.** 

#### **INPORKIX**

**Es una familia de productos de bases de datos de la compañía Informix Software Inc. Incluye un sistema de administración de bases de datos, un lenguaje de cuarta generación y herramientas para la inclusión de SQL en programas de aplicación.** 

**INGRES** (INteractive Graphics **(INteractive Graphics and REtrieval System). Sistema Interactivo Gráfico y de Recuperación. Es un sistema manejador de bases de datos de Ingres Corporation. Se ejecuta en computadoras VAX y UNIX. Incluye un lenguaje de cuarta generación, consultas por ejemplos y un sistema de administración de formularios.** 

#### **Apéndice B. Glosario**

#### **INSTANCIA**

║

**Es un miembro de la clase. Por ejemplo: Ferrari es una instancia de la clase coche.** 

#### **INTERFAZ**

**Es una conexión entre hardware, software y usuario. Las interfaces de hardware son los conectores, cables, etc., que transportan señales eléctricas. Las interfaces de software son los lenguajes, códigos que utilizan los programas para comunicares entre si. Por último, las interfaces con el usuario son los teclados, ratones, menús, etc., empleados para la comunicación entre el usuario y la computadora.** 

#### **LAN**

**(Local Area Network). Red de Ares Local. Es una red de computadoras personales dentro de un área geográficamente confinada. Se compone de servidores, estaciones de trabajo, sistemas operativos de redes y un enlace de comunicaciones.** 

#### **LENGUAJE DE CUARTA GERRRACION**

**Lenguaje de programación más avanzado que los lenguajes de alto nivel. Los lenguajes de primera generación son lenguajes de máquina, los de segunda generación son lenguajes ensambladores dependientes de la máquina y los de tercera generación son los lenguajes de programación de alto nivel, tales como FORTRAN, COBOL, BASIC, Pascal y C. Los lenguajes de consulta y escritores de informes también son considerados como lenguajes de cuarta generación. En general cualquier lenguaje de computadora con comandos parecidos al inglés que no requiere la lógica tradicional de entrada-proceso-salida pertenecen a esta categoría.** 

#### **UNGDAJR PROCIDOAL**

**Lenguaje de procedimientos que requiere una dieciplina en programación, tal como COBOL, FORTRAN, BASIC, C, Pascal. Se debe desarrollar un ordenamiento adecuado de las acciones para resolver el problema,** 

#### **NAIRRIAL POP**

**Es el material de publicidad de los puntos de venta. Puede ser interior: como cartulinas, calcomanías, que se encuehtren dentro del establecimiento; o exterior: como pintura, anuncios metálicos, que se encuentren fuera del establecimiento.** 

**(Object Orientad Programming). Programación Orientada a Objetos. Es una tecnologia de programación más flexible que la programación procedural. Entre sus características más importantes se encuentran: encapsulamiento, herencia y polimorfismo.** 

#### **ORACLE**

**Es un sistema manejador de bases de datos relacionales de Oracle Corporation. Fue el primer DBMS en incorporar el lenguaje SQL.** 

#### **OS/2**

**Es un sistema operativo multitarea de un solo usuario para PC 286 y superior.** 

### **PARADOX**

**Es un sistema de administración de bases de datos relacionales para PC, listo para redes, de Borland International. Paradox es conocido por su facilidad de uso y consulta.** 

#### **PC**

**(Personal Computer). Computadora Personal. Son todas las máquinas que se ajustan a los estándares de IBM PC y PS/2.** 

#### **POPUP**

**De aparición instantánea. Son aquellos menús, listas de selección, etc. que al ser llamados se presentan encima de las pantallas existentes. Una vez seleccionada la opción desaparecen y la pantalla se recupera.** 

#### **RED**

**Dos o más computadoras conectadas en forma tal para permitir que se compartan información y recursos.** 

#### **REGISTRO**

**Un registro es un grupo de campos relacionados que se utilizan para almacenar datos. Un conjunto de registros forman un archivo.** 

**RPG** 

**(Report Programo Generator). Generador de Informes de Programas. Es uno de los primeros generadores de programas de IBM. RPG III se utiliza enormemente en el sistema AS/400.** 

**151** 

**OOP** 

#### **SAA**

**(System Application Architecture) . Arquitectura de Sistemas de Aplicación. Conjunto de normas IBM que provee interfaces consistentes entre todas las computadoras IBM. Está compuesto por interfaces con el usuario, interfaces de programación y protocolos de comunicación.** 

#### **SEGMENTACIÓN**

**Las marcas se dividen en los siguientes segmentos de mercado: colas, sabores, lima-limón, dietéticos y otros.** 

#### **STRVTNGS**

**Puede ser de dos tipos: Multi-serve, si la presentación alcanza para más de una persona, o single-serve, si la presentación alcanza para una persona únicamente.** 

#### **SISTEMA PE INFORMACION**

**Un sistema de información es una aplicación comercial de la computadora. Está constituido por las bases de datos, los programas de aplicación y los procedimientos manuales y automatizados.** 

#### **SISTEMA OPERATIVO**

**Es un programa maestro de control que maneja la computadora y actúa como planifiCador y agente de tránsito. Es el software que administra las funciones internas de la computadora y proporciona una interfaz entre el hardware y el usuario o programa de aplicación.** 

#### **SOL**

**(Structured Query Languaje). Lenguaje de Consulta Estructurado. Lenguaje utilizado para interrogar y prpcesar datos en una base de datos.** 

### **TIEMPO DE ACCESO**

**El tiempo de acceso a memoria es el tiempo requerido para que un carácter sea transmitido desde/al procesador.** 

#### **TIPO DE ARMA**

**Existen básicamente tres tipos de áreas: local, suburbana y foránea.** 

#### **UNIDAD**

**Es la unidad de medida utilizada en las presentaciones de refrescos, puede ser litro u onza.** 

# **UNIX**

J

**Es un sistema operativo multiusuario y multitarea de AT&T. Está escrito en lenguaje C que es un lenguaje diseñado para programación a nivel de sistemas. Una de las principales caracteristicas de UNIX es su transportabilidad.** 

#### **VAX**

**(Virtual Address eXtension). Extensión de Dirección Virtual. Es una familia de computadoras de 32 bits de Digital Equipment Corporation.** 

#### **NINDONS**

**Entorno operativo para gráficos de Microsoft que se integra con DOS. Proporciona una interfaz gráfica bastante amigable con el usuario.** 

 $\Delta \mathbf{r}$ 

 $\Big\}$ 

**BIBLIOGRAFIA** 

 $\begin{array}{c} \end{array}$ 

 $\frac{1}{2}$ 

 $\frac{1}{4}$ 

 $\ddot{\phantom{a}}$ 

 $\label{eq:2.1} \frac{1}{\sqrt{2}}\left(\frac{1}{\sqrt{2}}\right)^{2} \left(\frac{1}{\sqrt{2}}\right)^{2} \left(\frac{1}{\sqrt{2}}\right)^{2} \left(\frac{1}{\sqrt{2}}\right)^{2} \left(\frac{1}{\sqrt{2}}\right)^{2} \left(\frac{1}{\sqrt{2}}\right)^{2} \left(\frac{1}{\sqrt{2}}\right)^{2} \left(\frac{1}{\sqrt{2}}\right)^{2} \left(\frac{1}{\sqrt{2}}\right)^{2} \left(\frac{1}{\sqrt{2}}\right)^{2} \left(\frac{1}{\sqrt{2}}\right)^{2} \left(\$ 

 $\sim$ 

 $\ddot{\phantom{0}}$ 

 $\sim$ 

- **Análisis y diseño orientado a objetos James Nartin / James J. Odell Prentice Hall**
- **Diseño conceptual de bases de datos Batini / Ceri / Navathe Addison-Wesley**
- **Fundamentos de Bases de Datos Henry F. Korth / Abraham Silberschatz McGraw Hill**
- **Diccionario de computación Alan Fraedman Graw Hill**
- **DataFlex Application Framework 1994, Data Access Corporation**
- **DataFlex, User Interface Management System Handbook 1991, Data Access Corporation, Rev. 3.0**
- **DataFlex, User Interface Management System Reference Guide 1991, Data Access Corporation, Rev. 3.0**
- **DataFlex, Encyclopedia 1991, Data Access Corporation, Rev. 3.0**
- **DataFlex, Quick Reference Guide 1991, Data Access Corporation, Rev. 3.0**
- **DataFlex, Getting Started 1991, Data Access Corporation, Rey. 3.0**
- **Manual del curso "Fundamentos de DataFlex 3.0" Luis G. Benitez / Pilar Ponce / Daniel Milán Infored**
- **Manual del curso "Ambiente de Programación en DataFlex 3.0" Luis G. Benítez / Pilar Ponce / Daniel Milán Infored**